## **1. IDENTIFICAÇÃO**

1.1 **Nome do curso**: Curso Técnico de Nível Médio em Informática na Forma Concomitante

1.2 **Nível**: Educação Profissional Técnica de Nível Médio

1.3 **Eixo Tecnológico**: Informação e Comunicação

1.4 **Forma de oferta**: Concomitante

1.5 **Turno de Funcionamento**: Matutino/Vespertino

1.6 **Regime de Matrícula**: Semestral

1.7 **Carga Horária do Curso**: 1.000 h

1.8 **Carga Horária do Estágio Profissional Supervisionado ou Projeto de Conclusão de Curso Técnico**: 300 h

1.9 **Carga Horária Total da Formação Profissional**: 1.300 h

### **2. APRESENTAÇÃO**

O presente documento trata do Plano do Curso Técnico de Nível Médio em Informática do Eixo Tecnológico Informação e Comunicação, que será desenvolvido no âmbito do Programa Nacional de Acesso ao Ensino Técnico e Emprego.

O Programa Nacional de Acesso ao Ensino Técnico e Emprego – Pronatec, instituído pela Lei n°12.513/11, visa expandir e democratizar a oferta de Educação Profissional e Tecnológica (EPT) a população brasileira através da oferta de Cursos Técnicos de Nível Médio e de Formação Inicial e Continuada (FIC).

Dentre as ações previstas no PRONATEC está a oferta da bolsa-formação estudante, que se destina a estudantes regularmente matriculados preferencialmente na 2ª série e /ou 3ª série do ensino médio da rede pública de ensino.

Esses estudantes serão beneficiados com a oferta de cursos técnicos de nível médio, na forma concomitante, com uma carga horária mínima de 800 horas, de acordo com o eixo tecnológico correspondente e, ofertados pelo Instituto Federal de Educação do Amazonas (IFAM).

O desenvolvimento destes cursos permite à educação básica e profissional a melhoria da qualidade do ensino, tendo-se em vista a possibilidade de contextualizar os conhecimentos trabalhados, como forma de assegurar a necessária integração entre a formação científica básica e a formação técnica específica, na perspectiva de uma formação humana integral.

Proporcionará, do mesmo modo, a melhoria na qualidade da educação profissional, possibilitando que os alunos apreendam os conhecimentos básicos necessários ao melhor aproveitamento dos cursos da educação profissional técnica.

Os cursos técnicos na forma concomitante apresentam uma dupla função, pois qualifica para o trabalho ao mesmo tempo em que prepara para a continuidade dos estudos.

A organização da Educação Profissional Técnica de Nível Médio na forma concomitante está prevista no Art. 36-C da LDB 9394/96, alterada por meio da Lei nº 11741, de 2008, que prevê a sua oferta a quem ingresse no ensino médio ou já o esteja cursando, efetuando matriculas distintas para cada curso, e podendo ocorrer:

- a) na mesma instituição de ensino, aproveitando-se as oportunidades educacionais disponíveis;
- b) disposto na legislação, bem como a assegurar a necessária integração entre a formação científica básica e a formação técnica em instituições de ensino distintas, aproveitando-se as oportunidades educacionais disponíveis;

c) em instituições de ensino distintas, mediante convênios de intercomplementaridade, visando ao planejamento e ao desenvolvimento de projeto pedagógico unificado*.* Assim sendo, a concomitância pressupõe efetiva articulação com vistas a atender ao específico, na perspectiva de uma formação humana integral. A oferta da Bolsa-Formação Estudante tem os seguintes objetivos específicos:

- Fortalecer o Ensino Médio, promovendo sua articulação com a EPT (Educação Profissional e Tecnológica), por meio da oferta de Cursos Técnicos gratuitos e presenciais;
- Fomentar a qualidade dos Cursos Técnicos realizados em concomitância com o Ensino Médio, mediante o acompanhamento pedagógico com vistas à formação integral do

estudante;

- Promover a formação profissional e tecnológica articulada à elevação da escolaridade, visando à inclusão social e à inserção no mundo do trabalho de jovens e adultos.
- Oportunizar a jovens e adultos cidadãos-profissionais a compreensão da realidade social, econômica, política, cultural e do mundo do trabalho, ou mesmo saber se orientar e inserirse e atuar de forma ética, profissional e com competência;
- Ampliar a oferta de Educação Profissional e Tecnológica a partir da integração das redes de EPT às redes estaduais públicas de Ensino Médio;
- Contribuir para a redução da desigualdade de oportunidades por intermédio da democratização da oferta de Cursos Técnicos a estudantes das Redes Públicas de Ensino.

### **3. CARACTERIZAÇÃO DOS** *CAMPI*

#### **(anexo I)**

#### **4. JUSTIFICATIVA E OBJETIVOS**

#### **4.1 Justificativa**

As transformações sociais e econômicas têm gerado mudanças profundas no mundo do trabalho. Entre os desafios, estão os relacionados aos avanços tecnológicos e às novas expectativas das empresas, que agora enfrentam mercados globalizados, extremamente competitivos. Com a globalização temos um mercado de trabalho mais exigentes, estabelecendo a necessidade de melhor qualidade e maior produção com menor tempo e custo.

A análise, o projeto e o desenvolvimento de sistemas, assim como o suporte e manutenção, bem como o conhecimento amplo dentro da informática são indispensáveis nas atuais demandas do mundo do trabalho.

O crescimento da mídia via Web contribui para o elevado número de profissionais requisitados para a área de desenvolvimento de sistemas nos setores comerciais, industriais, educacionais e científicos.

De certa forma, a todos os profissionais são exigidos conhecimentos em informática para otimização de tempo, redução de custos, tomada de decisão ou melhorias de atendimento ao público. Conforme a atividade envolvida, a informática pode contribuir para o desenvolvimento de tarefas das mais simples as mais complexas. Assim, as competências, habilidades e bases tecnológicas devem ser proporcionais às exigências do exercício do profissional em seu ambiente de trabalho.

A formação de profissionais para essa área constitui-se em grande desafio por tratar-se de mercado altamente exigente e seletivo que requer daqueles que nele pretendem ingressar qualificação efetiva, condições de atualização constante e capacidade para lidar com os avanços tecnológicos, acompanhando a grande velocidade na transmissão de informações.

 Diante deste contexto, o Instituto Federal de Educação, Ciência e Tecnologia Amazonas–IFAM propõe a ofertado do Curso Técnico em Informática na forma concomitante tendo em vista que a informatização estar presente nas mais distintas áreas de conhecimento, interagindo com as mais diversas atividades da sociedade.

Nesta perspectiva, fundamentado na realidade econômica do estado do Amazonas, especialmente de Manaus, e em sintonia com as novas tendências para mundo do trabalho na área industrial, de bens e serviços e em consonância com as bases legais do PRONATEC e considerando a demanda por uma educação profissional técnica gratuita e de qualidade é que o Instituto Federal do Amazonas - *Campi* Manaus Centro, Lábrea, Parintins e Presidente Figueiredo propõe a oferta do Curso Técnico de Nível Médio em Eletrotécnica - Eixo Tecnológica Informação e Comunicação, no âmbito do referido programa.

Os referidos *Campi* possuem condições de contribuir para a formação humana integral de acordo com as necessidades do mundo do trabalho, pois possuem infraestrutura física e laboratorial e uma equipe de pessoal constituída de docentes e técnico-administrativos com formação adequada e especializada para participar com o processo de formação profissional de trabalhadores para atuarem como cidadão pertencente a um país, integrado dignamente a sua sociedade política e que contribua com o desenvolvimento econômico e social da região.

### **4.2 OBJETIVOS**

#### **4.2.1 Geral**

O curso Técnico em Informática tem como objetivo formar profissionais técnicos queintegrem conhecimentos científicos e tecnológicos com vistas a realização de atividades desuporte, implementação e manutenção de sistemas, incluindo hardware e software nas maisvariadas áreas de atuação do mundo do trabalho como indústria, comércio, serviços, setor público, etc.

*Campi* Manaus Centro, Lábrea, Parintins e Presidente Figueiredo Curso Técnico de Nível Técnico em Informática

#### **4.2.2 Específicos**

Desenvolver senso crítico a partir de conhecimentos técnicos e científicos;

 Articular teoria e prática relacionadas à implementação e manutenção de sistemas;

 Dominar e aplicar conhecimentos capazes de legitimarem a condição de sujeitos críticos, éticos e autônomos;

 Realizar atividades de suporte e treinamento a usuários de recursos de informática;

 Instalar e configurar os componentes e periféricos de computador, sistemas operacionais e aplicativos de forma adequada, garantindo seu funcionamento;

 Utilizar recursos na operação de aplicativos para automação de escritório e internet;

 Desenvolver softwares que possibilitem o tratamento automático da informação, integrando banco de dados na modelagem dos sistemas;

 Conhecer e aplicar técnicas de análise de sistemas a fim de auxiliar as organizações no controle e gerenciamento na tomada de decisões;

 Conhecer e aplicar técnicas de construção de interface homem- máquina, de tal modo que os softwares tornem-se mais amigáveis aos usuários e proporcionem uma integração com banco de dados, utilizando linguagem adequada para a confiabilidade da aplicação;

 Compreender e conhecer os conceitos que envolvem a comunicação de dados e suas tecnologias, aplicando-os na instalação e administração de redes de computadores;

 Conhecer e compreender os conceitos de gestão, segurança do trabalho e normas técnicas;

Conhecer e aplicar técnicas de teste de software.

#### **5. REQUISITOS DE ACESSO**

Para ingressar no Curso Técnico de Nível Médio em Informática na forma concomitante, o candidato submeter-se-á a processo seletivo classificatório realizado por meio de Edital organizado pela Secretaria de Estado de Educação e Qualidade de Ensino do Amazonas (SEDUC) com a participação dos agentes formadores<sup>1</sup>, para estudantes que estejam cursando a 2<sup>ª</sup> (segunda) ou 3ª (terceira) séries do Ensino Médio nas Escolas da Rede Pública Estadual de Ensino do Amazonas, e que tenham cursado as séries anteriores nas escolas da Rede Estadual de Ensino do Amazonas, com aprovação de no mínimo 60% de aproveitamento.

Os estudantes classificados serão cadastrados na condição de pré-matrícula no Sistema de Informação da Educação Profissional e Tecnológica - SISTEC realizada na escola de ensino médio onde estuda. A confirmação da matrícula será realizada nos *campi* ofertante do curso conforme normas estabelecidas no edital, mediante o qual os alunos se efetivem como beneficiários da Bolsa-Formação Estudante. Na confirmação da matrícula, os beneficiários assinarão Termo de Compromisso emitido pelo SISTEC, que será arquivado pelos *campi*.

### **6. PERFIL PROFISSIONAL DE CONCLUSÃO**

1

O Técnico em Informática é o profissional com conhecimentos integrado à ciência e à tecnologia, pautando-se no desenvolvimento do senso crítico, da ética, da cidadania e ao respeito ao meio ambiente. O itinerário formativo do curso deve preparar minimamente o aluno para modelar e especificar problemas do mundo real, elaborar e prestar manutenção em programas para computadores, auxiliar o analista na elaboração de projetos e desenvolvimento de sistemas, realizar testes de *software*, mantendo registros que possibilitem análises e refinamento dos resultados, construindo e mantendo banco de dados buscando efetivar os aspectos de segurança, integridade e recuperação de informação, dando suporte na instalação e utilização de aplicativos em geral, interagindo de forma criativa e dinâmica no mundo do trabalho e na sociedade.

<sup>&</sup>lt;sup>1</sup> No âmbito do PRONATEC, os agentes formadores compreende o parceiro demandante, responsável pela oferta do ensino médio e o parceiro ofertante, responsável pela oferta do curso técnico.

*Campi* Manaus Centro, Lábrea, Parintins e Presidente Figueiredo

Curso Técnico de Nível Técnico em Informática

## **6.1 POSSIBILIDA DE ATUAÇÃO**

O Técnico em Informática deverá minimamente saber utilizar técnicas para solução de problemas computacionais, intervindo no mundo como cidadão de forma critica e libertadora. Sendo assim, o aluno deverá capaz de:

- Desempenhar ações fundamentadas nos valores estéticos, políticos e éticos;
- Atuar junto ao contexto social, levando-se em conta os seus valores culturais;
- Desempenhar atividades, considerando os direitos universais do homem e do meio ambiente;
- Atuar de maneira dinâmica, empreendedora e laboral, de modo a adaptar-se às novas situações do mundo produtivo;
- Modelar e especificar problemas do mundo real;
- Elaborar e prestar manutenção em programas de computadores;
- Construir e manter banco de dados garantindo os aspectos de segurança;
- Auxiliar o analista na elaboração de projetos e desenvolvimento de sistemas;
- Manter a integridade e recuperação de informação.

### **7. ORGANIZAÇÃO CURRICULAR**

A organização curricular do Curso observa o que dispõe a LDB nº 9.394/96 modificada pela Lei nº 11741/2008, os referenciais curriculares e demais decretos e resoluções que normatiza a Educação Profissional Técnica de Nível Médio, no Documento referência para a concomitância no Pronatec e demais regulamentos do IFAM.

A proposta curricular estrutura-se a partir de um processo dinâmico, visando com que os estudantes aprofundam os conhecimentos das interrelações existentes entre o trabalho, a ciência, a tecnologia e a cultura. Com base nas Diretrizes Curriculares do Ensino Médio:

> O **trabalho** é conceituado, na sua perspectiva ontológica de transformação da natureza, como realização inerente ao ser humano e como mediação no processo de produção da sua existência.

> A **ciência** entendida como conjunto de conhecimentos sistematizados, produzidos socialmente ao longo da história, na busca da compreensão e

*Campi* Manaus Centro, Lábrea, Parintins e Presidente Figueiredo Curso Técnico de Nível Técnico em Informática

transformação da natureza e da sociedade, se expressa na forma de conceitos representativos das relações de forças determinadas e apreendidas da realidade.

A **cultura** como o resultado do esforço coletivo tendo em vista conservar a vida humana e consolidar uma organização produtiva da sociedade, do qual resulta a produção de expressões materiais, símbolos, representações e significados que correspondem a valores éticos e estéticos que orientam as normas de conduta de uma sociedade.

A **tecnologia** como a transformação da ciência em força produtiva ou mediação do conhecimento científico e a produção, marcada, desde sua origem, pelas relações sociais que a levaram a ser produzida. (Brasil Parecer CNE/CEB 5/2011).

Nesta perspectiva, essas dimensões visam promover a compreensão do mundo do trabalho, o aprimoramento da capacidade produtiva de conhecimentos, o estímulo à utilização de novas tecnologias e de curiosidade investigativa dos estudantes; explicitando a relação desses processos com o desenvolvimento da ciência e da tecnologia na perspectiva de formá-los culturalmente, tanto no sentido ético – pela apreensão crítica dos valores da sociedade em que vivem - quanto estético, potencializando capacidades interpretativas, criativas e produtivas da cultura nas suas diversas formas de expressão e manifestação.

O trabalho, a cultura, a ciência e a tecnologia formam os fundamentos dessa proposta de currículo numa perspectiva de concomitância que assegure no contexto do curso favorecer o diálogo permanente com os conhecimentos desenvolvidos no contexto do ensino médio, considerando que eles não se produzem independentemente da sociedade e são constitutivos de uma formação humana integral.

Uma formação que não dissocie a cultura da ciência e o trabalho da tecnologia possibilita aos estudantes compreenderem que os conhecimentos e os valores característicos de um tempo histórico e de um grupo social trazem a marca das razões, dos problemas, das necessidades e das possibilidades que orientaram o desenvolvimento dos meios e das relações de produção em um determinado sentido. $2$ 

 $\overline{a}$ 

<sup>2</sup> Brasil, Documento referência para a concomitância no PRONATEC, 2012.

*Campi* Manaus Centro, Lábrea, Parintins e Presidente Figueiredo

## **7.1 – BASES TECNOLÓGICAS, CIENTÍFICAS E INSTRUMENTAIS**

Para que os alunos possam dominar minimamente o conjunto de conceitos, técnicas e tecnologias envolvidas na área de informática é preciso estabelecer uma forte relação entre teoria e prática, incentivar a participação dos alunos em eventos (oficinas, seminários, congressos, feiras), criar projetos interdisciplinares, realizar visitas técnicas, entre outros instrumentos que ajudem no processo de apreensão do conhecimento discutido em sala de aula.

A **relação entre teoria e prática** é o componente mais importante a ser desenvolvido, uma vez que nesta área do conhecimento humano a prática orientada por um conhecimento teórico é fundamental para resoluções de problemas computacionais.

Para tanto, o aluno deve desenvolver raciocínio lógico e capacidade de interpretação de textos com vistas a dominar os conceitos relacionados com a informática, principalmente aqueles ligados à programação de computadores.

Os **princípios pedagógicos, filosóficos e legais** que subsidiam a organização, definidos neste plano de curso, nos quais a relação teoria-prática é o princípio fundamental associado à estrutura curricular do curso, conduzem a um fazer pedagógico, em que atividades como **práticas interdisciplinares, seminários, oficinas, visitas técnicas e desenvolvimento de projetos**, entre outros, estão presentes durante os módulos letivos.

A partir dessa visão, o processo de formação do técnico em Informática do IFAM dos *campi* Manaus Centro, Lábrea, Parintins e Presidente Figueiredo, ensejará uma estrutura a partir dos seguintes eixos teórico-metodológicos:

- Integração entre teoria e prática desde o início do curso;
- $\Box$  Articulação entre e n s i n o , pesquisa e extensão como elementos indissociados e fundamentais à sua formação;
- Articulação horizontal e vertical do currículo para integração e aprofundamento dos componentes curriculares necessários à formação do técnico em Informática.

*Campi* Manaus Centro, Lábrea, Parintins e Presidente Figueiredo

## **7.2 EMENTÁRIO DO CURSO**

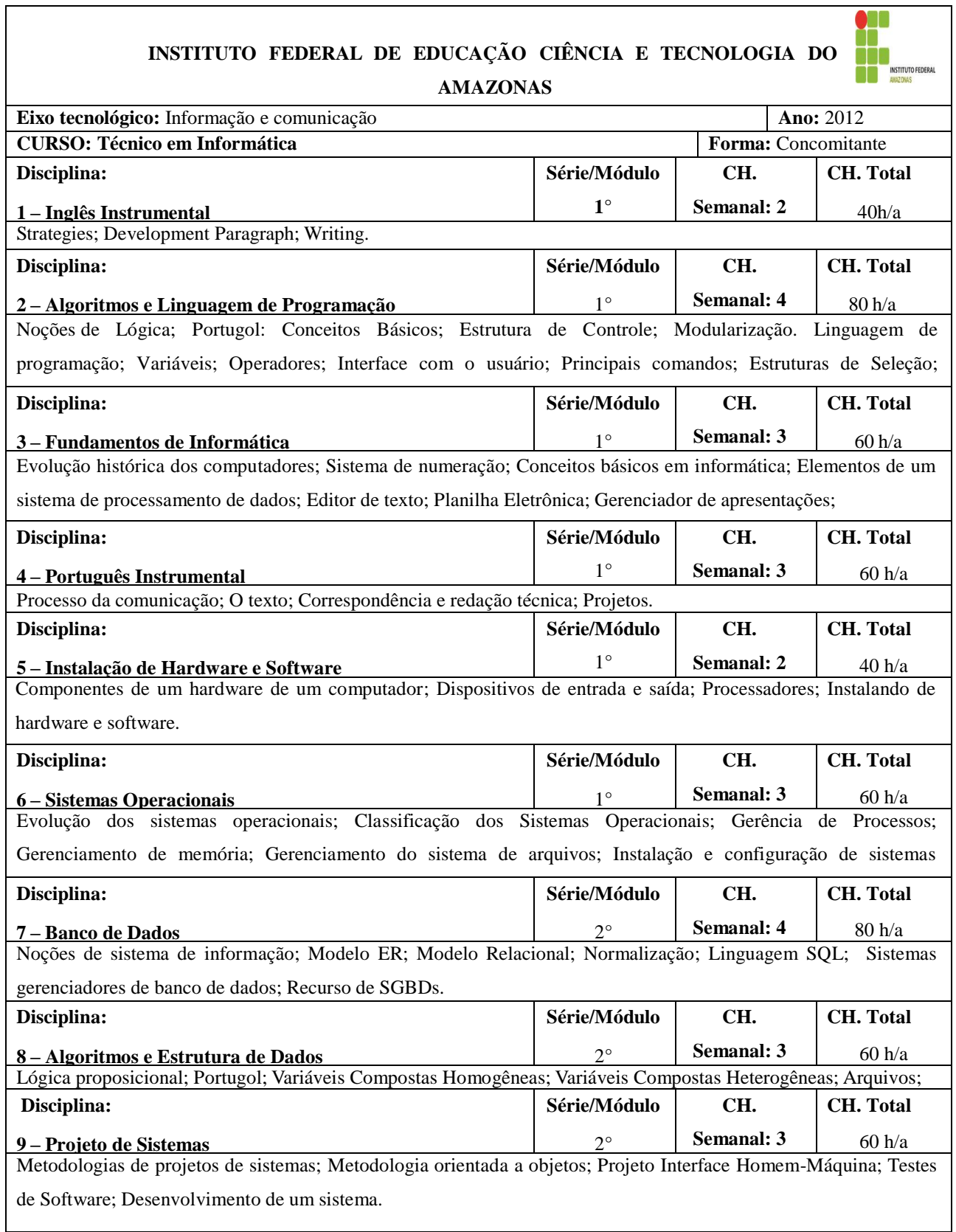

*Campi* Manaus Centro, Lábrea, Parintins e Presidente Figueiredo Curso Técnico de Nível Técnico em Informática

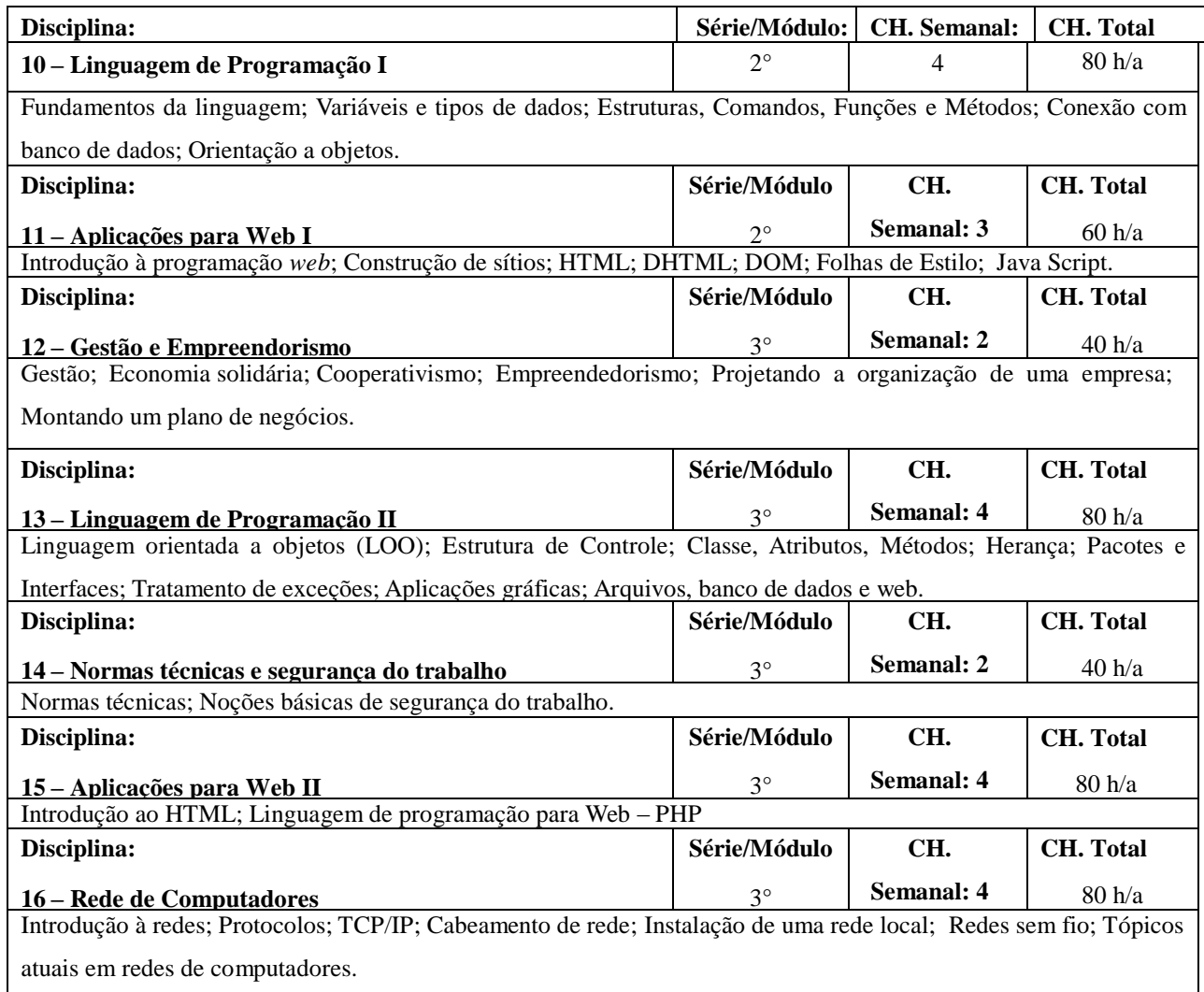

### **7.3 MATRIZ CURRICULAR**

A proposta do curso Técnico em Informática de Nível Médio na forma concomitante está organizada em regime modular semestral sendo constituído de três módulos com uma carga horária total de 1300, distribuídas da seguinte maneira: 1000 horas para as disciplinas de formação específica, acrescida de 300 horas para a prática profissional, constituída de estágio curricular supervisionado ou projeto final de curso técnico, objetivando a integração teoria e prática e o princípio da interdisciplinaridade. A tabela a seguir descreve a matriz curricular do curso que detalha a carga horária de cada disciplina:

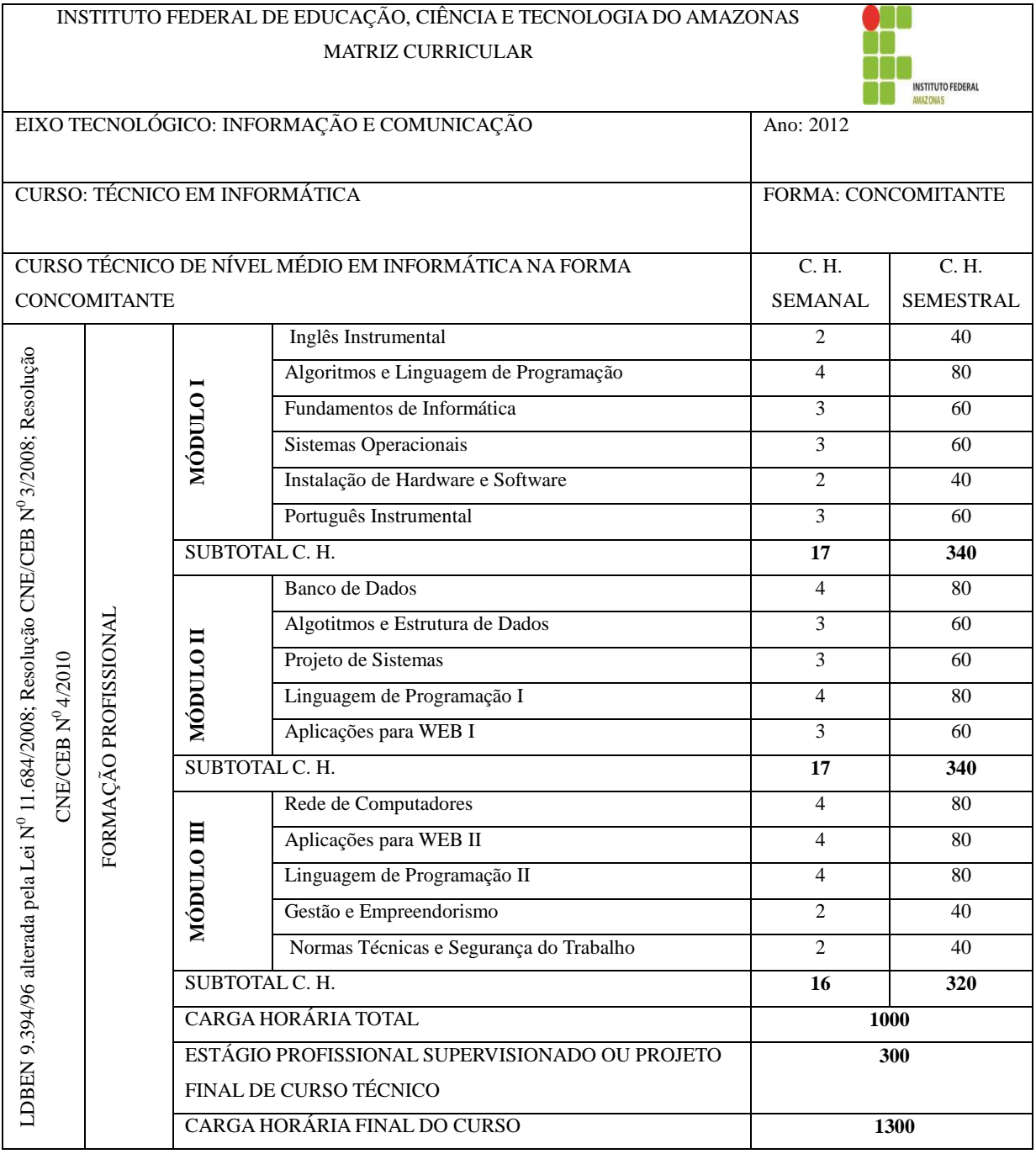

*Campi* Manaus Centro, Lábrea, Parintins e Presidente Figueiredo

#### **7.4 METODOLOGIA DE ENSINO**

A incorporação da pesquisa na prática pedagógica favorece a construção de novos conhecimentos, a partir da articulação da análise de seus resultados com o acúmulo científico das áreas de conhecimento, para dar conta da necessidade ou realidade a ser transformada.

É necessário que a pesquisa como princípio pedagógico esteja presente em toda a educação escolar dos que vivem e viverão do próprio trabalho. Ela instiga o estudante no sentido da curiosidade direção ao mundo que o cerca, gera inquietude, para que não sejam incorporados pacotes fechados de visão de mundo, de informações e de saberes, quer sejam do senso comum, escolares ou científicos.

A necessária autonomia para que o ser humano possa, por meio do trabalho, atuar dessa forma pode e deve ser potencializada pela pesquisa, a qual contribui para a construção da autonomia intelectual e deve ser intrínseca ao ensino, bem como estar orientada ao estudo e à busca de soluções para as questões teóricas e práticas da vida cotidiana dos sujeitos trabalhadores.

É necessário potencializar o fortalecimento da relação entre o ensino e a pesquisa, na perspectiva de contribuir com a edificação da autonomia intelectual dos sujeitos frente à (re)construção do conhecimento e outras práticas sociais, o que inclui a conscientização e a autonomia diante do trabalho. Isso significa contribuir, entre outros aspectos, para o desenvolvimento das capacidades de, ao longo da vida, interpretar, analisar, criticar, refletir, rejeitar ideias fechadas, aprender, buscar soluções e propor alternativas, potencializadas pela investigação e pela responsabilidade ética assumida diante das questões políticas, sociais, culturais e econômicas.

A problematização de temas como procedimento metodológico compatível com uma prática formativa, contínua e processual, na sua forma de instigar seus sujeitos a realizarem investigações, observações, confrontos e outros procedimentos que contribua na resolução das situações-problema.

As visitas técnicas ocorrerão como forma de possibilitar ao aluno conhecer a estrutura e o funcionamento de uma empresa e estarão presentes em várias unidades curriculares, principalmente nas ultimas últimas séries. As atividades práticas serão ministradas em laboratórios específicos, para realização de atividades, como por exemplo: montagem e construção de experimentos, simulação, realização de ensaios ou mesmo pesquisas técnicas, cujos resultados serão expressos em forma de relatório ou ficha técnica.

*Campi* Manaus Centro, Lábrea, Parintins e Presidente Figueiredo Curso Técnico de Nível Técnico em Informática

#### **7.5 PRÁTICA PROFISSIONAL**

Em conformidade com as orientações curriculares, a prática profissional é compreendida como um componente que compõe o currículo e se caracteriza como uma atividade de integração entre o ensino, a pesquisa e a extensão constituído por meio de ação articuladora de uma formação integral de sujeitos para atuar em uma sociedade em constantes mudanças e desafios.

A prática profissional é uma atividade prevista no currículo do Curso Técnico em Recursos Pesqueiros na forma concomitante e poderá ser realizada de forma alternativa como: Estágio Supervisionado ou Projeto de Conclusão de Curso Técnico (PCCT).

A apresentação do relatório final de estágio supervisionado e /ou PCCT é requisito indispensável para a conclusão da prática profissional.

#### **7.5.1 Estágio Profissional Supervisionado**

O estágio curricular é um procedimento didático-pedagógico. É um ato educativo que se caracteriza por atividades realizadas pelo aluno em situação de aprendizagem social, profissional e cultural, de forma organizada, sob a orientação e responsabilidade da instituição.

O Estágio Profissional Supervisionado é regulamentado pela Lei n.º11.788 de 25/09/2008. Representa uma oportunidade para consolidar e aprimorar conhecimentos adquiridos durante o desenvolvimento da formação do aluno e possibilita atuar diretamente no ambiente profissional permitindo processos de aprendizagem específicos.

Os procedimentos e os programas de estágio são de responsabilidade da Coordenação de Integração Escola-Empresa (CIE-E) no âmbito IFAM e incluem a identificação das oportunidades de estágio, a facilitação e ajuste das condições de estágio oferecido, o encaminhamento dos estudantes às oportunidades de estágio, a preparação da documentação legal e o estabelecimento de convênios entre as empresas e a Instituição de Ensino visando buscar a integração entre as partes e o estudante, além do acompanhamento do estágio através da supervisão.

*Campi* Manaus Centro, Lábrea, Parintins e Presidente Figueiredo Curso Técnico de Nível Técnico em Informática

Conforme a legislação atual, o estágio profissional deverá ocorrer ao longo do desenvolvimento das atividades acadêmicas, sendo sua duração prevista na matriz curricular do curso.

#### **7.5.2 Projeto de Conclusão de Curso Técnico**

Caso não seja possível realizar o estágio, o aluno poderá desenvolver um Projeto de Conclusão de Curso Técnico (PCCT) que consiste numa opção da prática profissional sob orientação de um professor do curso. O projeto deverá ser voltado para a resolução de um problema na área de sua formação.

Os projetos se desenvolverão nas empresas/instituições conveniadas e/ou nos *campi* do IFAM, nos laboratórios ou nos demais segmentos da Instituição. Em cada projeto poderão participar o máximo de até 03 (três) alunos.

Observação 01: Iniciados os trabalhos, o prazo para eventuais mudanças de orientação ou de desistência do projeto será de até 30 dias do início das atividades. O aluno deverá expor em documentos os motivos da mudança ou da desistência. Estes documentos serão analisados pela Coordenação responsável, cabendo a esta o deferimento ou o indeferimento do mesmo.

Observação 02: Caberá ao professor orientador, a indicação em documento, dentro do prazo de 30 dias após o início das atividades, de outro orientador, caso esteja impossibilitado de dar cabo à tarefa.

Após a conclusão do último semestre/módulo letivo do curso, o aluno terá o prazo de 06 meses com carga horária de 300 horas, para a defesa de seu trabalho, prorrogáveis por mais 10 dias a pedido do professor orientador.

O Supervisor do Curso Técnico/PRONATEC se encarregará de compor a banca examinadora, indicando por meio de documento enviado à Coordenação de Estágio/CIEE os componentes da mesma. A banca será formada pelo professor orientador e dois convidados (professores, pesquisadores ou ainda profissionais de comprovada experiência na área), sem ônus para o IFAM. Os membros da banca receberão, com 15 (quinze) dias de antecedência da data de apresentação, os trabalhos para minucioso exame, reservando-se para o dia da defesa os comentários pertinentes. A banca se responsabiliza pela avaliação dos trabalhos, em que se utilizarão os conceitos de Aprovado (A) ou Recomendado para Ajustes (RPA). Sendo Recomendado para Ajustes, os alunos terão o prazo de 30 (trinta) dias para atender às recomendações da banca que deverão ser acatadas sob o risco de inviabilização do diploma.

Fica a cargo do Supervisor do Curso Técnico/ PRONATEC o registro, em ata, do dia da defesa e do conceito obtido pelo aluno, endossado pelos membros da mesa.

Após a conclusão do projeto, o (a) aluno (a) dará entrada, via protocolo no *Campus*, anexando o nada consta da Biblioteca. O trabalho segue para respectiva Coordenação de Estágio a fim de que seja marcada a defesa. Uma vez aprovado, o trabalho vai para a BIBLIOTECA e a ata da defesa para a Coordenação de Controle Acadêmico (CCA), Coordenação de Integração Escola-Empresa (CIEE). Havendo recomendações para ajustes, o trabalho volta para o aluno após a defesa. O mesmo deverá proceder às alterações recomendadas, no prazo de 30 (trinta) dias, e enviá-lo ao Supervisor do Curso Técnico/ PRONATEC.

Todos os trabalhos poderão ser publicados na revista Técnica da Instituição, considerando a permissão dos autores do projeto e a da viabilidade para tal uma vez que é de responsabilidade do conselho editorial da revista o gerenciamento do espaço e adequação das publicações do periódico.

Os critérios para avaliação, uma vez definidos pelo IFAM, deverão observar:

*O Alcance Social -* Os trabalhos deverão ser de interesse público; de operacionalização plena, cuja viabilidade não esteja ligada a fatores diversos.

*A Originalidade -* A rigor, este critério submete os trabalhos às inovações que representarão mesmo que se constituam ampliações de pesquisas já existentes.

*De acordo com a ABNT -* As orientações da Associação Brasileira de Normas Técnicas constituirão o padrão para concretização dos projetos.

*Domínio do Conteúdo –* O (A) aluno (a) deverá demonstrar domínio do assunto apresentado, através de abordagens seguras e de definições tecnicamente equilibradas.

*Campi* Manaus Centro, Lábrea, Parintins e Presidente Figueiredo

### **8. CRITÉRIOS E PROCEDIMENTOS DE AVALIAÇÃO**

No IFAM a avaliação da aprendizagem será realizada por meio de um processo contínuo formativo, diagnóstico e terá um caráter integral, acontecendo de modo sistemático e desenvolvido de forma que possibilite o hábito da pesquisa, atitude reflexiva, estímulo à criatividade e ao autoconhecimento, sendo os critérios de julgamento dos resultados previamente discutidos com os estudantes no início do ano letivo.

Os aspectos qualitativos serão preponderantes sobre os quantitativos - para tanto deverão ser avaliados os conhecimentos, as habilidades e as atitudes dos alunos no desempenho de suas atividades - traduzidas a partir das dimensões cognitivas, respeitando os ritmos de aprendizagem dos alunos, mediante o desenvolvimento de atividades por meio de projetos, estudos de casos e problemas propostos, exercícios com defesas orais e escritas, trabalhos individuais ou em grupo, relatórios, feiras e atividades culturais, provas discursivas, entre outros.

Para os alunos com dificuldades de aprendizagem diagnosticadas durante o decorrer do módulo, será oferecida a recuperação paralela, que se constitui em um mecanismo para garantir a superação de dificuldades específicas do aluno durante o seu percurso escolar, ocorrendo de forma contínua e paralela.

Para o desenvolvimento das atividades de recuperação paralela, cada professor deverá elabora, após diagnóstico de desempenho do aluno, atividades significativas e diversificadas que favoreçam ao aluno superar suas dificuldades de aprendizagem. Na realização das atividades de recuperação os docentes poderão utilizar diferentes materiais e ambientes pedagógicos para favorecer a aprendizagem do aluno.

No planejamento e execução das atividades da recuperação paralela os docentes deverão considerar os seguintes fatores:

- Diversificação de atividades e metodologia;
- Diversidades e ritmo de aprendizagem dos alunos;
- Nível de compreensão que o aluno deve alcançar;
- Qualidade do conteúdo e sua relevância cientifico-tecnológica e social, no desenvolvimento das habilidades e competências.

O rendimento acadêmico do aluno será aferido ao final do módulo considerando-se para efeito de aprovação a apuração da assiduidade, que deverá ser igual ou superior a 75% da carga horária total do módulo, e avaliação da aprendizagem, obedecendo a escala de 0 (zero) a 10 (dez), cuja pontuação mínima para aprovação será 6,0 (seis) por disciplina.

O aluno que não atingir média semestral 6,0 (seis) na disciplina terá direito a exame final, que constará de uma reavaliação de todos os conteúdos desenvolvido ao longo do módulo.

Os procedimentos didáticos, pedagógicos e acadêmicos relativos ao processo de ensino e aprendizagem a serem desenvolvidos nos cursos técnicos no âmbito do PRONATEC reger-se-ão pelo Regulamento da Organização Didático-Acadêmica do IFAM aprovado pela Resolução nº 28/2012 do Conselho Superior, que dispõe sobre a Progressão Parcial:

> "V – o discente que obtiver Média Final do Semestre (MFS)  $\leq$  5,0 em no máximo 02 (dois) componentes curriculares/disciplinas e com frequência igual ou superior (setenta e cinco por cento) do total da carga horária dos componentes curriculares/disciplinas oferecidas em cada módulo, será promovido parcialmente, isto é, com dependência".

# **9. INSTALAÇÕES E EQUIPAMENTOS i)** *CAMPUS* **MANAUS-CENTRO**

### **9.1. INFRA-ESTRUTURA FÍSICA**

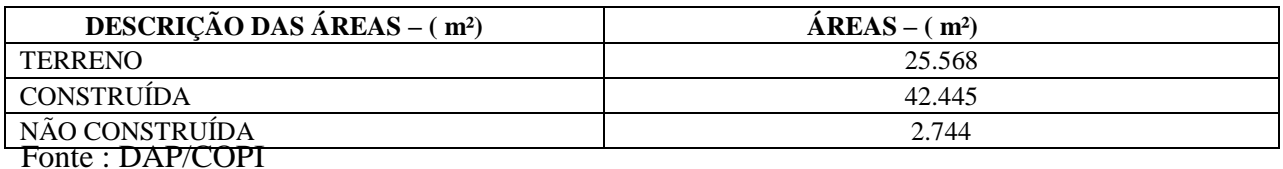

### **9.2 AMBIENTES FÍSICOS DO CAMPUS MANAUS CENTRO**

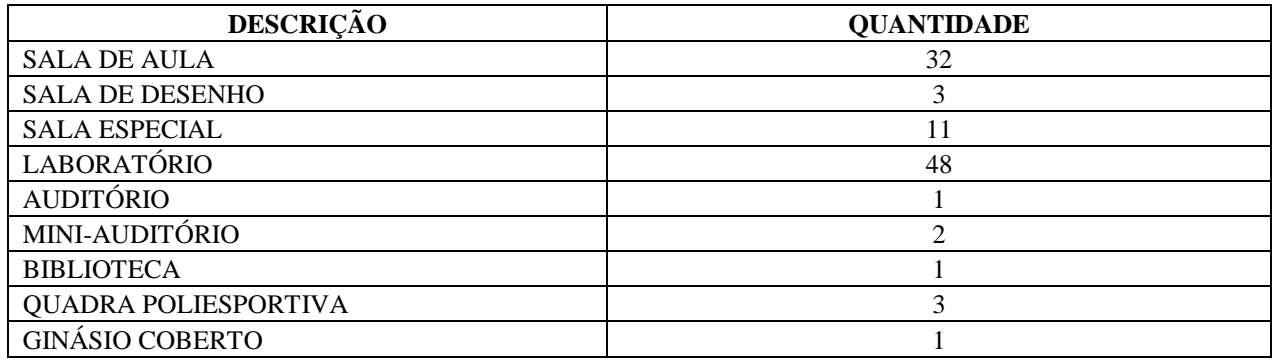

*Campi* Manaus Centro, Lábrea, Parintins e Presidente Figueiredo

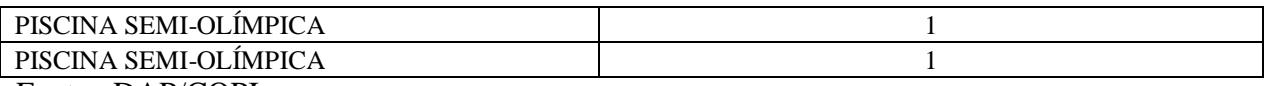

Fonte : DAP/COPI

## **9.3 LABORATÓRIOS**

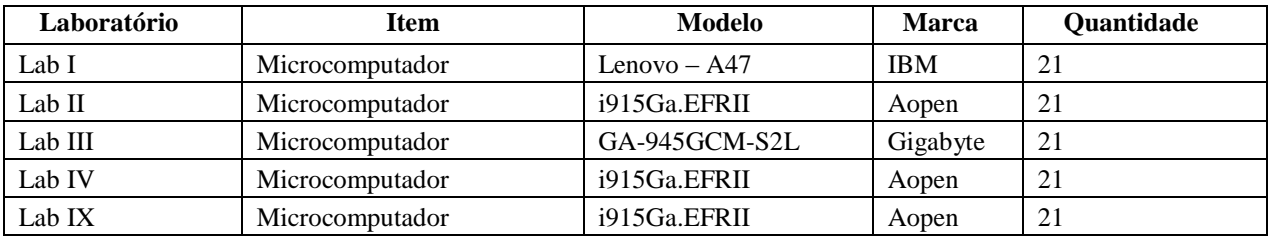

# **9.4 - ACERVO BIBLIOGRÁFICO**

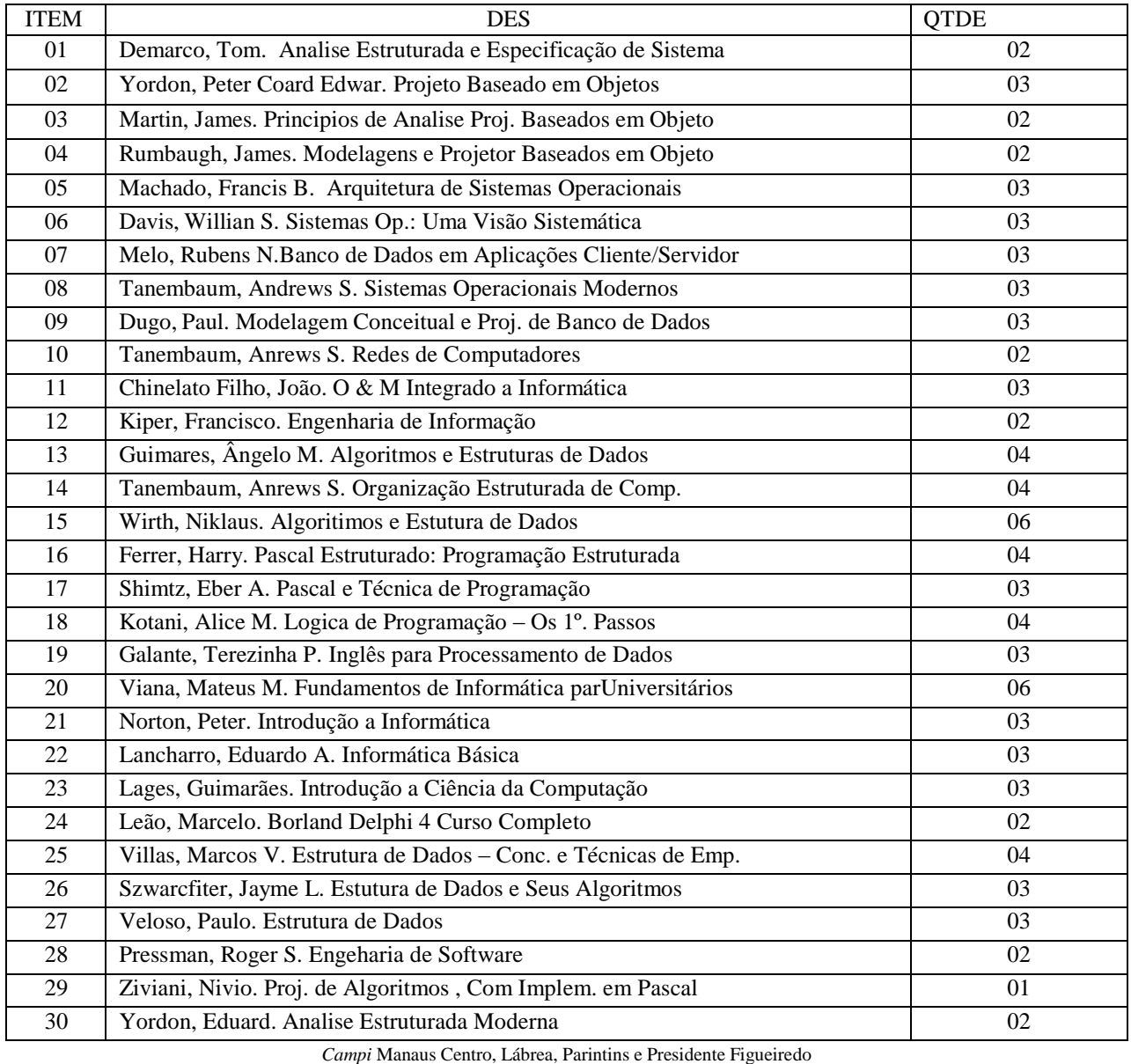

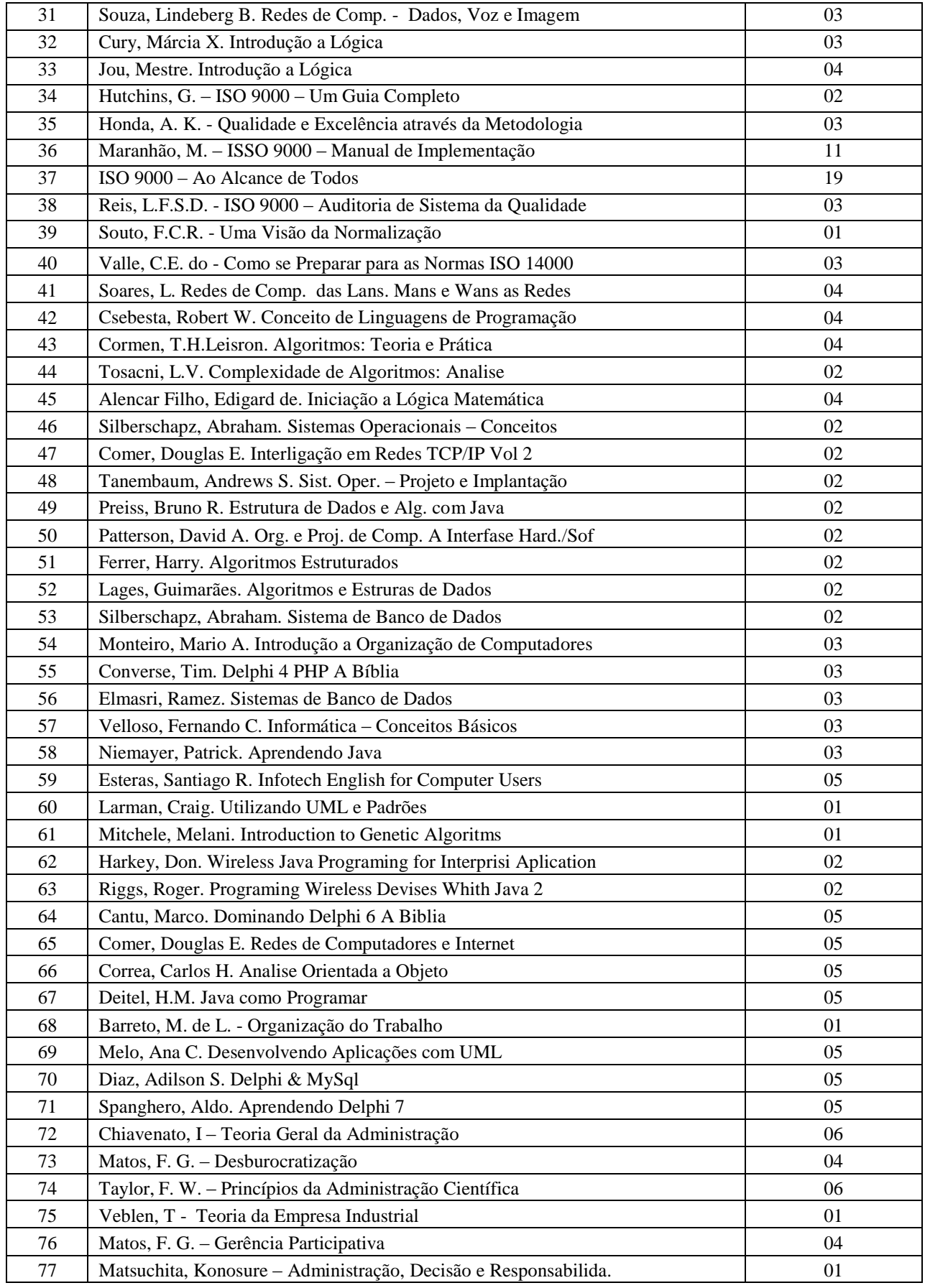

*Campi* Manaus Centro, Lábrea, Parintins e Presidente Figueiredo

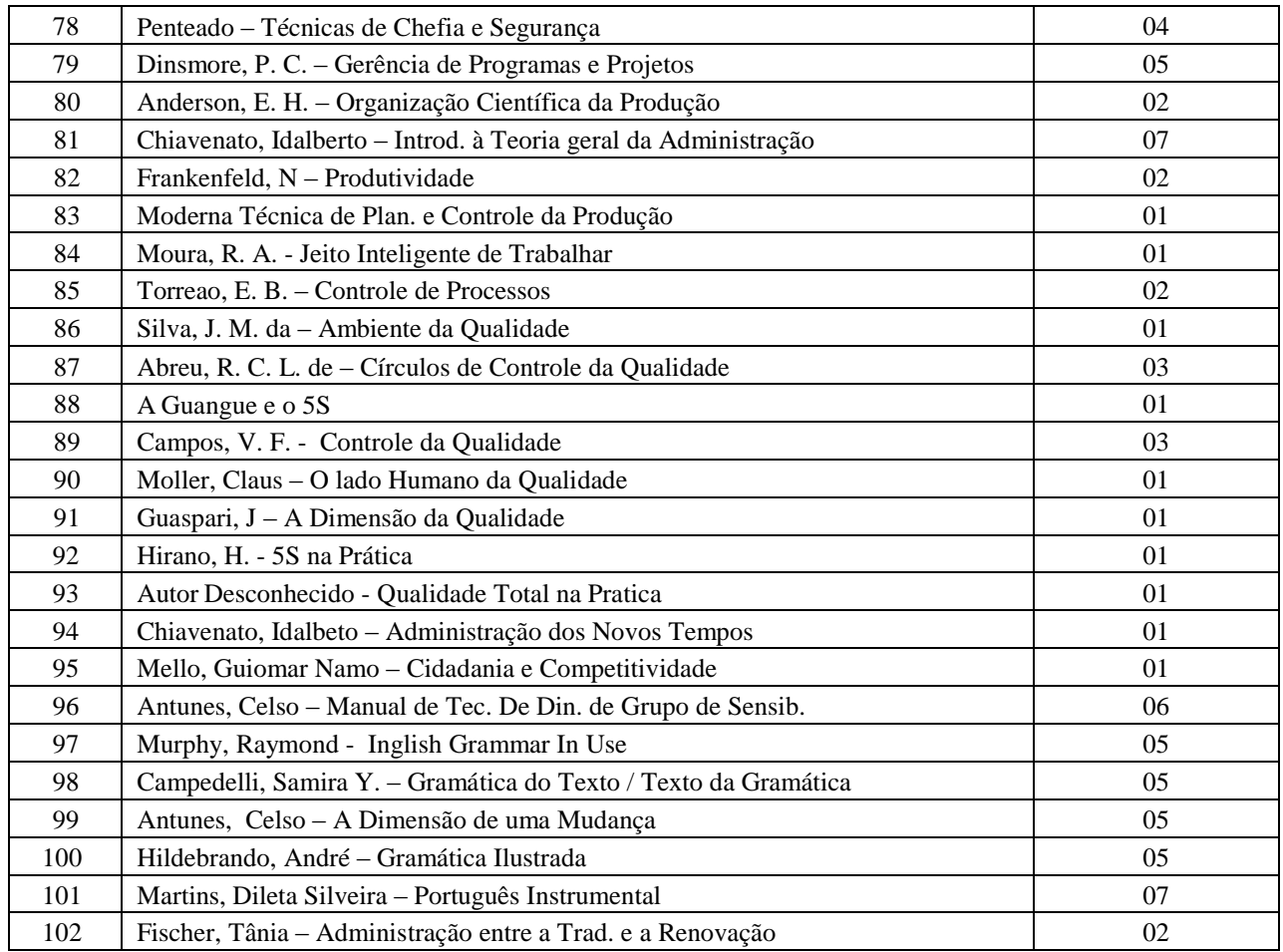

## **ii)** *CAMPUS* **PARINTINS**

#### **9.5 Infraestrutura Física da Unidade**

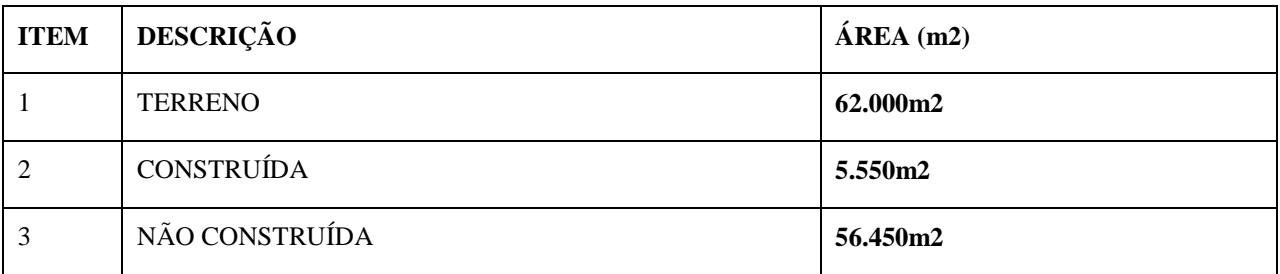

# **9.6 Distribuição dos Ambientes Físicos**

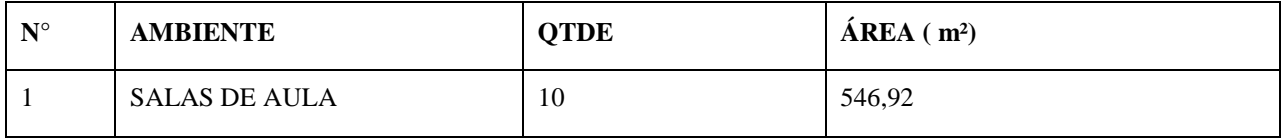

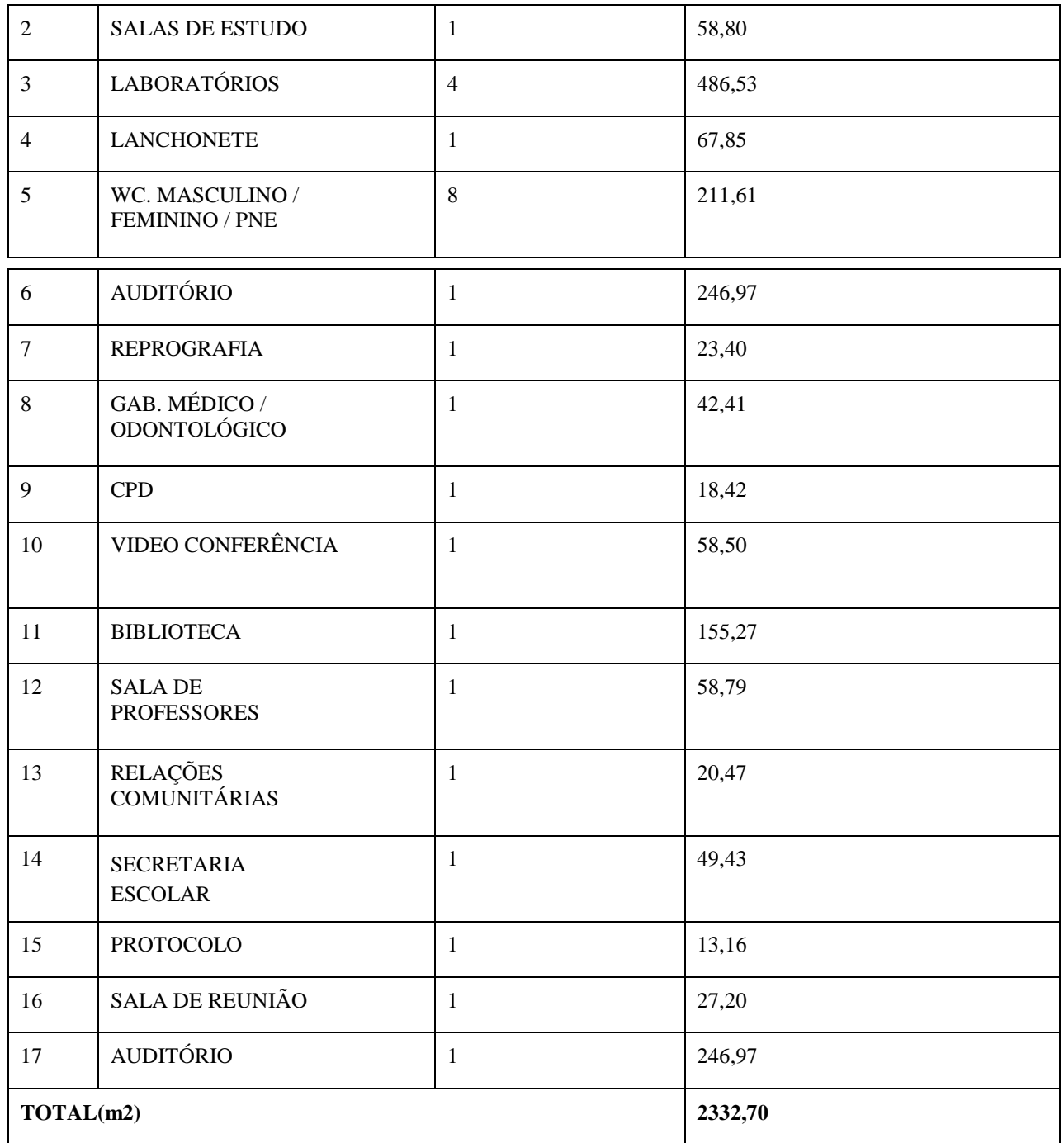

# **9.7 Recursos Audiovisuais (Videos/Documentários)**

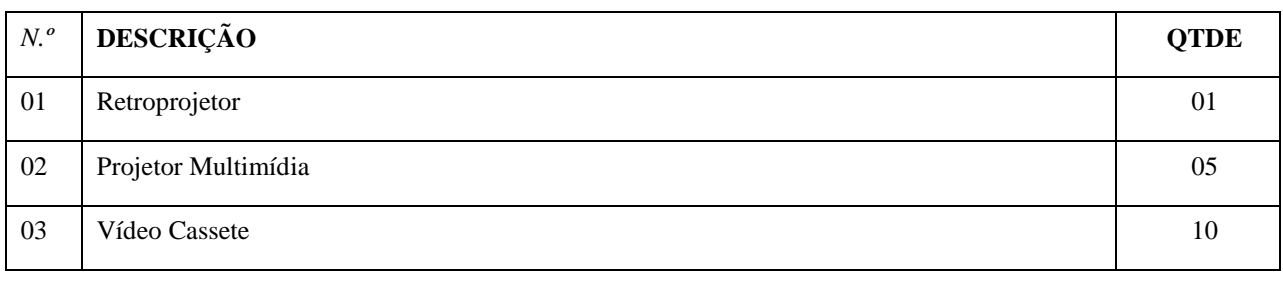

*Campi* Manaus Centro, Lábrea, Parintins e Presidente Figueiredo

## **9.8 Laboratório de Informática I**

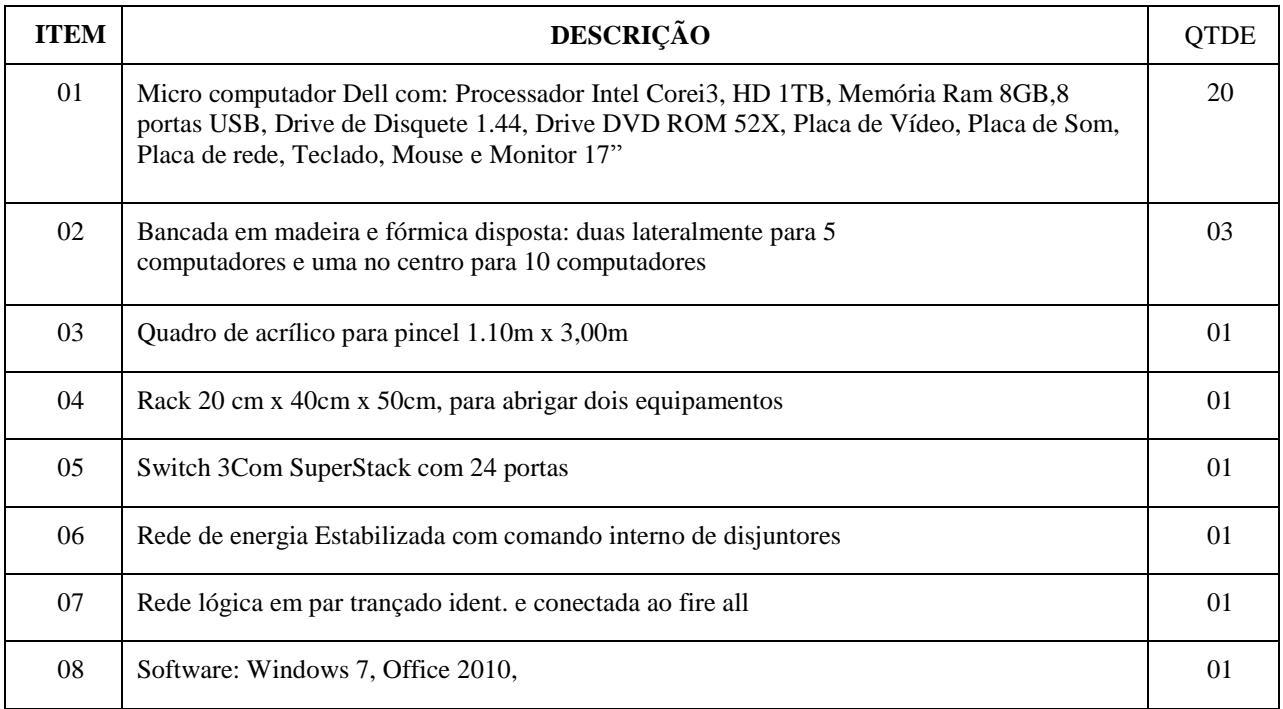

### **9.9 Laboratório de Informática II**

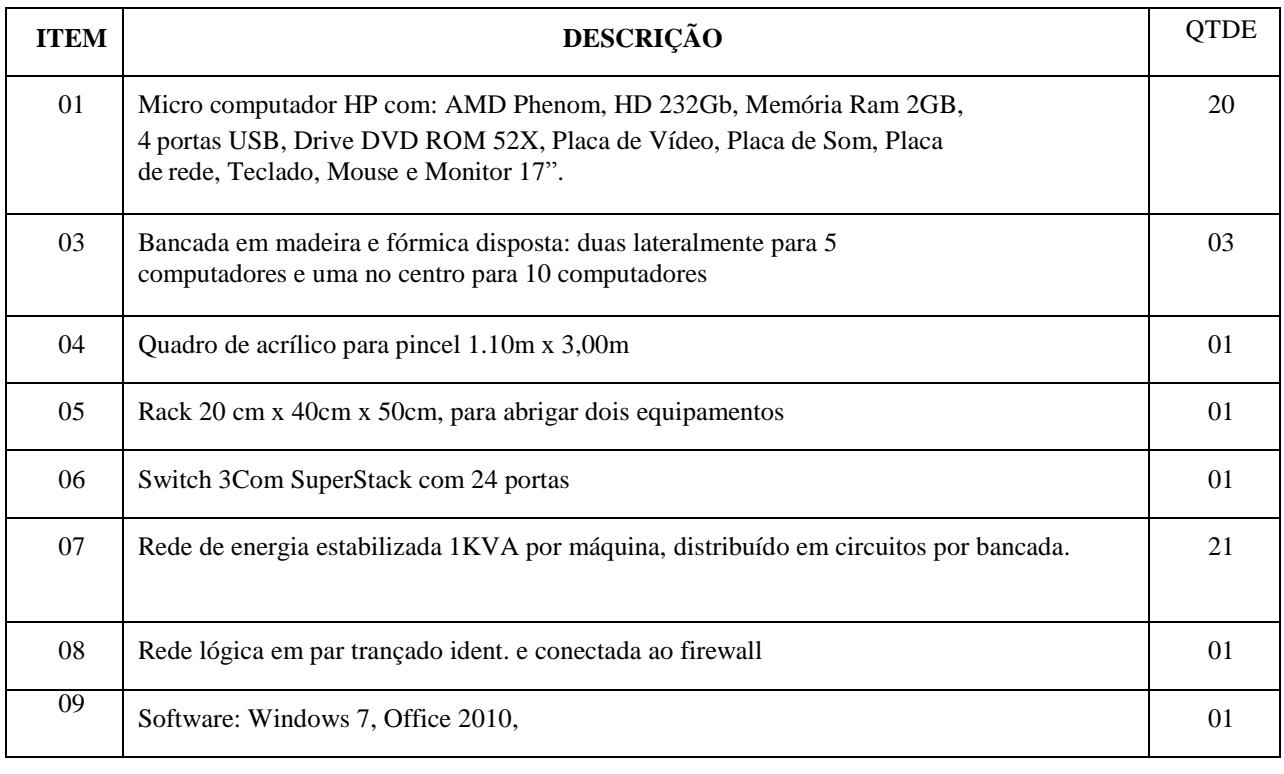

*Campi* Manaus Centro, Lábrea, Parintins e Presidente Figueiredo

## **9.10 Laboratório de Hadware.**

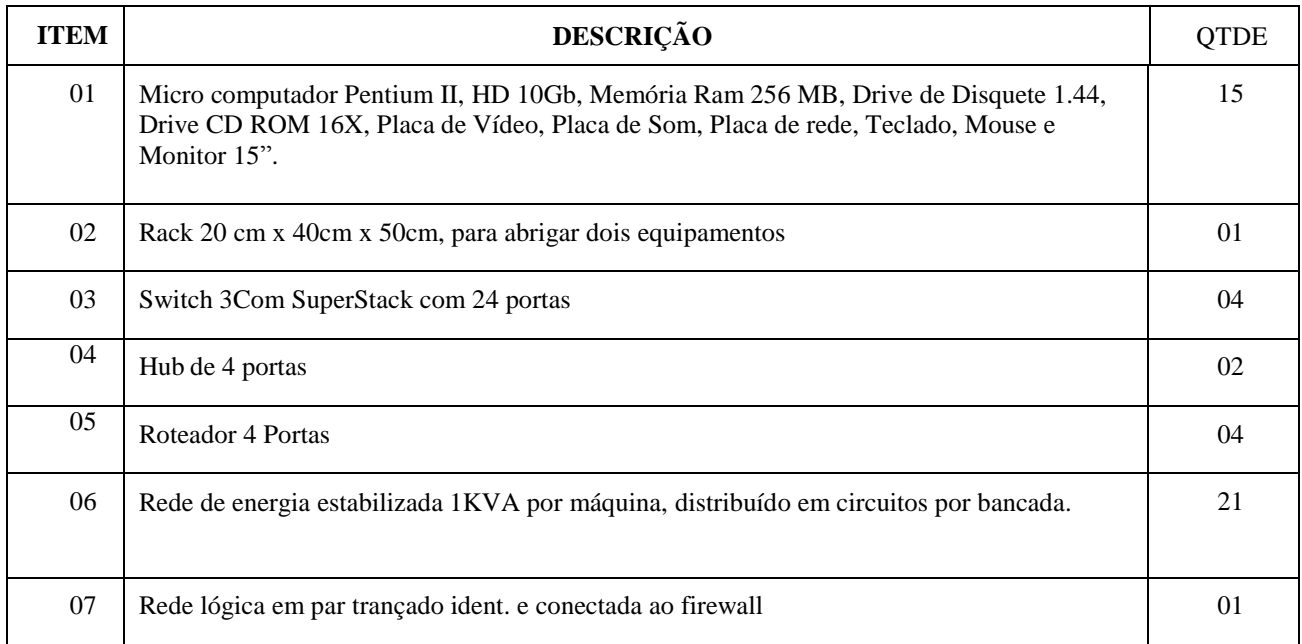

# **9.11 Especificações do Acervo Bibliográfico de Informática**

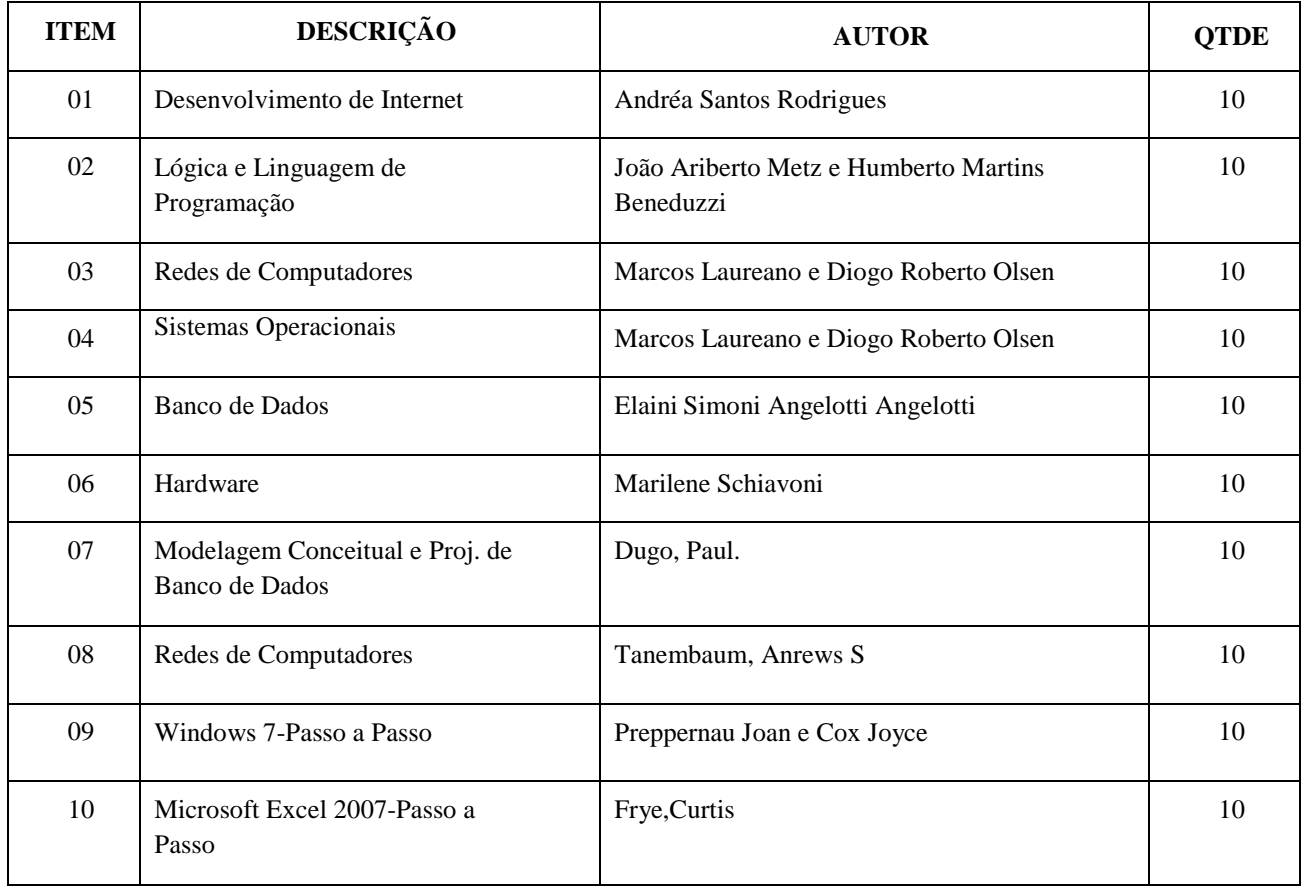

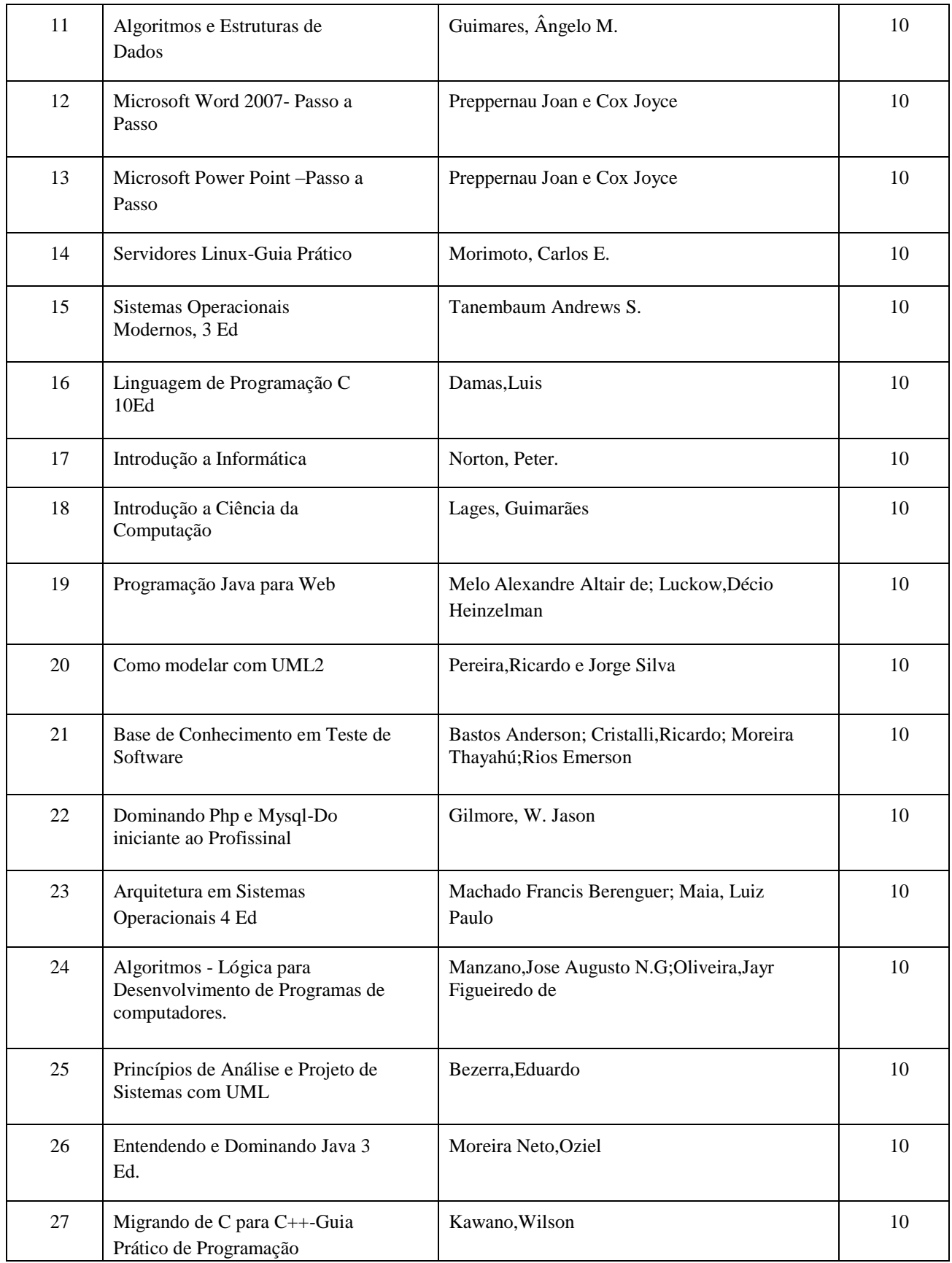

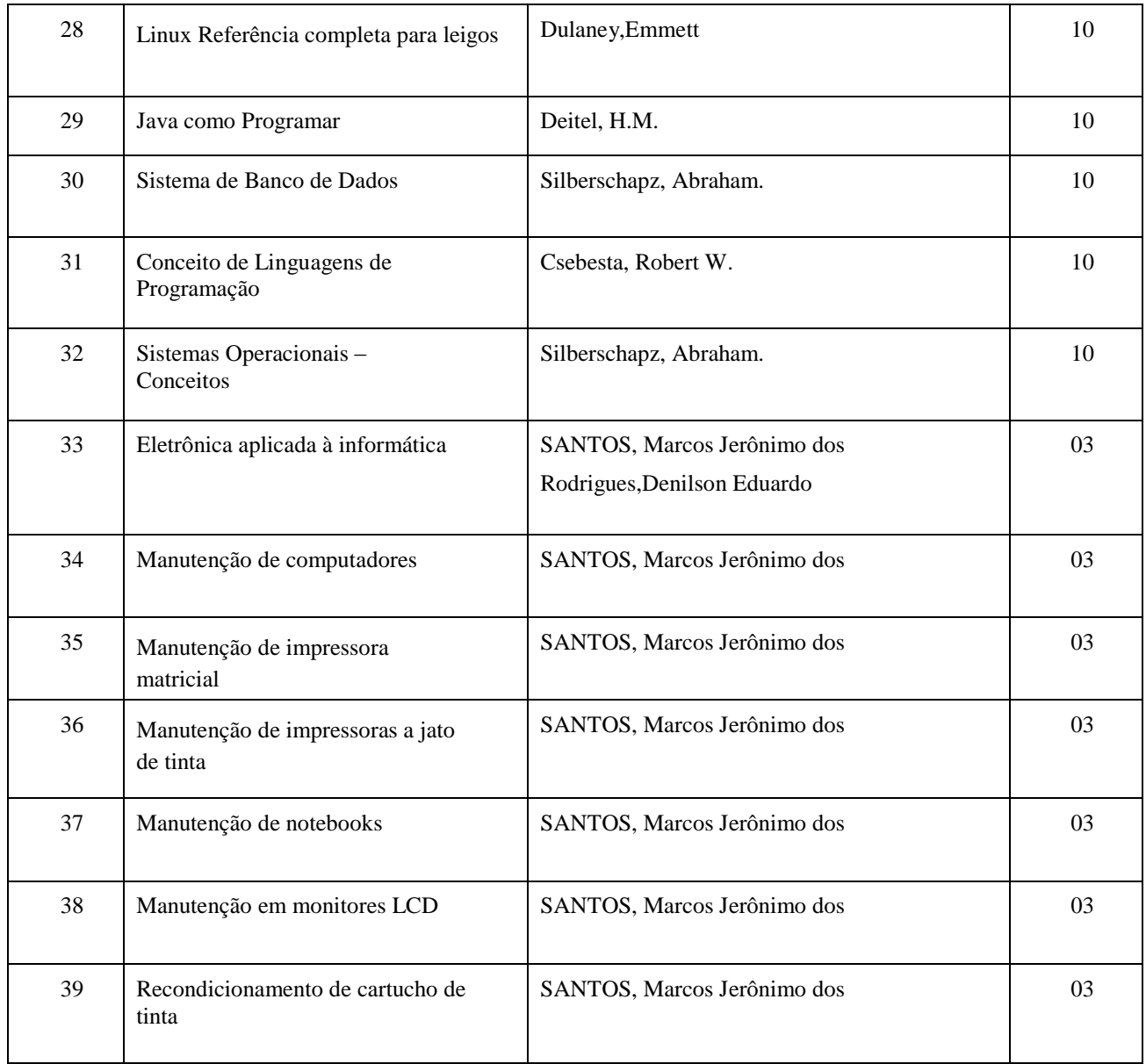

## **i)** *CAMPUS* **MANAUS CENTTRO**

#### Laboratório de Hardware

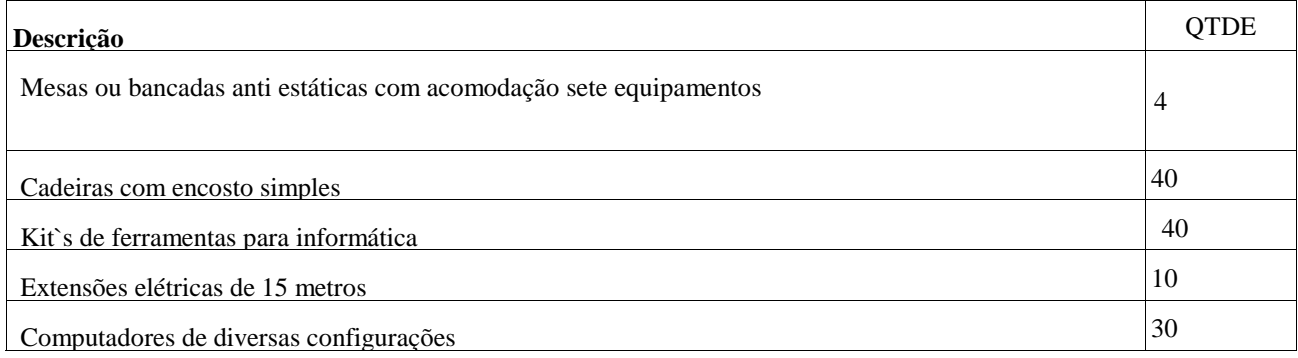

*Campi* Manaus Centro, Lábrea, Parintins e Presidente Figueiredo

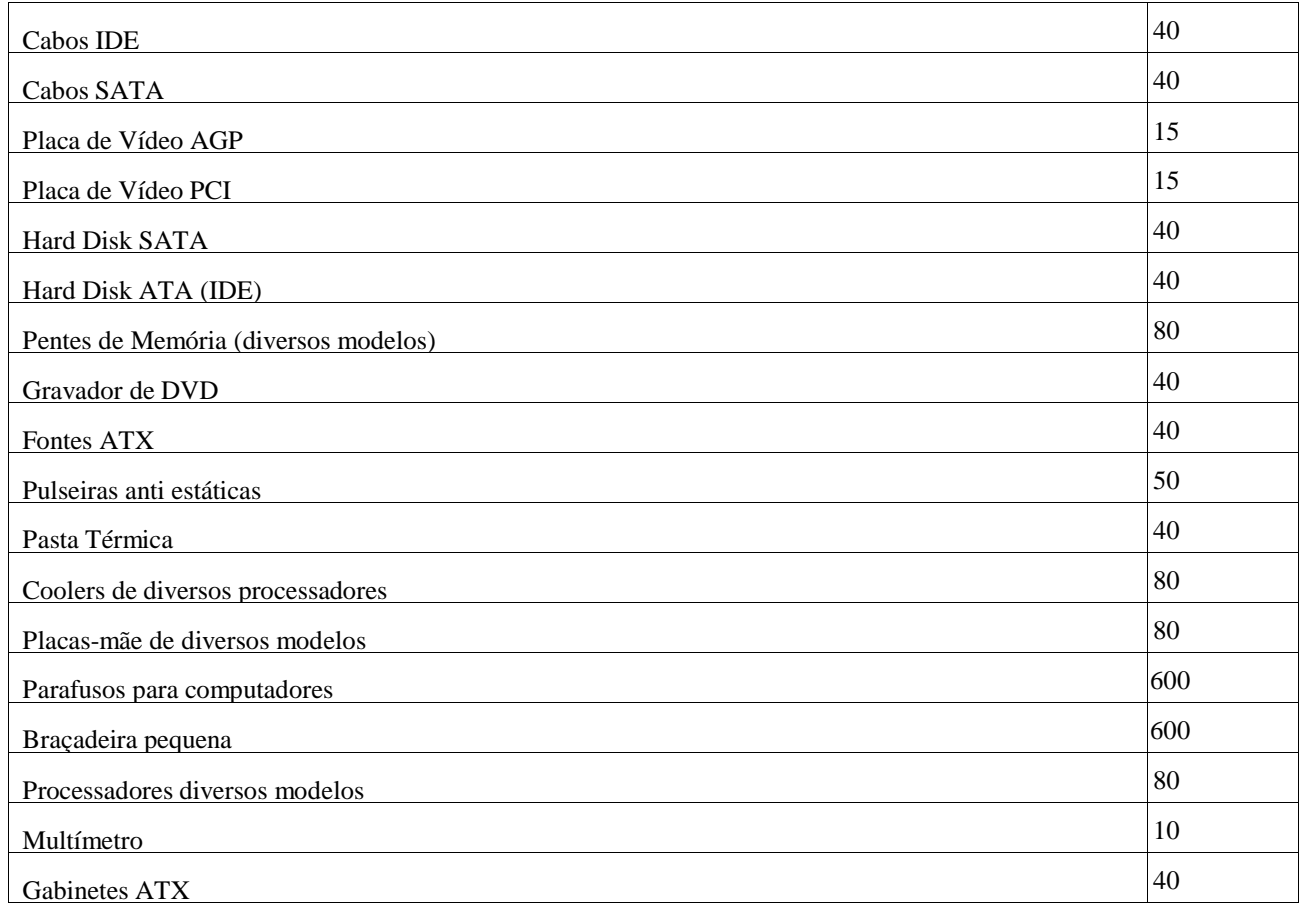

## **Laboratório de Redes**

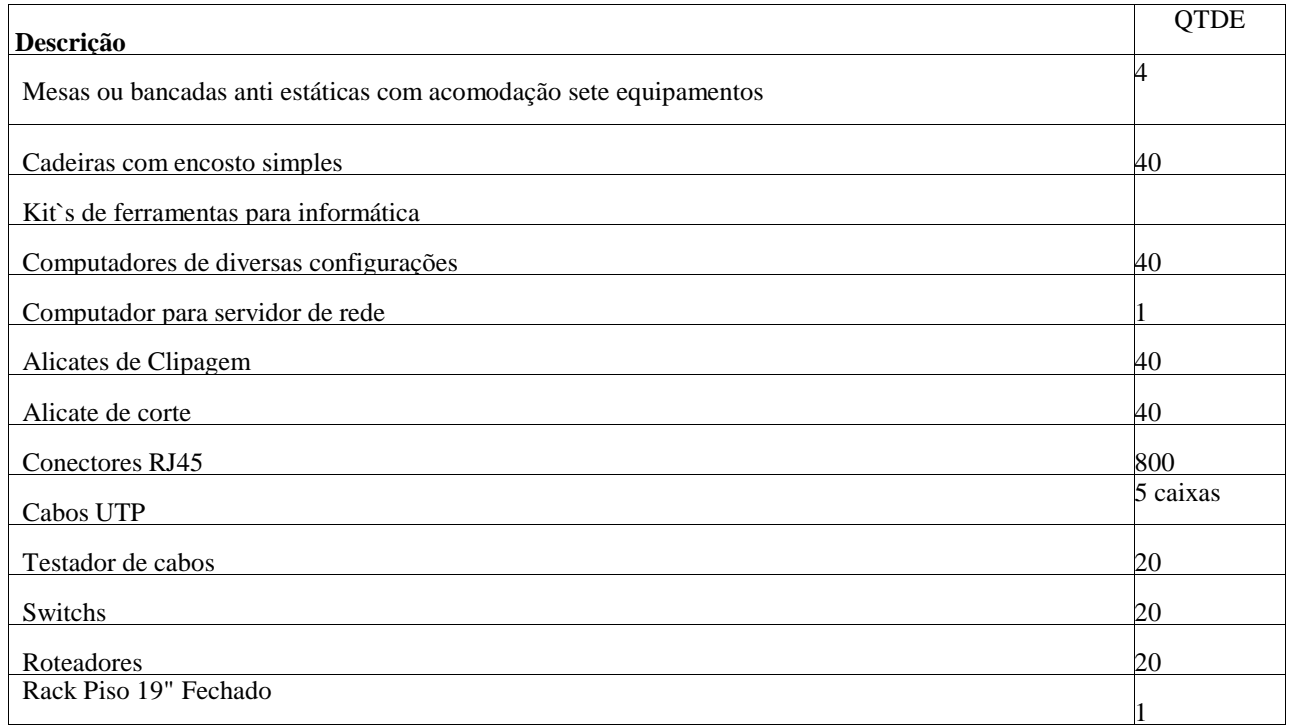

## **Laboratório de IV de Informática**

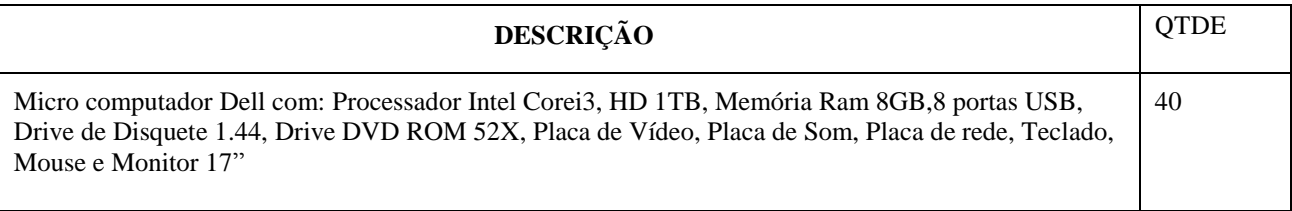

## **ii)** *CAMPUS* **PARINTINS**

## **Laboratório de Hardware e Redes de Computadores**

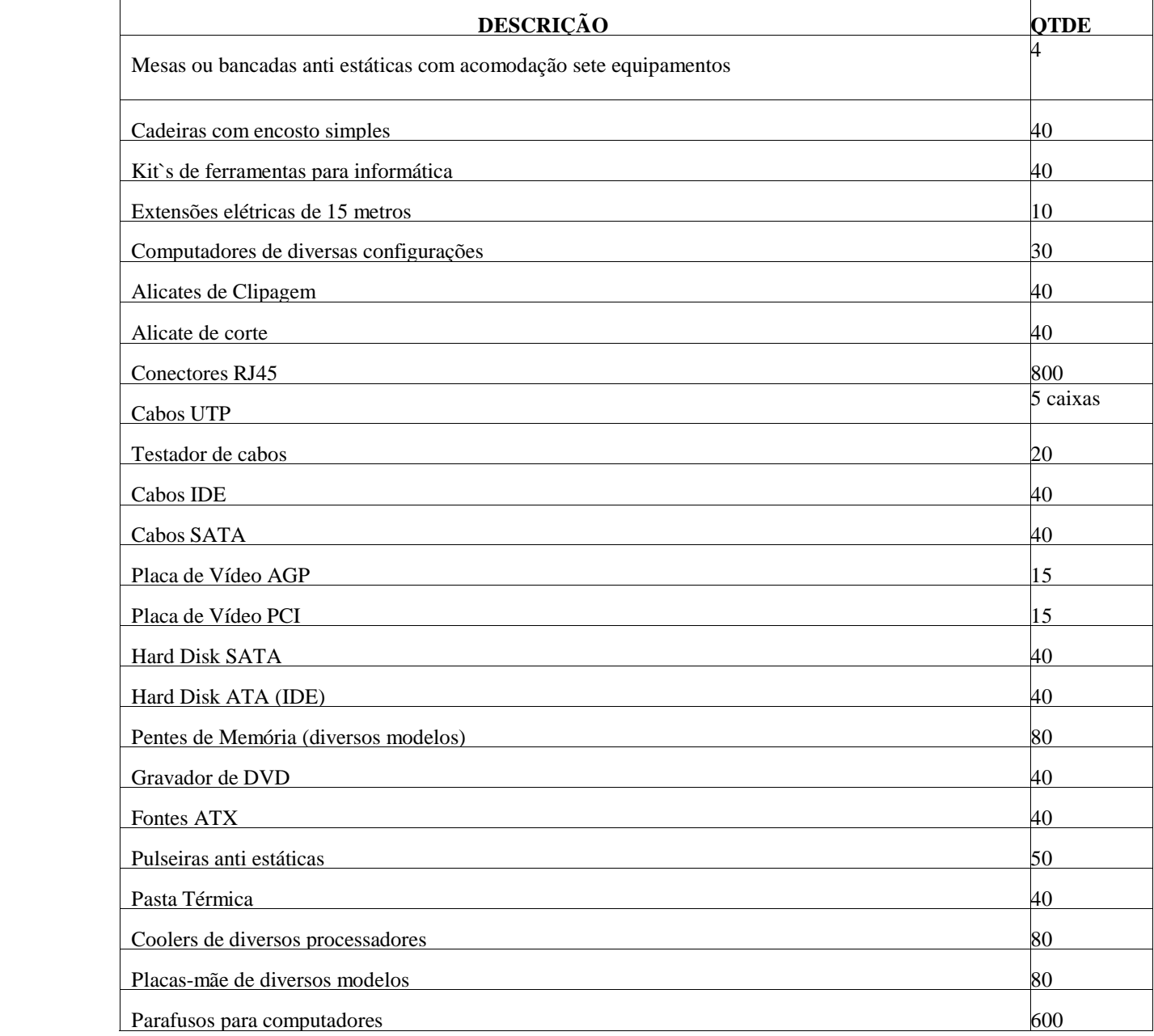

*Campi* Manaus Centro, Lábrea, Parintins e Presidente Figueiredo

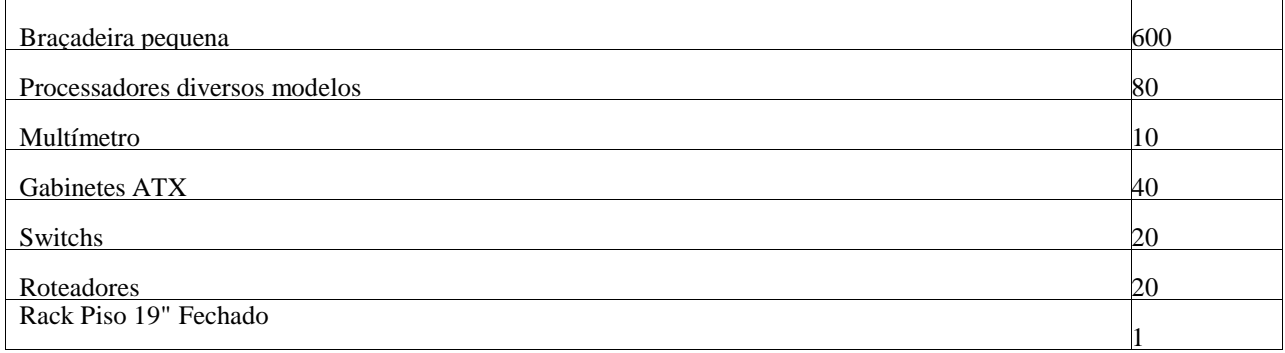

## **Infraestrutura Física do** *Campus* **Presidente Figueiredo**

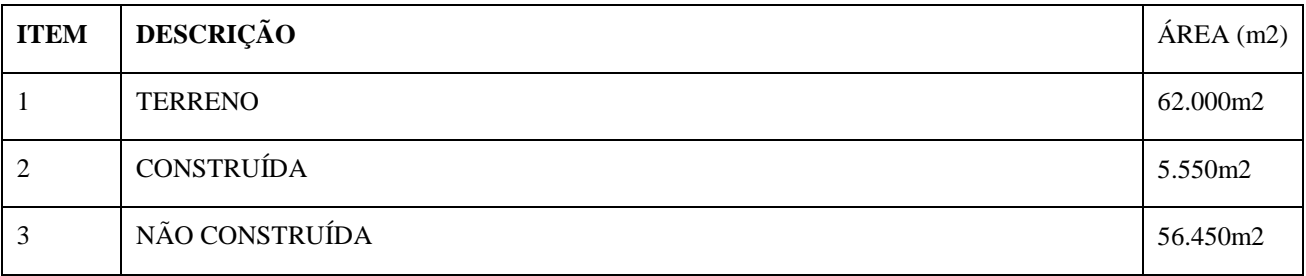

# **9.6 Distribuição dos Ambientes Físicos**

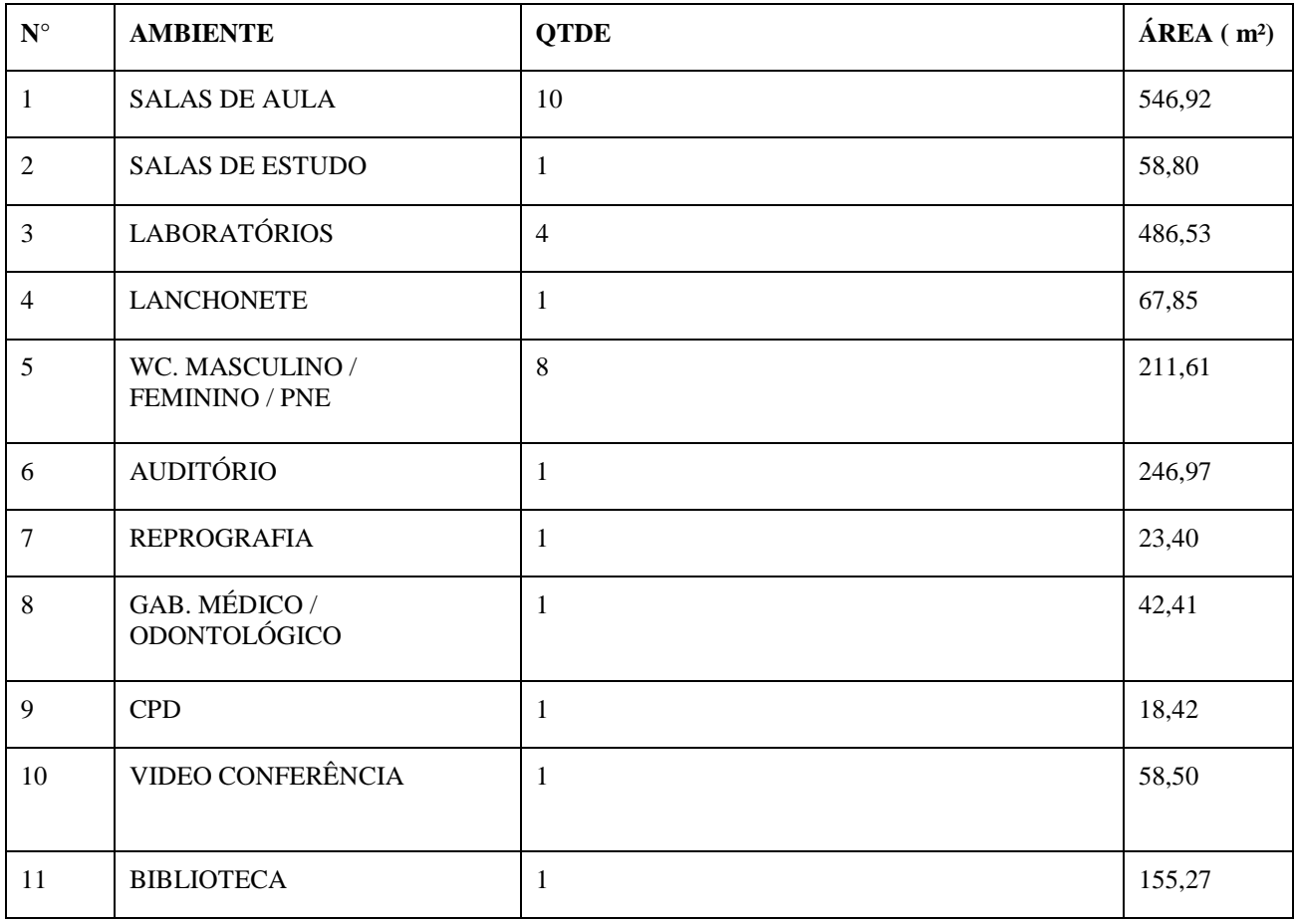

*Campi* Manaus Centro, Lábrea, Parintins e Presidente Figueiredo

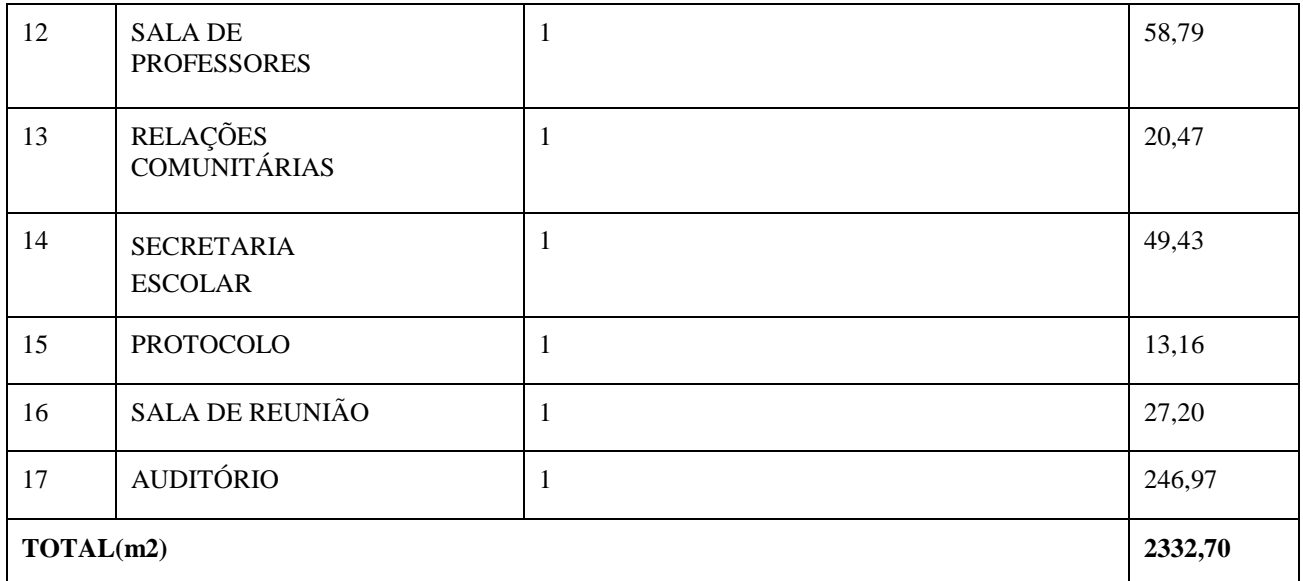

## **9.7 Recursos Audiovisuais (Videos/Documentários)**

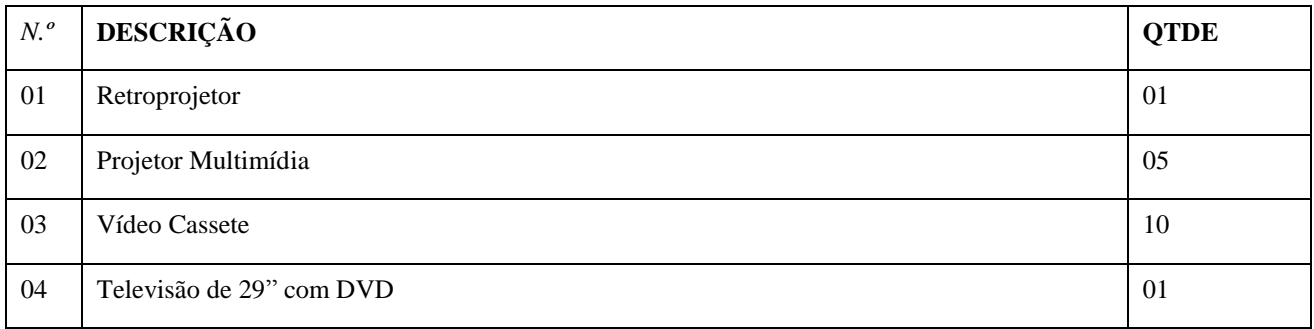

## **Acervo Bibliográfico**

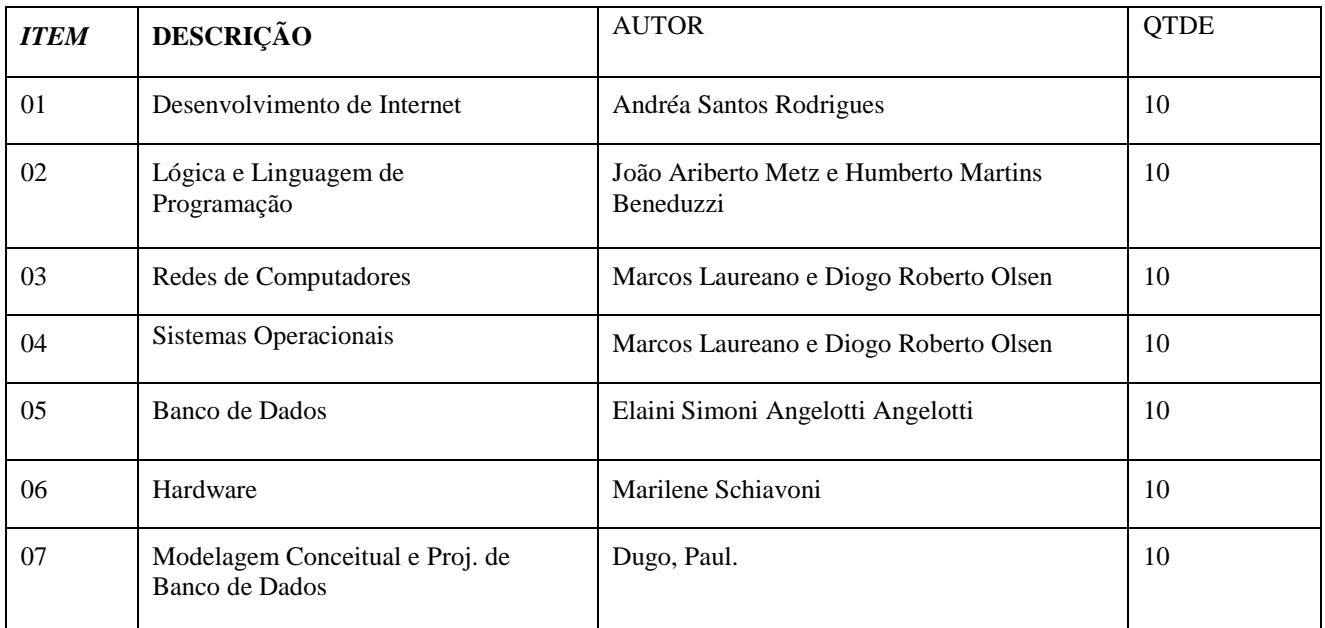

*Campi* Manaus Centro, Lábrea, Parintins e Presidente Figueiredo

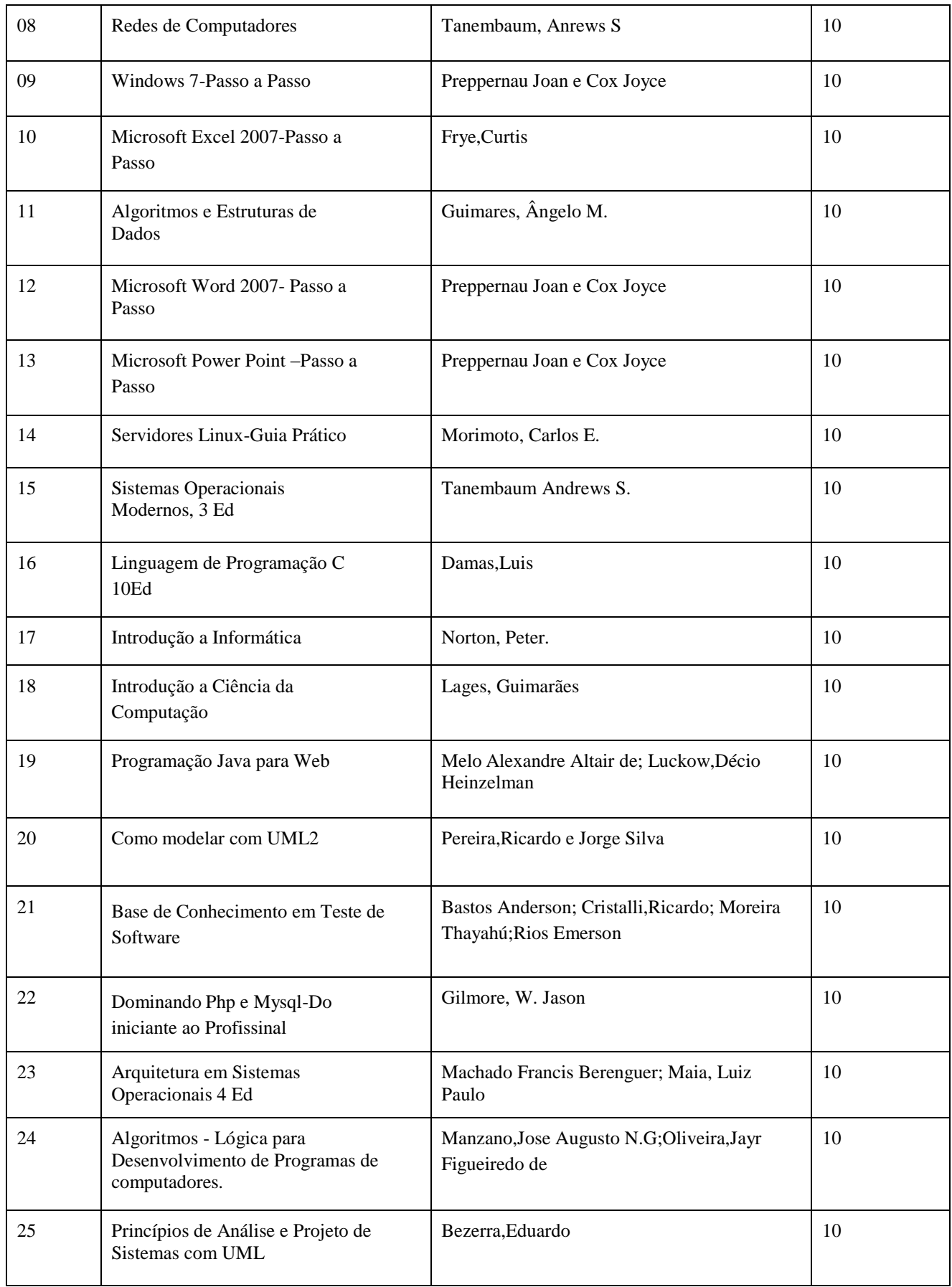

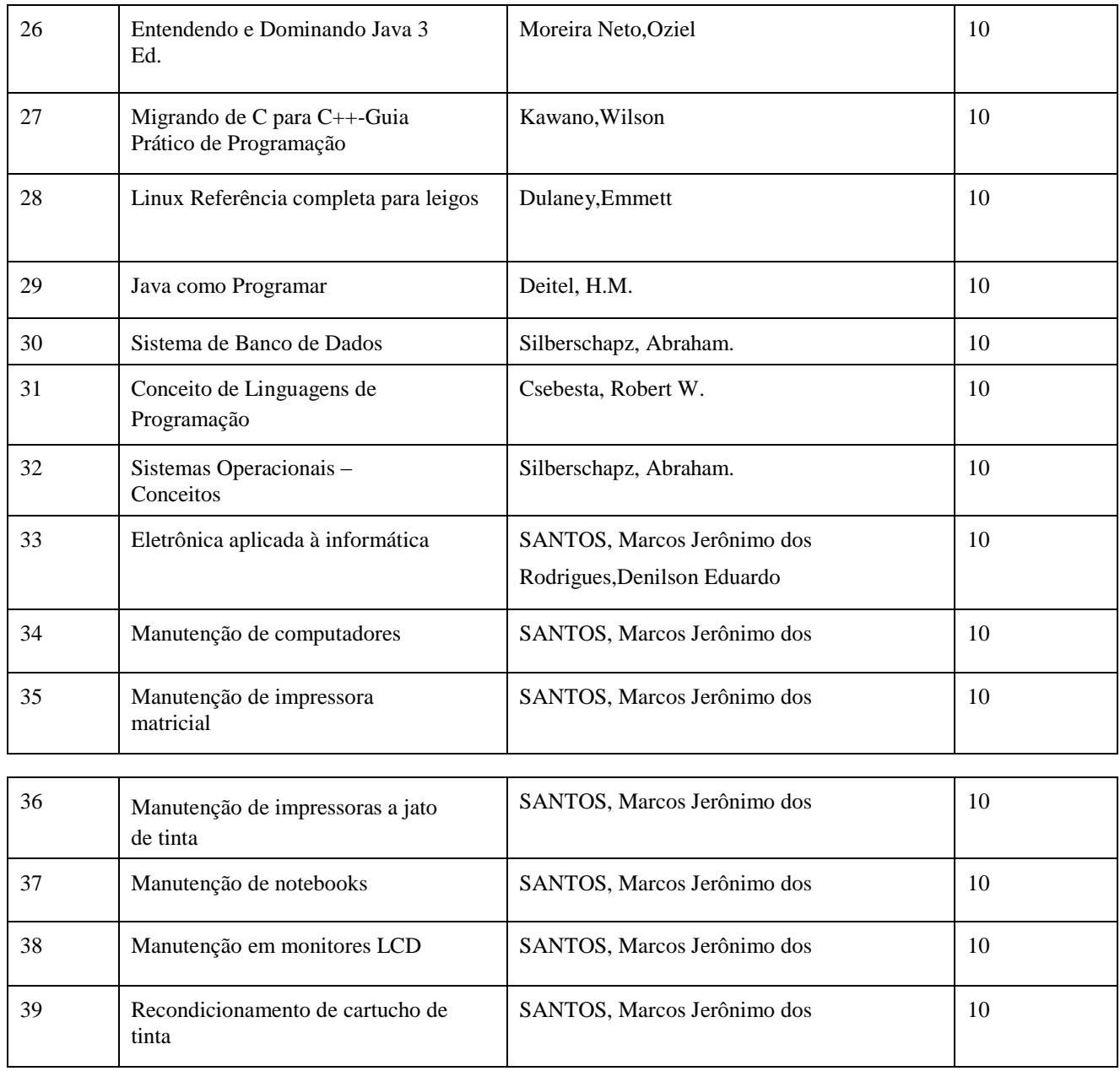

## **Laboratório de Informática**

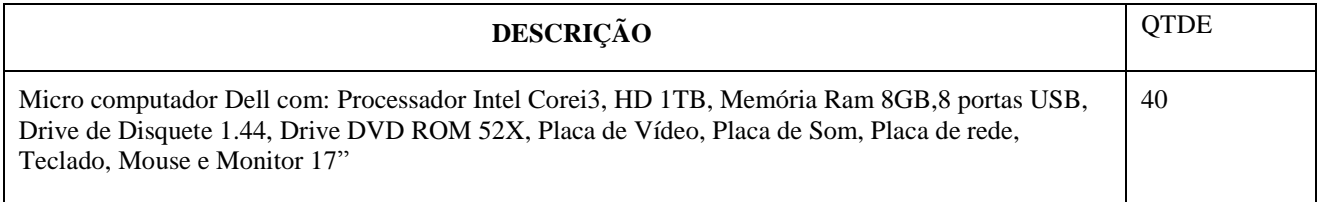

## **iii)** *CAMPUS* **PRESIDENTE FIGUEIREDO**

# **Laboratório de Hardware e Redes de Computadores**

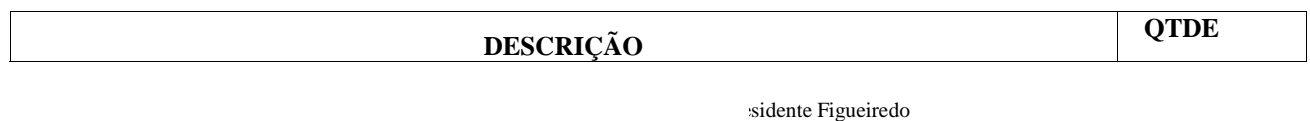

nformática

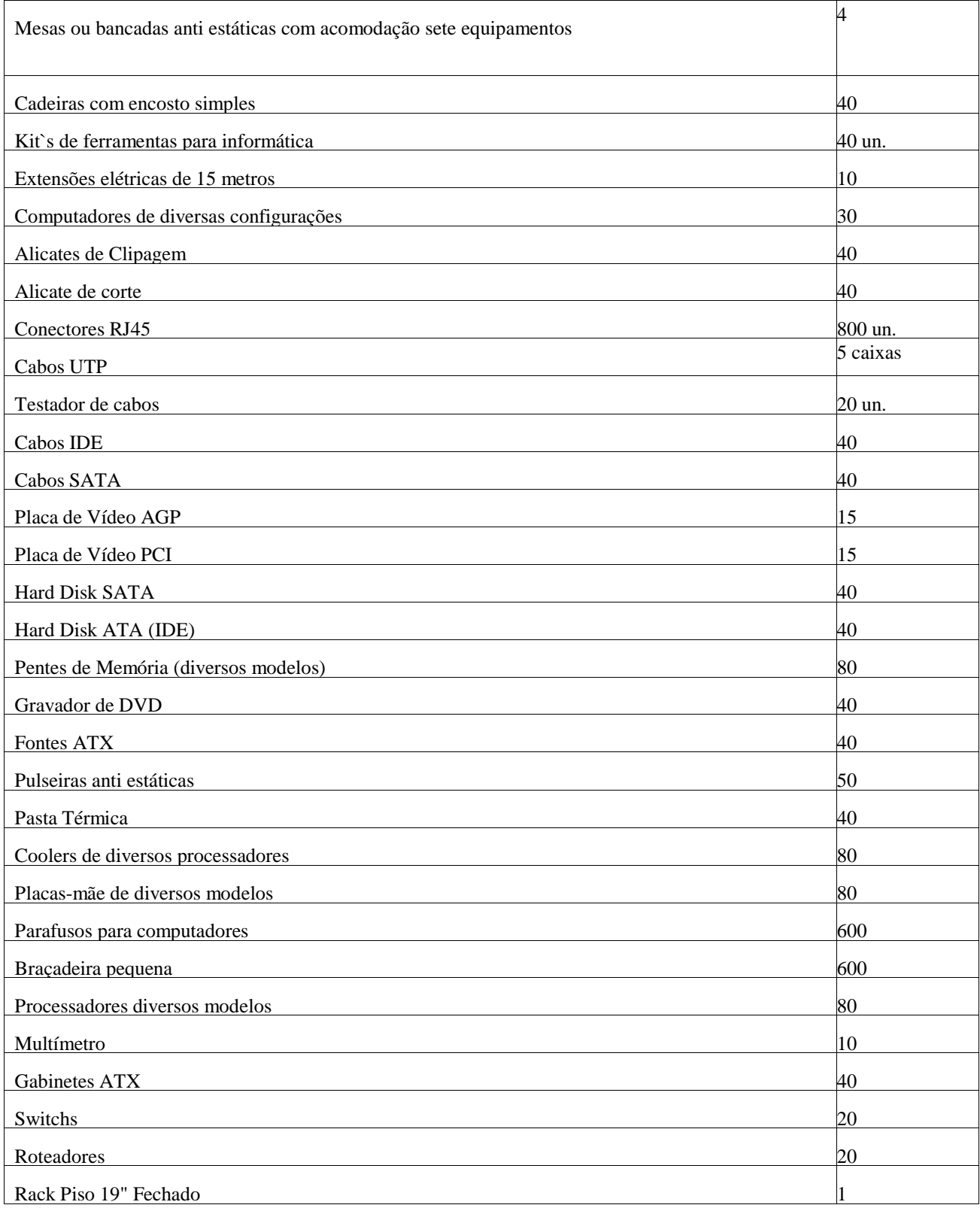

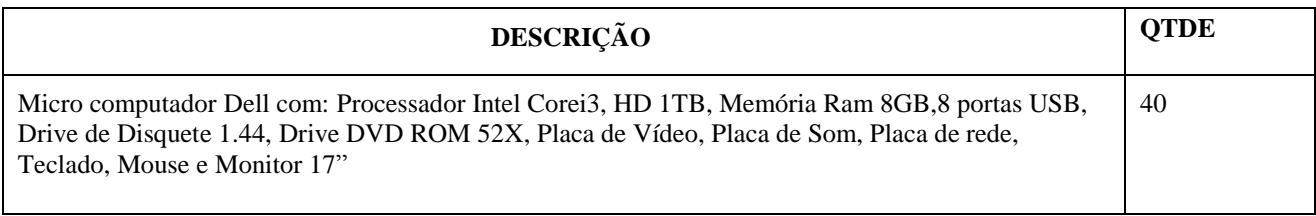

## **Acervo Bibliográfico**

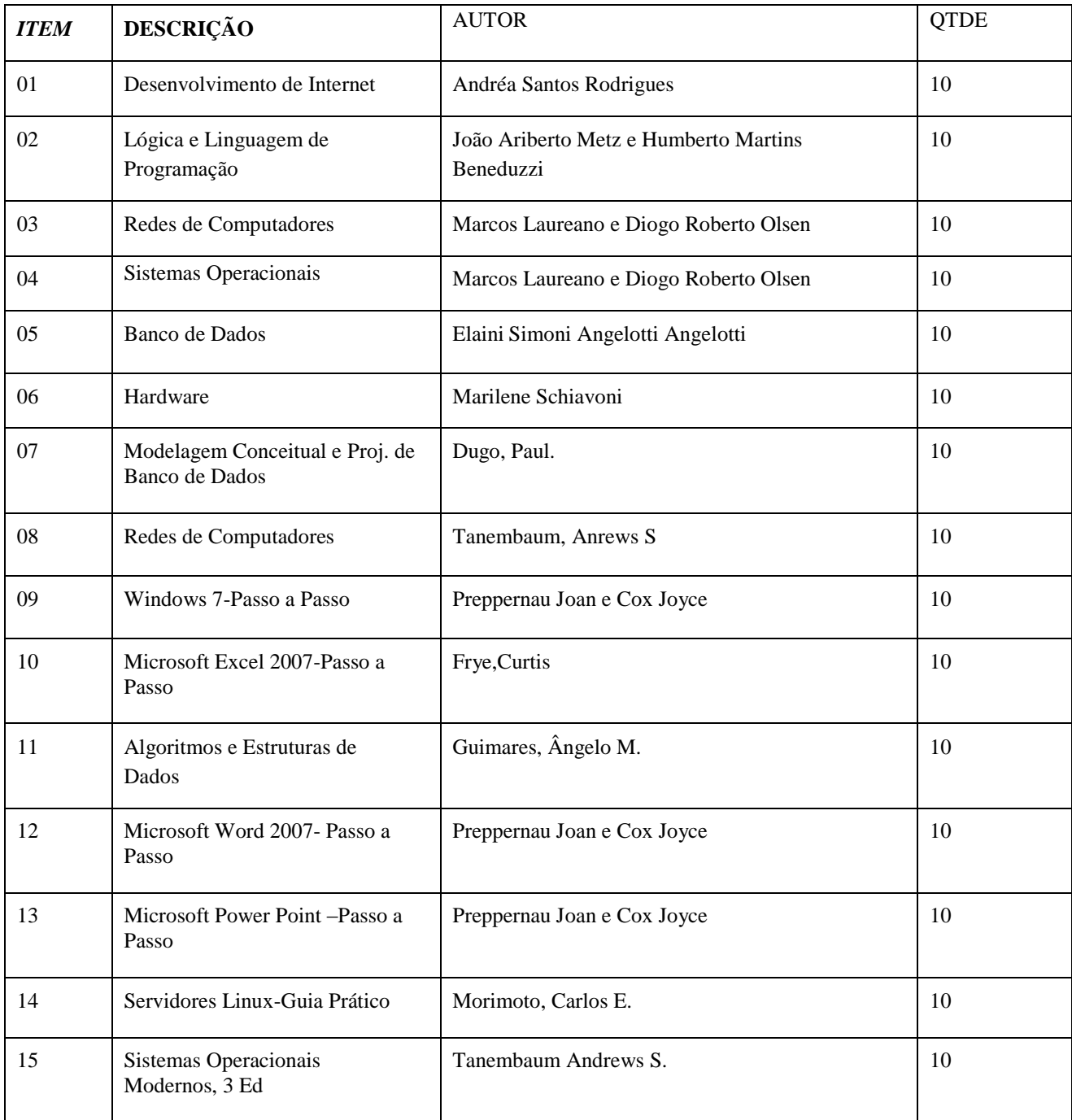

*Campi* Manaus Centro, Lábrea, Parintins e Presidente Figueiredo

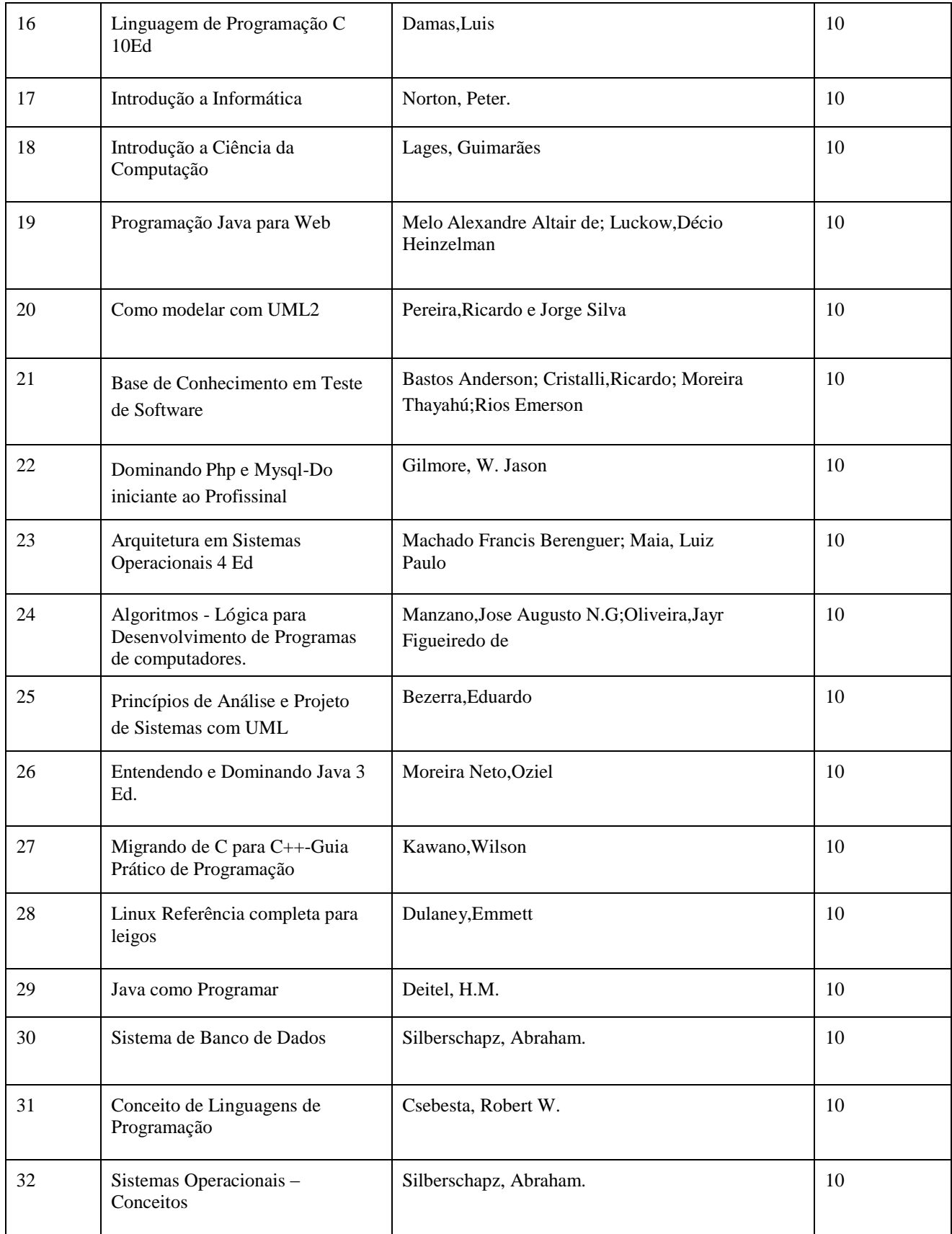

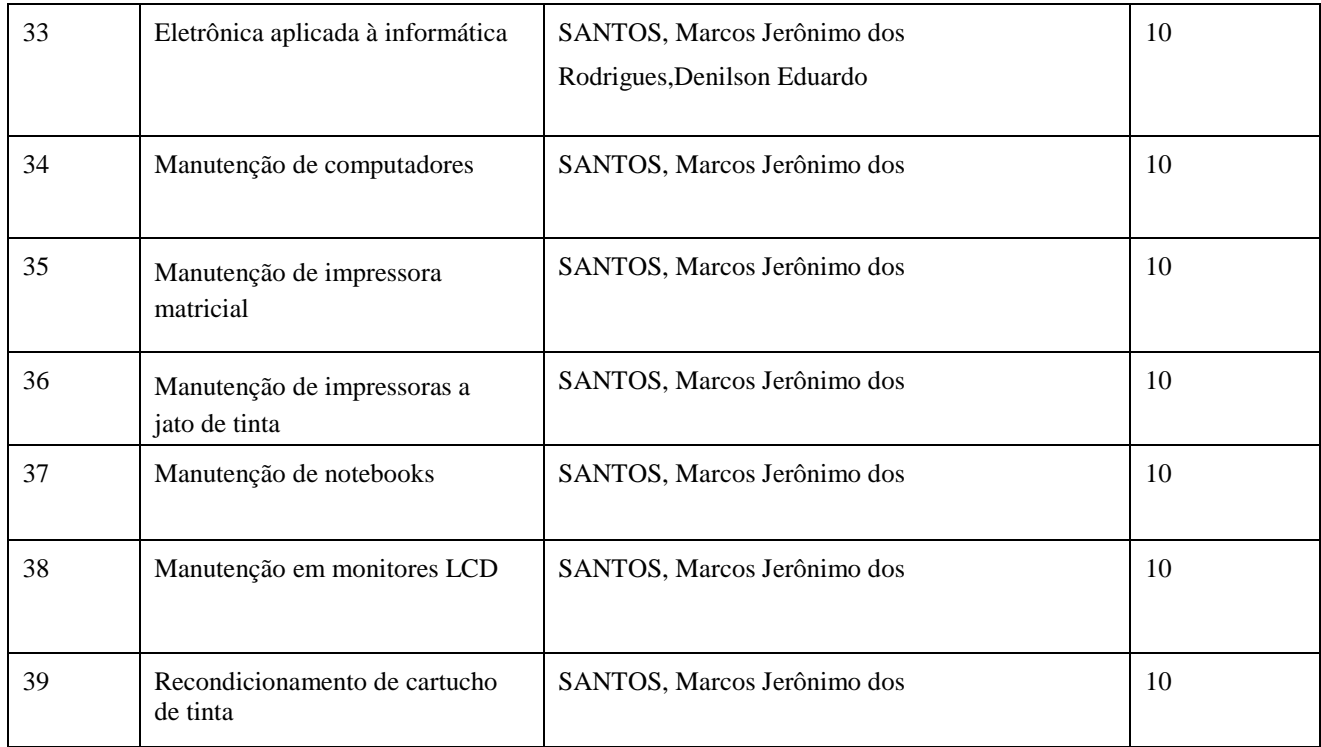

## **I)** *CAMPUS* **MANAUS CENTRO**

## **10.1 – PESSOAL DOCENTE**

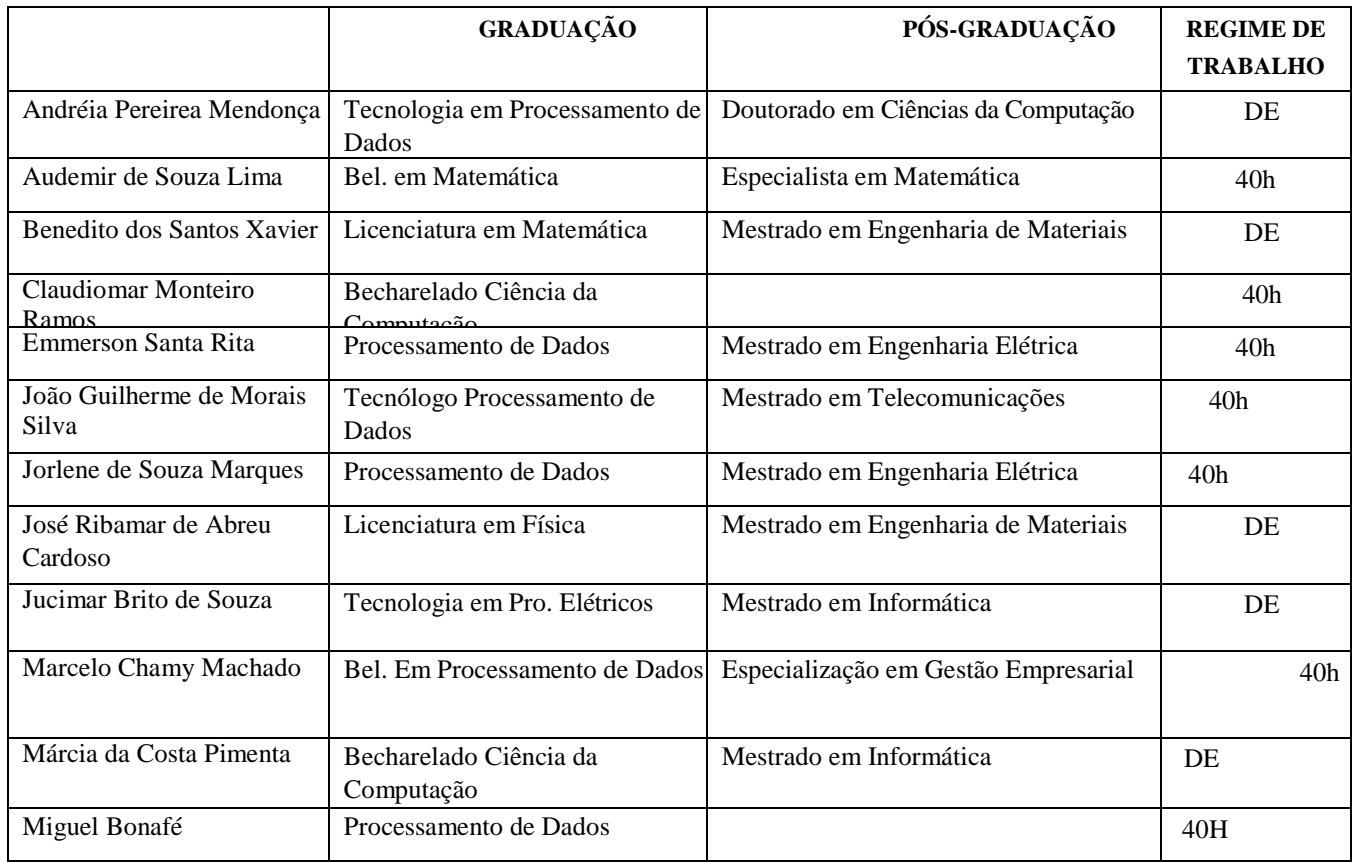

*Campi* Manaus Centro, Lábrea, Parintins e Presidente Figueiredo
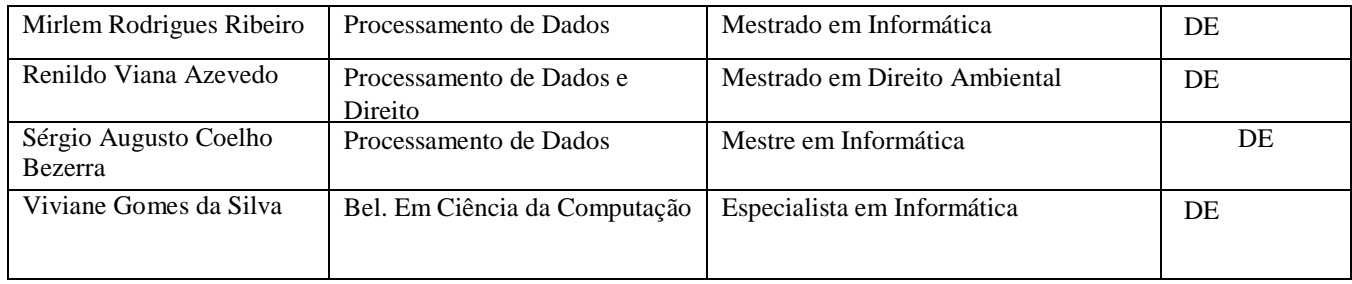

# **10.2 – PESSOAL TÉCNICO-ADMINISTRATIVO**

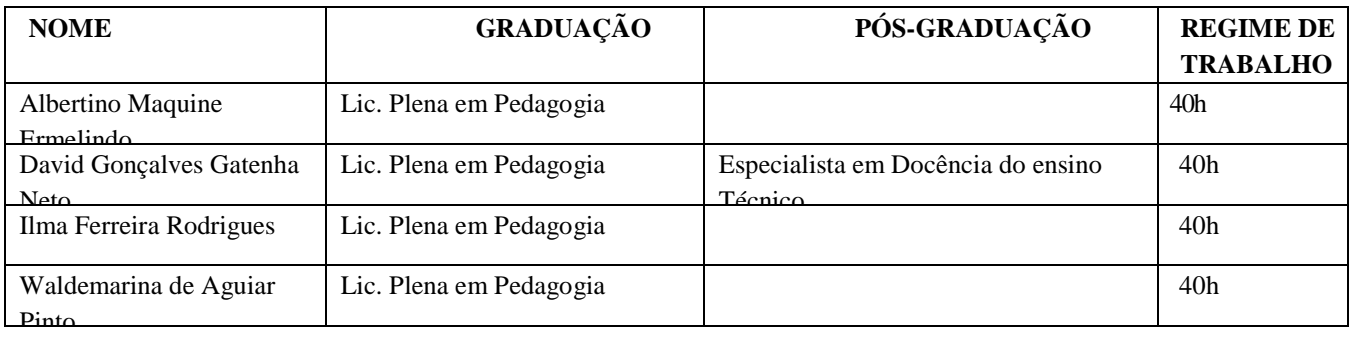

# **I)** *CAMPUS* **LÁBREA 10.3 – PESSOAL DOCENTE**

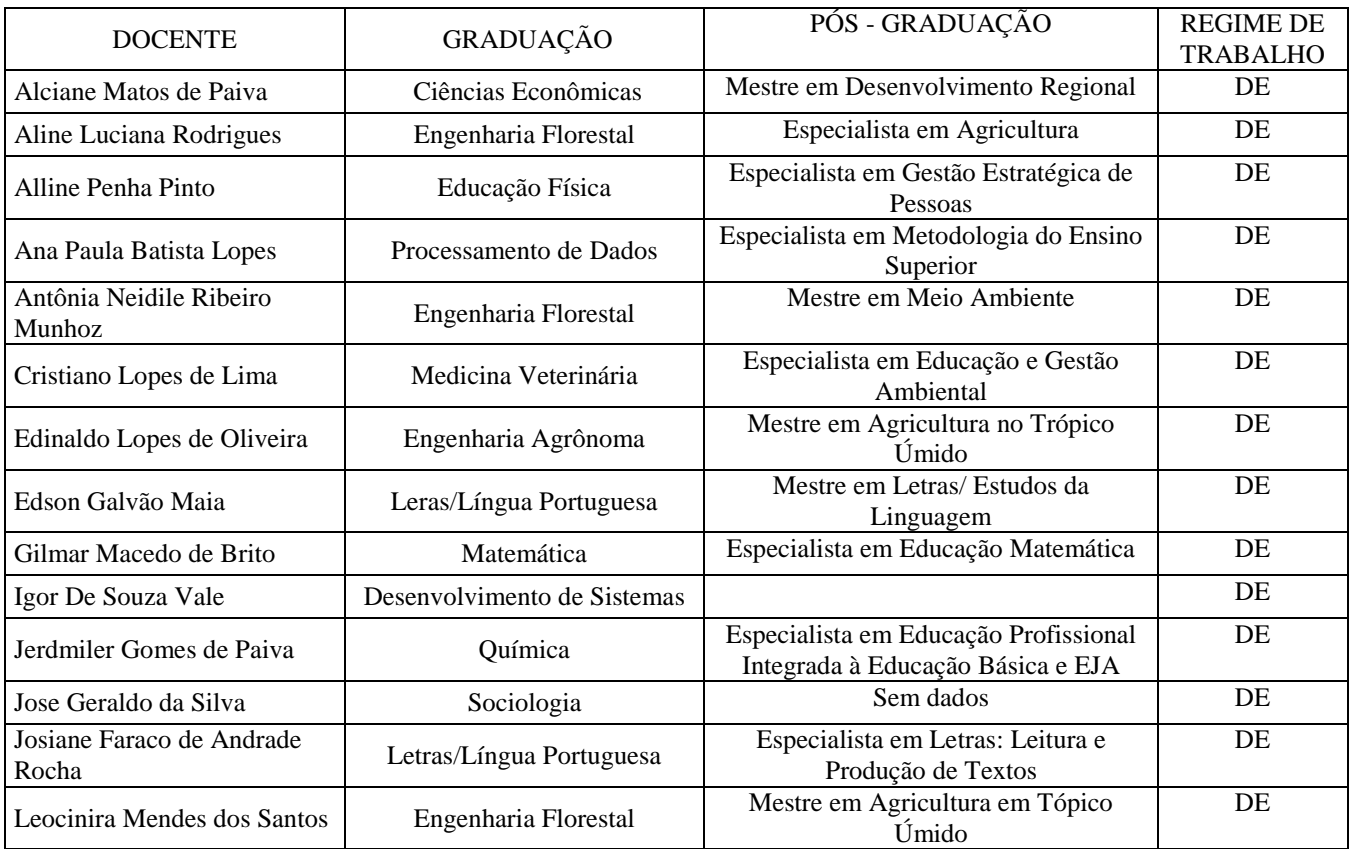

*Campi* Manaus Centro, Lábrea, Parintins e Presidente Figueiredo

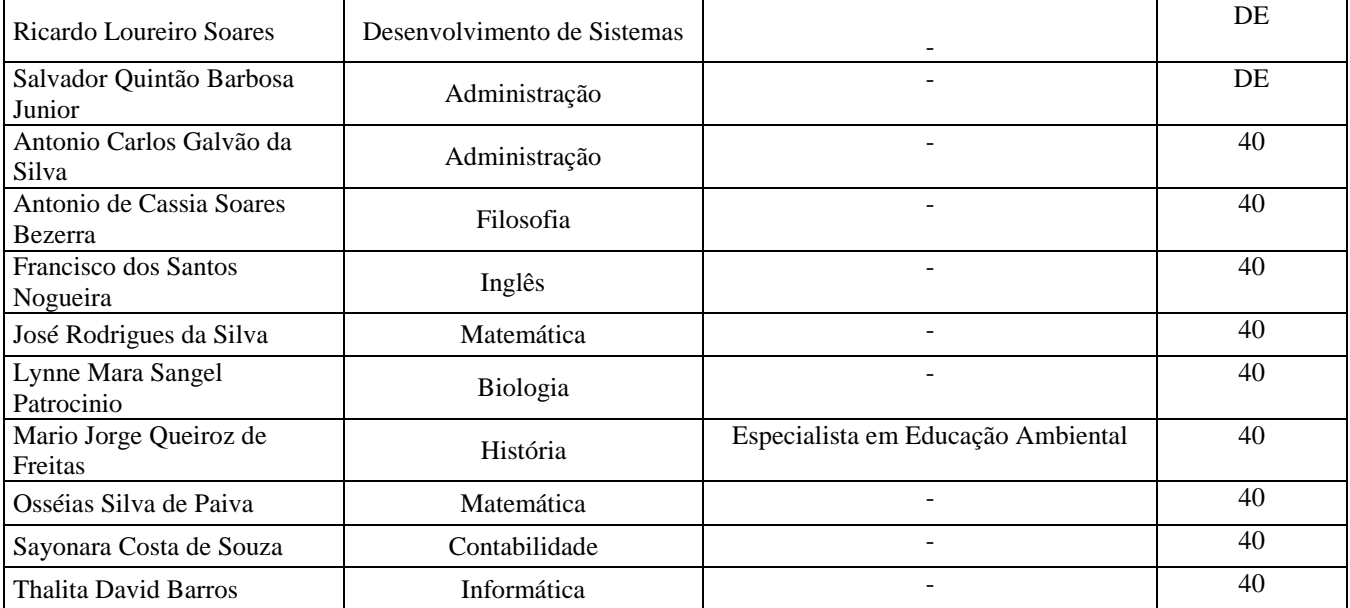

# **10.4 – PESSOAL TÉCNICO-ADMINISTRATIVO**

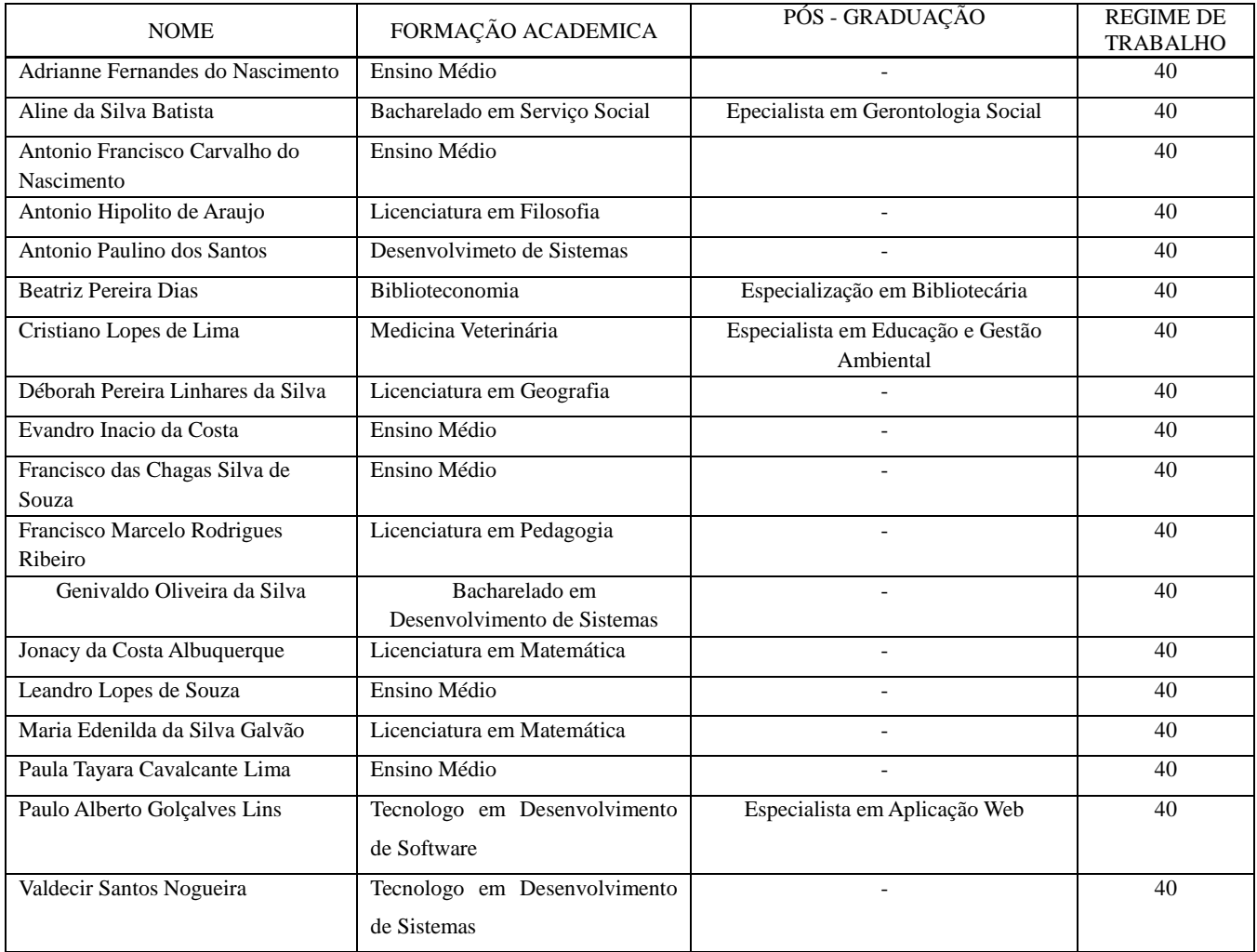

*Campi* Manaus Centro, Lábrea, Parintins e Presidente Figueiredo

## **II)** *CAMPUS* **PARINTINS**

## **10.5 Corpo Docente**

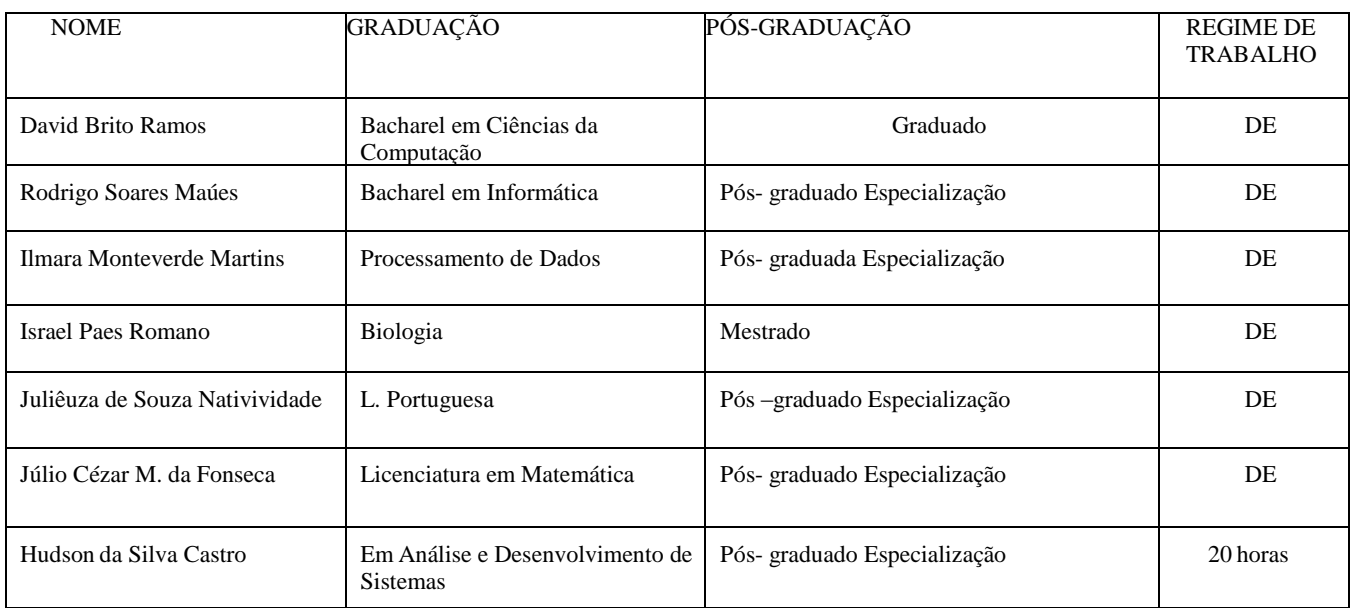

## **10.6 Corpo Técnico-Administrativo**

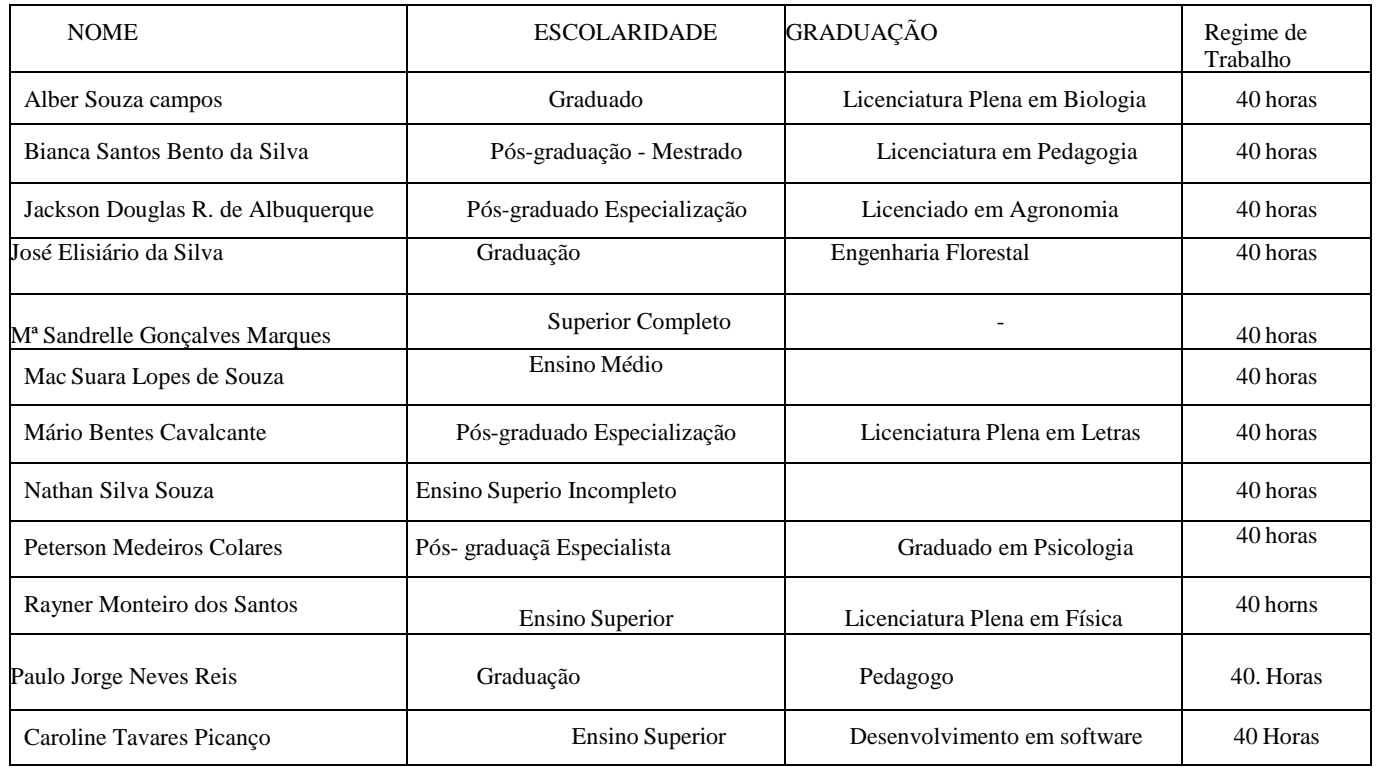

## **III)** *CAMPUS* **PRESIDENTE FIGUEIREDO**

## **10.7 CORPO DOCENTE E TÉCNICO-ADMINISTRATIVO**

## **10.7.1Quadro Docente**

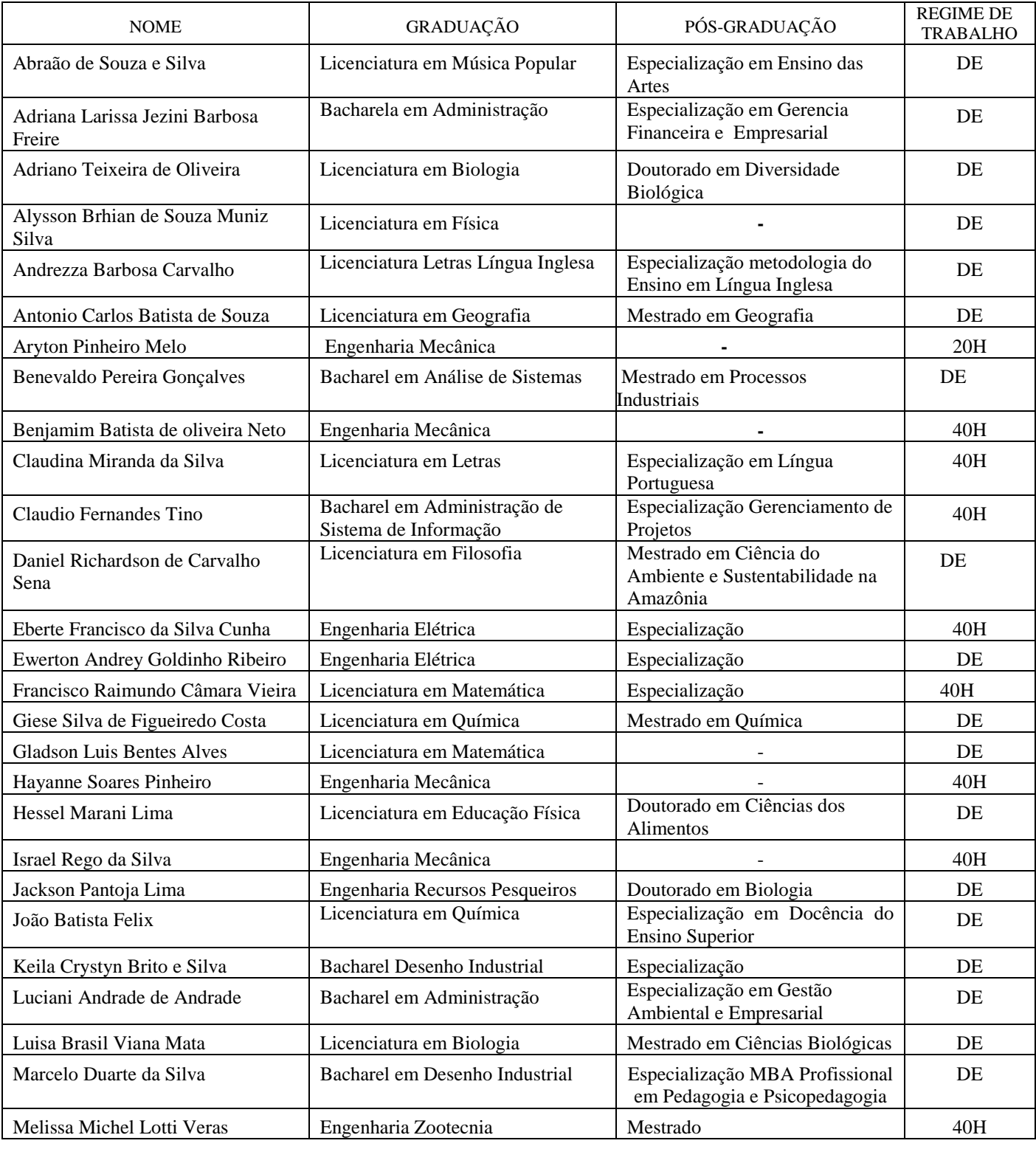

*Campi* Manaus Centro, Lábrea, Parintins e Presidente Figueiredo

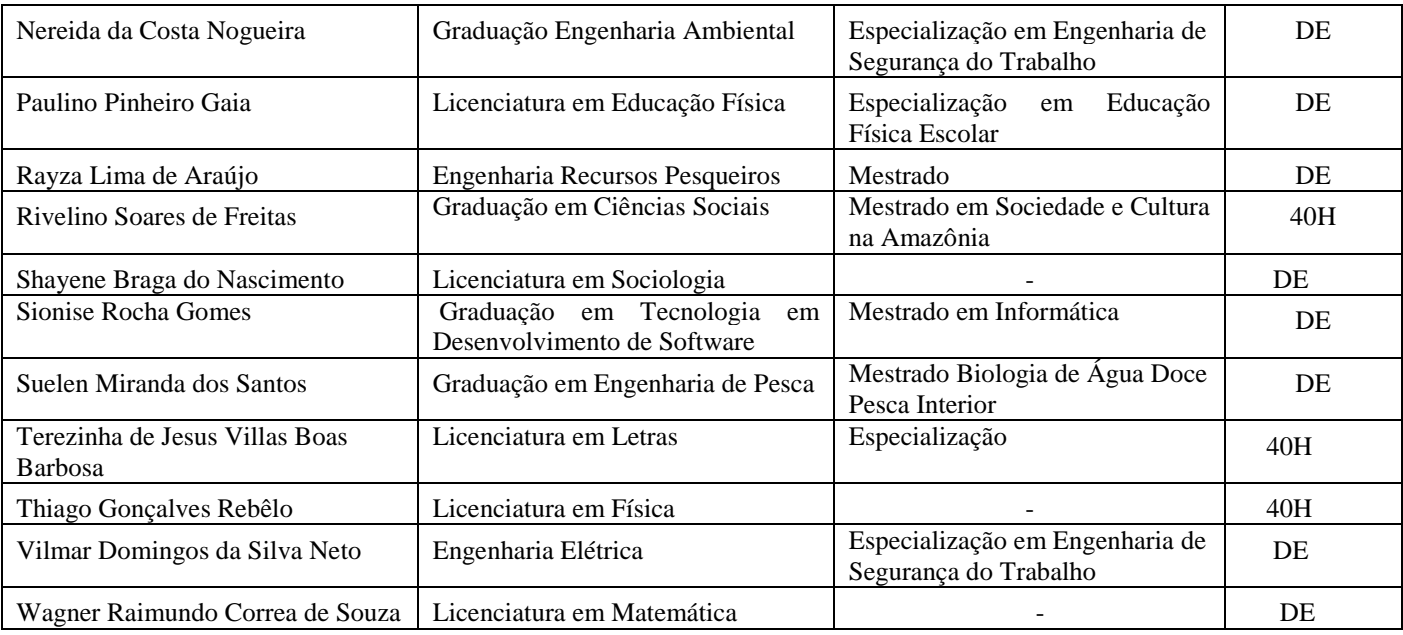

## **10.7.2 Quadro Técnico-Administrativo**

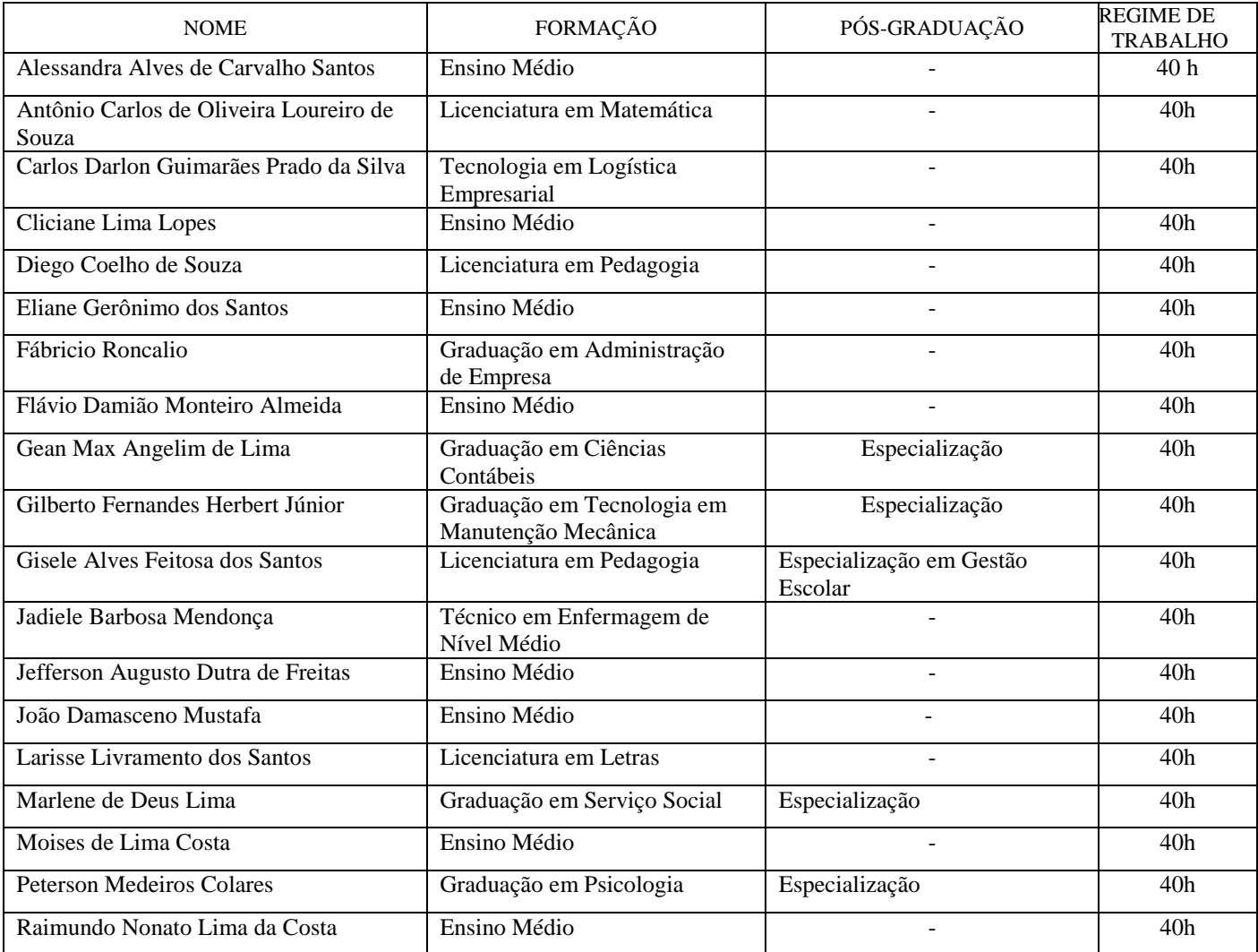

*Campi* Manaus Centro, Lábrea, Parintins e Presidente Figueiredo

## **11. DIPLOMAS**

Será conferido o **Diploma de Técnico de Nível Médio em Informática** aos discentes que concluírem com aproveitamento os três módulos do curso, cumprirem com o Estágio Supervisionado ou Projeto de Conclusão de Curso Técnico e apresentarem o comprovante de conclusão do Ensino Médio constituído de Certificado e Histórico Escolar.

## **ANEXO I CARACTERIZAÇÃO DOS** *CAMPI*

### *CAMPUS* **MANAU CENTRO**

O Campus Manaus Centro do IFAM, tem sua origem na Escola de Aprendizes Artífices do Amazonas (EEA-AM) criada em 23.09.1909, pelo Decreto n. 7.566 e inaugurada em primeiro de outubro de 1910, fazendo parte da política de educação profissional adotada pelo governo federal.

A conjuntura das transformações de ordem econômica, política e social, a partir da década de 1930, suscitaram alterações na organização da rede federal dentre elas, a do Amazonas, que, em 1937, passou a ser designada de Liceu Industrial de Manaus.

No começo da década de 1960, esta IFE iniciou o processo de ampliação de matrículas, criando o curso Técnico de Eletrotécnica, em 1962; em seguida, os cursos de Edificações e Estradas, em 1966.

Com o advento da Zona Franca de Manaus ocorreram mudanças substanciais no plano econômico, político e social que influenciaram na oferta de cursos nesta instituição. Na tentativa de responder às demandas que se estabelecem e geram novas necessidades de qualificação profissional, a instituição intensificou a oferta educacional, criando novos cursos técnicos de nível médio: Eletrônica e Mecânica em 1972; Química em 1973 e Saneamento em 1975.

Na década posterior, destaca-se a implantação do Curso Técnico de Informática Industrial, com o objetivo de formar técnicos de nível médio para o Pólo Industrial de Manaus. A necessidade do referido curso tinha uma importância significativa, pois a produção industrial da Zona Franca de Manaus (ZFM) concentrava-se no setor eletroeletrônico.

Em 2001, esta IFE passa por um novo processo de reestruturação organizacional e pedagógica, em meio às modificações provocadas pela Reforma da Educação Profissional, com a edição do Decreto 2.208/97 e sua transformação em Centro Federal de Educação Tecnológica do Amazonas (CEFET-AM).

*Campi* Manaus Centro, Lábrea, Parintins e Presidente Figueiredo

Com a implantação do CEFET-AM, o grande desafio vivenciado pela Instituição foi ofertar um leque de cursos que possibilitasse a Formação Profissional Básica, Ensino Médio, Cursos Técnicos, Cursos de Graduação e Pós-Graduação.

Neste contexto de ampliação de seus processos formativos, a então denominada Unidade Sede passou a oferecer seus primeiros cursos de nível superior em Tecnologia: Desenvolvimento de Software e Produção Publicitária. Posteriormente, a instituição passou a oferecer também os cursos de formação de professores para a Educação Básica na Área de Ciências da Natureza e Matemática, por meio dos Cursos de Licenciatura em Ciências Biológicas e Licenciatura em Química.

Nos termos da Lei n° 11.892, de 29 de dezembro de 2008, Art. 5°, inciso IV, o Instituto Federal de Educação, Ciência e Tecnologia do Amazonas foi criado mediante integração do Centro Federal de Educação Tecnológica do Amazonas e das Escolas Agrotécnicas de Manaus e de São Gabriel da Cachoeira, no âmbito do Sistema Federal de Ensino.

A partir de então, a Unidade Sede do Centro Federal de Educação Tecnológica do Amazonas passou a denominar-se Campus Manaus Centro, que conta atualmente com 1 curso de engenharia, 4 cursos de licenciatura, 5 cursos de tecnologia, e diversos cursos técnicos nas formas integrada, inclusive na modalidade EJA, e subsequente totalizando aproximadamente 3.700 matriculas.

### *CAMPUS* **DE PARINTINS**

1

O Instituto Federal do Amazonas- Campus Parintins é uma instituição federal de ensino público e gratuito, instalado numa área de 62.000m²**.** 

A implantação do IFAM-Campus Parintins em 2010, se deu na segunda fase de expansão da rede federal iniciada em 2007, cujo tema "Uma escola técnica em cada cidade-polo do pais", previa a implantação de 150 novas unidades de ensino de educação profissional e tecnologica em periferias e em municípios interioranos distantes dos centros urbanos, em que os cursos estivessem articulados com as potencialidades locais de geração de postos de trabalho em sintonia com os arranjos produtivos sociais e culturais locais.<sup>3</sup>

*Campi* Manaus Centro, Lábrea, Parintins e Presidente Figueiredo

<sup>3</sup> PACHECO, Eliezer. (org.). Instituto Federais: uma revolução na educação profissional e tecnologica. São Paulo: Moderna, 2011.

Conhecida mundialmente pelo festival do Boi-bumbá, Parintins foi fundada no século XVIII no estado do Grão Pará, hoje estado do Amazonas. O município de Parintins como quase todos os demais municípios brasileiros, foi primitivamente habitado por indígenas das etnias Maués, Sapupés e Parintins, de onde originou o nome do município.<sup>4</sup>

No ano de 1796, ordenado pelo governo português, José Pedro Cordovil aportou na região, denominando-a de Tupinambarana. Mais tarde, em 1803 foi criada no local uma missão religiosa, chamada de Vila Nova da Rainha. No ano de 1848, o local foi elevado à condição de Vila, já integrada ao estado do Amazonas, onde ficou denominada de Vila Nova da Imperatriz, e finalmente em 1880 foi elevada ao status de cidade, onde ficou chamada de Parintins, como é chamada até hoje. Em 15 de outubro de 1852, pela Lei nº 02 é confirmada a criação do município.

No ano de 2010, o Censo Demográfico realizado pelo IBGE, contabilizou em Parintins, 102.033 habitantes, o que coloca o município como o 2° mais populoso do estado do Amazonas, ficando atrás apenas da capital, Manaus.

As 07 (sete) principais atividades econômicas do município Parintins, consideradas suas principais freqüências, estão discriminadas com as respectivas participações percentuais, no contexto municipal: Comércio Varejista (16,08%), Construção (0,25%), Administração Pública (70,71%) Indústria de Transformação (3,03%), Serviços (7,93), Serviços de Utilidade Pública (1,79%) e Agropecuária (0,22%).

Atualmente, o Campus Parintins oferece cursos de Educação Profissional Técncia na forma integrada e subsequente com aproximadamente 690 vagas.

## *CAMPUS* **LÁBREA**

O Instituto Federal do Amazonas- Campus Lábrea é uma instituição federal de ensino público e gratuito, instalado numa área de 105.844,00² no município de Lábrea**.** 

A implantação do IFAM-Campus Lábrea em 2010, se deu na no contexto da segunda fase de expansão da rede federal iniciada em 2007, cujo tema "Uma escola técnica em cada cidade-polo do pais", previa a implantação de 150 novas unidades de ensino de educação profissional e tecnologica em periferias e em municípios interioranos distantes dos centros

<sup>1</sup> <sup>4</sup> Amazonas, Scretaria de Estado de Planejamento e desenvolvimento Econômico. Perfil Economico do Município de Parintins 2009-2012.

urbanos, em que os cursos estivessem articulados com as potencialidades locais de geração de postos de trabalho em sintonia com os arranjos produtivos sociais e culturais locais.<sup>5</sup>

A expansão da educação profissional e tecnológica integra-se à agenda pública que prevê a presença do Estado na consolidação de políticas educacionais no campo da escolarização e da profissionalização com o ideário da educação como direito e da afirmação de um projeto societário que corrobore uma inclusão social emancipatória.

A cidade de Lábrea foi criada pela Lei Provincial nº 523, de 14 de maio de 1881, que elevou a freguesia de Lábrea à categoria de Vila. Sua colonização deu-se na fase áurea da borracha, com as grandes levas de imigrantes nordestinos. Em 1874 é criado o distrito de paz de Lábrea. É criada a comarca do Rio Purus, com sede em Lábrea, pelo Decreto Estadual nº.67, desmembrando de Lábrea o território que formou o município de Boca do Acre em 1883. Em 1894, pela Lei Estadual nº. 97 a vila de Lábrea é elevada à categoria de cidade.

Segundo a Secretariade de Estado de Planejamento e Desenvolvimento Economico do Amazonas as principais atividades econômicas em 2010 foram: Agropecuária (64,49%), Indústria (3,80%) e Serviços (31,70%). Representando, respectivamente (15,87%), (0,11%) e (0,80%) do total de rendimento econômico do Estado.

Atualmente, o Campus Lábrea oferece cursos de Educação Profissional Técncia na forma integrada e subsequente com aproximadamente 650 vagas.

## *CAMPUS* **PRESIDENTE FIGUEIREDO**

1

O Instituto Federal do Amazonas- Campus Presidente Figueiredo é uma instituição federal de ensino público e gratuito, instalado numa área de 203.980,70m² no município de Presidente Figueiredo**.** 

A implantação do IFAM-Campus Presidente Figueiredo em 2010, se deu na no contexto da segunda fase de expansão da rede federal iniciada em 2007, cujo tema "Uma escola técnica em cada cidade-polo do pais", previa a implantação de 150 novas unidades de ensino de educação profissional e tecnologica em periferias e em municípios interioranos distantes dos centros

<sup>5</sup> PACHECO, Eliezer. (org.). Institutos Federais: uma revolução na educação profissional e tecnologica. São Paulo: Moderna, 2011.

*Campi* Manaus Centro, Lábrea, Parintins e Presidente Figueiredo

Curso Técnico de Nível Técnico em Informática

urbanos, em que os cursos estivessem articulados com as potencialidades locais de geração de postos de trabalho em sintonia com os arranjos produtivos sociais e culturais locais.<sup>6</sup>

A expansão da educação profissional e tecnológica integra-se à agenda pública que prevê a presença do Estado na consolidação de políticas educacionais no campo da escolarização e da profissionalização com o ideário da educação como direito e da afirmação de um projeto societário que corrobore uma inclusão social emancipatória.

As origens do município prendem-se, principalmente, a dos Municípios de Novo Airão e Itapiranga, dos quais foi desmembrada a maior parte do território que hoje constitui Presidente Figueiredo, bem como ao de Manaus, cuja vizinhança foi fator determinante no desenvolvimento da região. O nome do município homenageia João Figueiredo, presidente da província do Amazonas no tempo do império.

Presidente Figueiredo despontou há pouco tempo para o turismo ecológico, em razão de sua fartura de águas, selva, recursos naturais, cavernas e cachoeiras (são mais de cem catalogadas). Nela existe uma razoável infraestrutura turística em expansão. O município é mais conhecido pela usina hidroelétrica ali instalada, a usina de Balbina, no distrito de mesmo nome.

Atualmente, o Campus Presidente Figueiredo oferece cursos de Educação Profissional Técncia na forma integrada e subsequente com aproximadamente 650 vagas.

 6 PACHECO, Eliezer. (org.). Institutos Federais: uma revolução na educação profissional e tecnologica. São Paulo: Moderna, 2011.

*Campi* Manaus Centro, Lábrea, Parintins e Presidente Figueiredo

Curso Técnico de Nível Técnico em Informática

### ANEXO II

## **PROGRAMA DE DISCIPLINAS**

## **MÓDULO I**

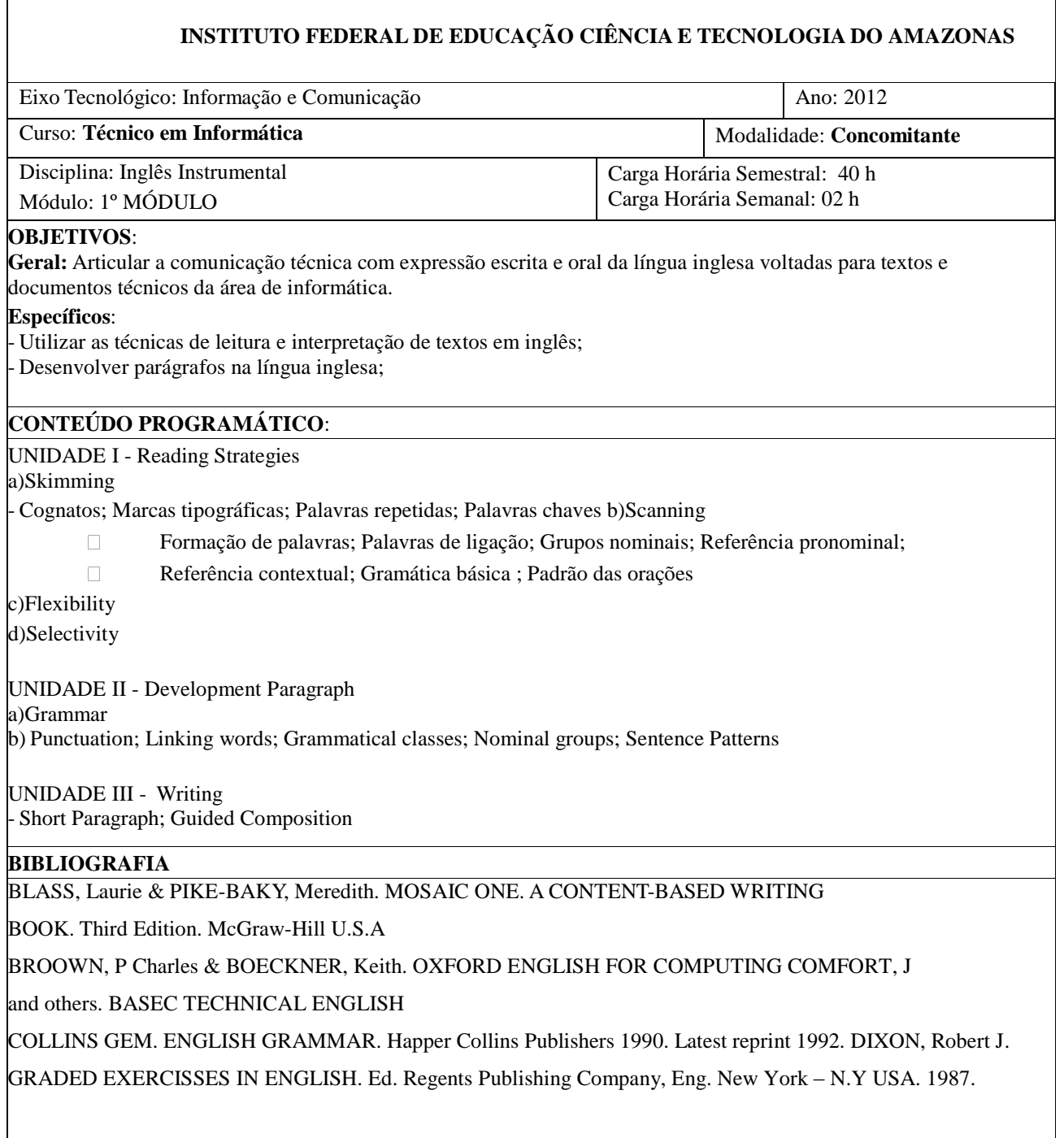

*Campi* Manaus Centro, Lábrea, Parintins e Presidente Figueiredo

FRODESEN, Ján & EYRING, Janet. Grammar Dimension, Book Four. Form, Meaning and Use. Second Edition, 1997. Diane Larsen-Freeman Series Director. U.S.A. LARGAM, John. Tem Steps To Advancing College Reading Skills. Second Ediition. Towsend Press. 1995 U.S.A LEE, Linda.. TRANSITIONS (1,2). Oxfford University Press, 1998. U.S.A. LÓPES, Eliana V. & ROLLO, Solange M. Make or Do? etc, ets... Resolvendo Dificuldades. Ed. Ática. 1989 MCPARTLAND, Joseph F. & NOVAK, William J. ELECTRICAL DESSINGN DETAIL. Ed. The MacGraw-Hill Book Compny, USA. 1966 MIRANDA, Moacir & LINHARES, Jairo. ELEMENTOS DE INGLÊS INSTRUMENTAL. Escola Técnica Federal do Pará. Coord. De Língua Estrangerira. MURPHY, Raymond. ENGLISH GRAMMAR IN USE. Cambridge University Press Tenth prnting, 1989. Elaborado pelo Professor Raul Nogueira.

## **INSTITUTO FEDERAL DE EDUCAÇÃO CIÊNCIA E TECNOLOGIA DO AMAZONAS**

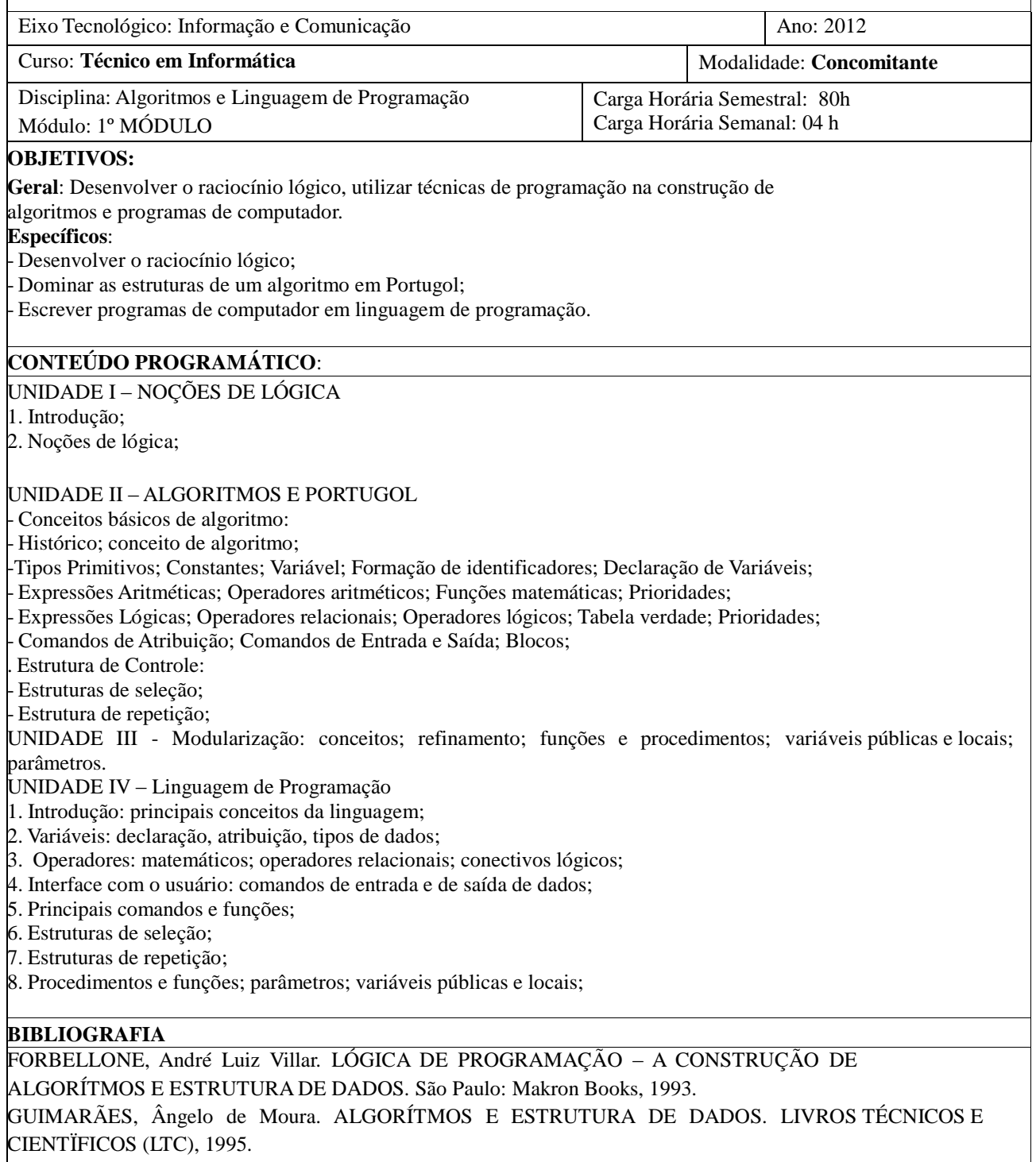

VELOSO Paulo, Clesio dos Santos (et al.) ESTRUTURA DE DADOS.Rio de janeiro, 1993. MANZANO, José Augusto N.G. ALGORÍTMOS: LÓGICA PARA O DESENVOLVIMENTO DE PROGRAMAÇÃO. São Paulo: Érica, 1996. KERNIGHAN, B. & Ritchie, D. C - A LINGUAGEM DE PROGRAMAÇÃO PADRÃO ANSI. Editora Campus, 1990.

SCHILDT, H. TURBO C – GUIA DO USUÁRIO . Editora McGraw-Hill, 1988. SCHILDT, H. C – COMPLETO E TOTAL . Editora McGraw-Hill, 1990. MIZRAHI, V. V. TREINAMENTO EM LINGUAGEM C - Módulos 1 e 2. Editora McGraw-Hill, 1990.

Elaborado pela Professora Márcia Pimenta, Professor Renildo Viana, Professor David Brito Ramos

## **INSTITUTO FEDERAL DE EDUCAÇÃO CIÊNCIA E TECNOLOGIA DO AMAZONAS**

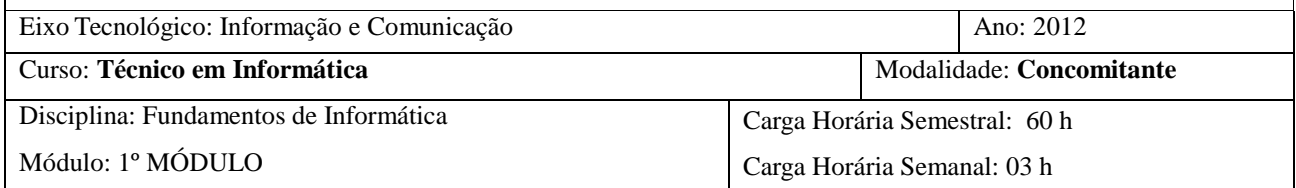

### **OBJETIVOS**:

**Gerais**: Apresentar os principais conceitos relacionados à história e organização dos computadores, a montagem de computadores e instalação de softwares fundamentais para o uso e o funcionamento do computador e utilização de pacote de escritório.

#### **Específicos**:

### - Reconhecer os principais conceitos relacionados à informática; **CONTEÚDO PROGRAMÁTICO**:

UNIDADE I - Evolução histórica dos computadores

- História da informática e dos computadores; conceitos e termos técnicos fundamentais.

UNIDADE II - Sistema de Numeração

- Sistema Decimal; Sistema Binário; Sistema Hexadecimal; Conversão entre os sistemas; Operações aritméticas.

UNIDADE III - Elementos de um sistema de processamento de dados

- Conceitos de sistemas; Esquema básico de um sistema de processamento de dados: entrada, processamento e

saída; Dados x Informação.

UNIDADE IV - Editor de Texto

- Layout de página; Fontes; Parágrafos; Marcadores e numeração;

- Imagens; Cabeçalho/Rodapé; Numeração de Página;

- Índices; notas de rodapé; Colunas; Capitulares;

- Tabelas; Mala direta;

UNIDADE V - Planilha eletrônica

- Introdução; Criação de planilha; Seleção de faixas de células; Edição de planilhas; Formatação das células.

- Trabalhando com a pasta de trabalho; Criação de planilhas de projeção; Funções; Trabalhando com janelas.

- Projeção de dados; Funções de procura; Gráficos.

UNIDADE VI - Gerenciador de apresentações

- $\Box$ Introdução; Textos; Desenhos; Aplicação de recursos; Gráficos; Recursos avançados; Animação.
- $\Box$ Impressão; Slide show; Slide mestre; Configuração avançadas de transição.

**BIBLIOGRAFIA**:

*Campi* Manaus Centro, Lábrea, Parintins e Presidente Figueiredo

MANZANO, André Luiz; MANZAZNO, Maria Izabel. ESTUDO DIRIGIDO DE WORD 2000. São Paulo: Érica, 1999.

MANZANO, André Luiz; MANZAZNO, José Augusto. ESTUDO DIRIGIDO DE EXCEL 2000. São Paulo: Érica, 1999.

MANZANO, André Luiz; MANZAZNO, João Carlos. ESTUDO DIRIGIDO DE POWERPOINT 2000. São Paulo: Érica, 1999.

PRESS, Microsoft. MICROSOFT OFFICE 97 RESOURCEKIT. Rio de Janeiro: Editora Campus, 1997.

MAIA, Luiz Paulo. Arquitetura de redes de computadores, Rio de Janeiro : LTC, 2010-08-21

Elaborado pela professora Lucélia Santos, Marcelo Chamy, Renildo Viana, Ilmara Martins.

## **INSTITUTO FEDERAL DE EDUCAÇÃO CIÊNCIA E TECNOLOGIA DO AMAZONAS**

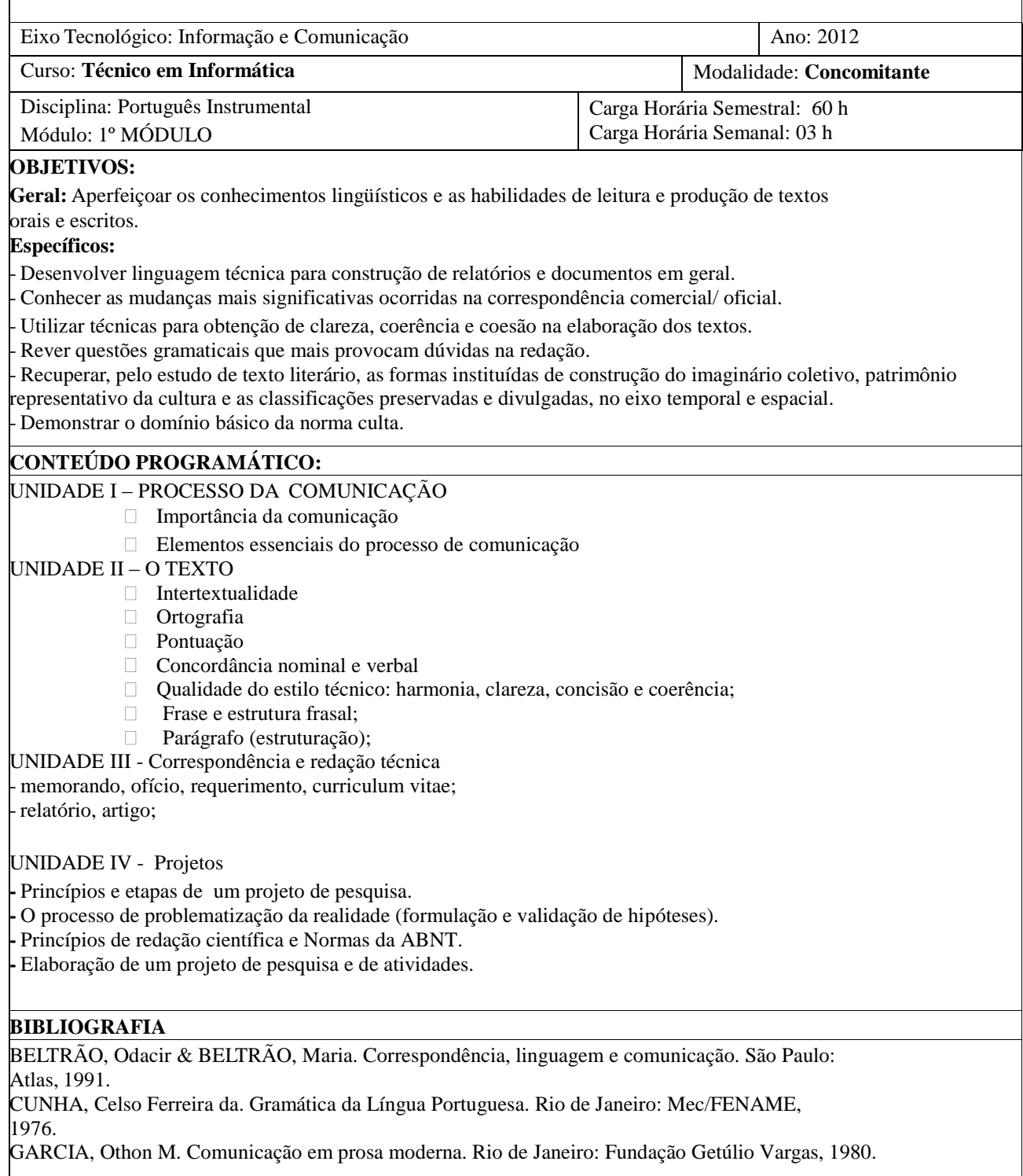

*Campi* Manaus Centro, Lábrea, Parintins e Presidente Figueiredo

KOCH, Ingedore G. V. A coesão textual. São Paulo: Contexto, 1996.

 MARTINS, Dileta Silveira & ZILBERKNOP, Lê S. Português Instrumental. Porto Alegre: Sagra, 1993, TUFANO, Douglas. Estudos de Redação. São Paulo: Moderna, 1980.

COSTA, Jáder Cabral. Redação e gramática da Língua Portuguesa. 7a ed. Manaus: Valer, 2009. MARTINS,

Dileta Silveira & ZILBERKNOP, Lúbia Sciliar. Português instrumental: de acordo com as atuais normas da ABNT. 25a ed. São Paulo: Atlas, 2004.

REFEÊNCIA DE APOIO

 FERREIRA, Giovandro. M.: MARTINO, Luiz C. Teorias da comunicação. Epistemologia, ensino, discurso e recepção. Salvador. EDUFBA, 2007.

 MEDEIROS, João Bosco. Português Instrumental – para cursos de contabilidade, economia e administração. 4a ed.São Paulo: Atlas, 2000.

 TEREZA, Colomer; CAMPS, Anna. Ensinar a ler, ensinar a compreender. Porto Alegre: Artmed, 2002. TERRA, Ernani. Curso prático de gramática. São Paulo: Scipione, 2002.

 WOLF, Mauro. Teorias da Comunicação. Lisboa: Presença, 2001. COSTA, Jáder Cabral. Redação e gramática da Língua Portuguesa. 7a ed. Manaus: Valer, 2009.

 MARTINS, Dileta Silveira & ZILBERKNOP, Lúbia Sciliar. Português instrumental: de acordo com as atuais normas da ABNT. 25a ed. São Paulo: Atlas, 2004.

Elaborado pelo professor João Batista, Israel Paes, Juliêuza Natividade, Augusto Savedra.

## **INSTITUTO FEDERAL DE EDUCAÇÃO CIÊNCIA E TECNOLOGIA DO AMAZONAS**

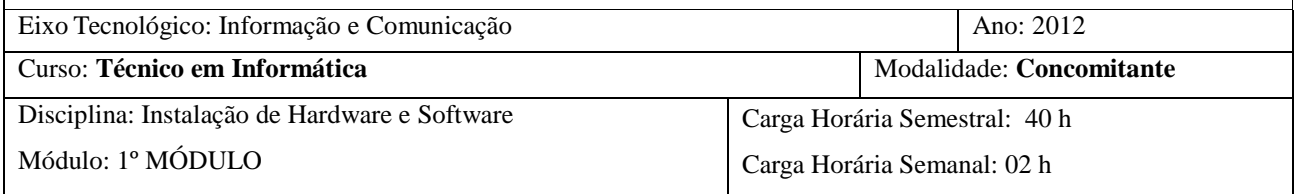

## **OBJETIVO:**

Gerais: Apresentar as técnicas de montagem, manutenção e configuração de computadores, bem como a instalação e configuração de softwares fundamentais para o uso e o funcionamento do computador.

#### **Específicos**:

- Identificar e montar os componentes de um computador;

### $\overline{\text{CONTEUDO PROGRAMÁTICO}}$

UNIDADE I - Componentes de um hardware de um computador

- Conceito de hardware, unidade central de processamento, Unidades de controle (UC), Unidade lógica e aritmética (ULA), registradores.

- Barramentos: endereços, controles; largura, temporização, operação; ISA, PCI, USB.

- Memórias internas: Memórias RAM, ROM/EPROM, R/W; Memória Cache; Organização das memórias cache organização das DRAM e características das principais tipos de memórias principais

atualmente em uso.

- Memórias externas: Discos Magnético, Memória Optica, Fita Magnética.

UNIDASDE II - DISPOSITIVOS DE ENTRADA E SAIDA

- Dispositivos Externos: chips de E/S, o teclado, monitores, placas videos, acessibilidade; Interface

Externa: SCSI e FireWire.

UNIDADE III - Processadores

- Processadores: evolução; conceitos fundamentais; características dos principais processadores;

-Arquitetura, instruções RISC, CISC, SPARC; Comparativos RISC vs CISC UNIDADE IV

Instalando de hardware e software

#### - Placa mãe: conceitos fudamentais; características das principais tipos de placa mãe atualmente em uso; **BIBLIOGRAFIA**

TORRES, Gabriel. HARDWARE. CURSO COMPLETO Axcel Books - 2001 Entendendo de Informática. Camargo, Lisalba.. 3a edição .São Paulo. Editora Camargo. 2002.

.<br>Nova Aplicação com Microcomputadores. Meireles, Fernando. São Paulo. McGraw-Hill Manuais de Placas

- Instalação de pacotes de escritório: livre e proprietário; instalação e atulização de anti-vírus. Elaborado pelo professor Renildo Viana, Professora Ilmara Martins, Professor Miguel Bonafé

*Campi* Manaus Centro, Lábrea, Parintins e Presidente Figueiredo

## **INSTITUTO FEDERAL DE EDUCAÇÃO CIÊNCIA E TECNOLOGIA DO AMAZONAS**

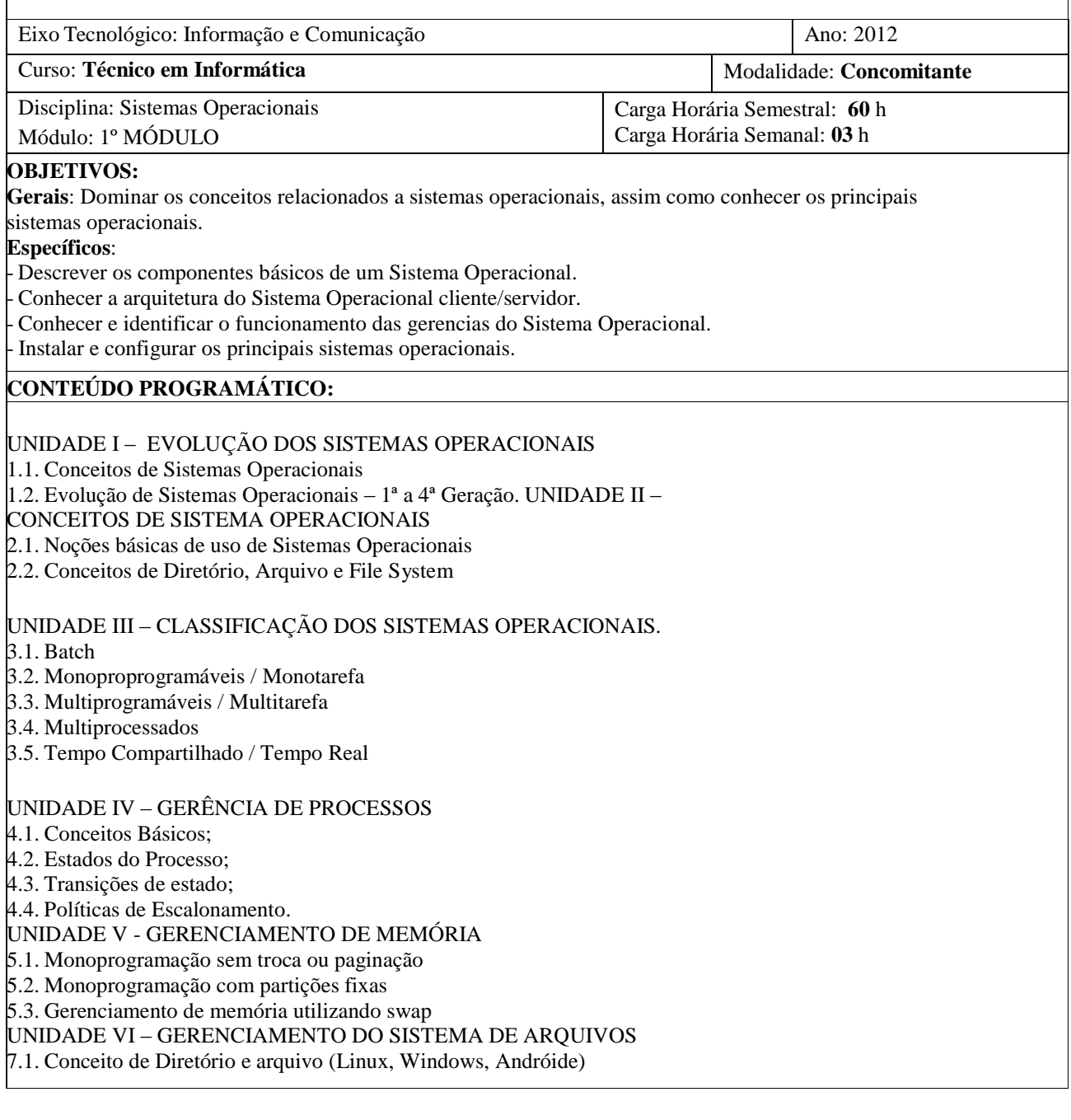

7.2. Organização de arquivos 7.2.1. Alocação Contígua 7.2.2. Alocação encadeada 7.2.3. Alocação Indexada 7.3. Métodos de Acesso 7.4. Proteção de Acesso 7.5. Operações de E/S 7.6. Atributos de Arquivos e Diretórios 7.7. Conceitos Básicos (EXT, EXT2, EXT3, EXT4, FAT, NTFS) UNIDADE VII – INSTALAÇÃO E CONFIGURAÇÃO DOS SISTEMAS OPERACIONAIS LIVRE E PROPRIETÁRIO 8.1. Princípios e técnicas de Instalação 8.2. Configurar um servidor para diferentes tipos de aplicações 8.3. Estudo de Caso (Prático) **BIBLIOGRAFIA** MACHADO, F.M., MAIA, L.P. Arquitetura de Sistemas Operacionais, 4° ed., Ed. LTC, 2007 Silberschatz, Abraham. Galvin, Peter Baer. Gagne, Greg. Sistemas Operacionais. Ed. Campus. Tanenbaum , Andrew. Sistemas operacionais modernos Davis, William S. Sistemas Operacionais: Uma Visão Sistemática Ed. Compus Tanenbaum, Andrew S. Sistemas Operacionais em linguagem C. EBRAS Oliveira, Rômulo Silva de, Carissimi, Alexandre da Silva, Toscani, Simão Sirineo. Sistemas Operacionais. Ed. Sagra-Luzzato.<br>TANENBAUM, Andrew S.: TANENBAUM, Andrew S.; WOODHULL, Albert S. Sistemas Operacionais: Projeto e Implementação. MACHADO, Francis Berenger. Arquitetura de Sistemas Operacionais. Edição 3 ed. Editora LTC,2007. LAUREANO, Marcos; OLSEN Diogo Roberto .Sistemas Operacionais.Curitiba:Editora do Livro Técnico,2010. SILBERSCHATZ, Abraham; GALVIN, Peter Baer; GAGNE, Greg. Fundamentos de Sistemas Operacionais :8<sup>a</sup> Ed. Editora LTC,2010. TANENBAUM, Andrew S.;Woodhull,Albert S.Sistemas operacionais : projeto e implementação.  $3^a$ . ed. Bookman, 2008. Elaborado pelo professor João Guilherme, Professor Renildo Viana, Professora Ilmara Martins.

## **MÓDULO II**

## **INSTITUTO FEDERAL DE EDUCAÇÃO, CIÊNCIA E TECNOLOGIA DO AMAZONAS**

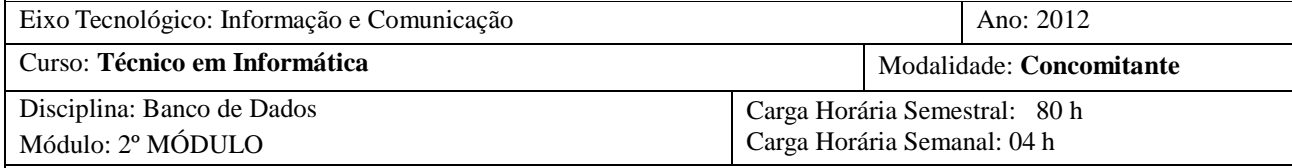

### **OBJETIVOS:**

Geral: Construir banco de dados a partir de modelos em nível conceitual e lógico, bem como utilizar os comandos da linguagem de consulta para obtenção de informações.

#### **Específico**s:

- □ Conhecer os tipos de Sistemas Gerenciadores de Banco de Dados (SGBDs);
- Conhecer e saber utilizar metodologias de modelagem de dados;
- Conhecer e saber utilizar os comandos da linguagem de consulta.

#### **CONTEÚDO PROGRAMÁTICO:**

UNIDADE I - Noções básicas de sistemas de informações.

- Bancos de dados e usuários de bancos de dados: Conceitos, exemplos, características, profissionais envolvidos, vantagens e desvantagens;

UNIDADE III - Modelo ER

- Especificação de Requisitos: Análise de documentos e fluxos existentes em uma empresa para determinar soluções de bancos de dados;

- Modelo Entidade-Relacionamento (MER): Modelagem de dados conceitual; exemplos, tipos e conjunto de entidades; Atributos e chaves; Relacionamentos, Papéis e Restrições; Notações e convenções do MER;

- Modelo ER Estendido: Subclasses, Superclasse, Herança; Especialização e Generalização;

UNIDADE IV - Modelo Relacional.

- Conceitos; Restrições e esquemas de BDs relacionais; Regras de mapeamento do MER e MER

Estendido para o Relacional: Mapeamento de entidades, relacionamentos, atributo simples, atributos compostos, multivalorados e derivados; Mapeamento de relacionamentos binários e ternários; Mapeamento de agregações; Mapeamento de superclasses e subclasses; Dicionário de dados;

- Operações de atualizações e tratamento de restrições: Operações de inserção de registros, atualização e deleção; Verificação de regras de integridade de entidade, de domínio, e referencial;

UNIDADE V – Normalização

- Conceitos, primeira forma normal (1FN), dependências funcionais, segunda forma normal (2FN) e terceira forma normal (3FN);

UNIDADE VI - Linguagem SQL.

- Linguagem de Definição de Dados (DDL): Criação de bancos de dados; Criação de usuários,

Criação de tabelas, definições de restrições de domínio, criação de chaves primárias e chaves estrangeiras; Alteração de estruturas de tabelas, adição de campos, alteração em tipos de dados, exclusão de campos;remoção de tabelas;

- Linguagem de Manipulação de Dados (DML): Inserção de registros em tabelas; Atualização de valores em campos; Exclusão de registros;

- Consultas Simples; Consultas envolvendo uma tabela; JOINS (junções internas); Junções externas: OUTER JOINS; Critérios de Seleção; Ordenamento; Agrupamentos;

- Consultas: Consultas envolvendo várias tabelas e critérios de seleção combinados; Filtros em agrupamentos; consultas em auto relacionamentos;

- Uniões;

UNIDADE II - Sistemas Gerenciadores de Bancos de Dados (SGBDs)

- Modelos de dados, Esquemas e Instâncias; Arquitetura e independência de dados; Linguagens e interfaces de BD;

Ambiente do sistema de BD; Classificação dos SGBDs;

UNIDADE VII - Recursos de SGBDs:

-Consultas envolvendo critérios em campos numéricos, textos e datas;

- SubConsultas (aninhadas e relacionadas);

- Stored Procedures: conceitos de aplicação cliente-servidor e programação em camadas:

parâmetros; variáveis; Estruturas de controle de fluxo; Estruturas de repetição;

- Funções definidas pelo usuário; Uso de funções em *procedures*; Uso de *procedures* em funções;

Triggers;

#### **BIBLIOGRAFIA**

ANGELOTTI, Simoni Elani.**Banco de Dados.**Curitiba: Editora do Livro Técnico,2010.

DUBOIS, Paul; HINZ Stefan; PEDERSEN, Carsten. Livro MySQL: **Guia de Estudo para Certificação**. Editora Ciência Moderna

ESMASRI, R.; NAVATHE, S. B. Sistemas de Banco de Dados - Pearson – São Paulo , 4ª edição, 2005.

HEUSER, CARLOS A. Projeto de Banco de Dados. Sagra Luzzato,

GUIMARÃES, C.C. Fundamentos de Bancos de Dados: Modelagem, Projeto e Linguagem SQL. Editora Campus, 2003.

SILBERSCHATZ, A; KORTH, H. F.; S. Sudarschan. Sistema de Banco de Dados. Tradução da 5a. Edição, Rio de Janeiro: Elsevier, 2006.

WATSON, R. T. Data Management: Banco de Dados e Organizações. Terceira Edição. LTC Editora, 2004.

Elaborado pelo professor Marcelo Chamy, Professora Ilmara Martins

## **INSTITUTO FEDERAL DE EDUCAÇÃO CIÊNCIA E TECNOLOGIA DO AMAZONAS**

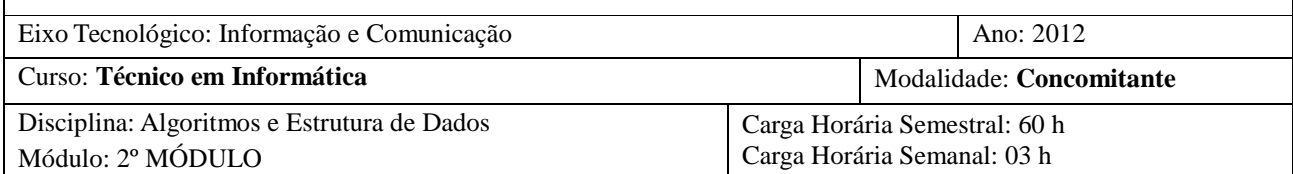

#### **OBJETIVOS:**

**Geral:** Conhecer e utilizar as principais estruturas de dados na solução de problemas que envolvam construção de programas de computador.

#### **Específicos**:

- Utilizar estruturas de dados homogêneas para resolver problemas computacionais;
- Conhecer e utilizar as estruturas de dados heterogêneas modelar e criar aplicações computacionais;
- Conhecer e utilizar listas para resolver problemas computacionais.

#### **CONTEÚDO PROGRAMÁTICO:**

#### UNIDADE I – ALGORITMOS E PORTUGOL

- Conceitos básicos de algoritmo:

- -Tipos Primitivos; Constantes; Variável; Formação de identificadores; Declaração de Variáveis;
- Expressões Aritméticas; Operadores aritméticos; Funções matemáticas; Prioridades;
- Expressões Lógicas; Operadores relacionais; Operadores lógicos; Tabela verdade; Prioridades;

Comandos de Atribuição; Comandos de Entrada e Saída; Blocos;

. Estrutura de Controle;

- Estruturas de seleção;

- Estrutura de repetição.

UNIDADE II – Variáveis compostas homogêneas

- □ Vetores: conceito, declaração, uso;
	- matrizes: conceito, declaração, uso;

UNIDADE III - Variáveis compostas heterogêneas

- Registros: conceito, declaração, uso;

UNIDADE IV – Listas

- Conceitos; aplicações; Filas: conceitos envolvidos; aplicações; Pilhas: conceitos envolvidos;

aplicações.

UNIDADE V – Arquivos

- Conceito; declaração; manipulação; arquivo direito acessado seqüencialmente; Arquivo seqüencial acessado randomicamente; arquivo indexado;

#### **BIBLIOGRAFIA**

VELOSO, Paulo Clesio dos Santos [et al]. ESTRUTURA DE DADOS. Rio de Janeiro, 1993. FORBELLONE, André Luiz Villar. LÓGIA DE PROGRAMAÇÃO – A CONSTRUÇÃO DE ALGORITMOS E ESTRUTURA DE DADOS. São Paulo: Makrin Books, 1993. GUIMARÃES, Ângelo de Moura. ALGORITMOS E ESTRUTURA DE DADOS. Livros Técnicos e Científicos (LTC), 1995. FARRER, Harry. ALGORITMOS ESTRUTURADOS. Livros Técnicos e Científicos (LTC), 3ª edição, São Paulo, 1999.

Elaborado pelo professor Renildo Viana, Professor David Ramos

*Campi* Manaus Centro, Lábrea, Parintins e Presidente Figueiredo

## **INSTITUTO FEDERAL DE EDUCAÇÃO, CIÊNCIA E TECNOLOGIA DO AMAZONAS**

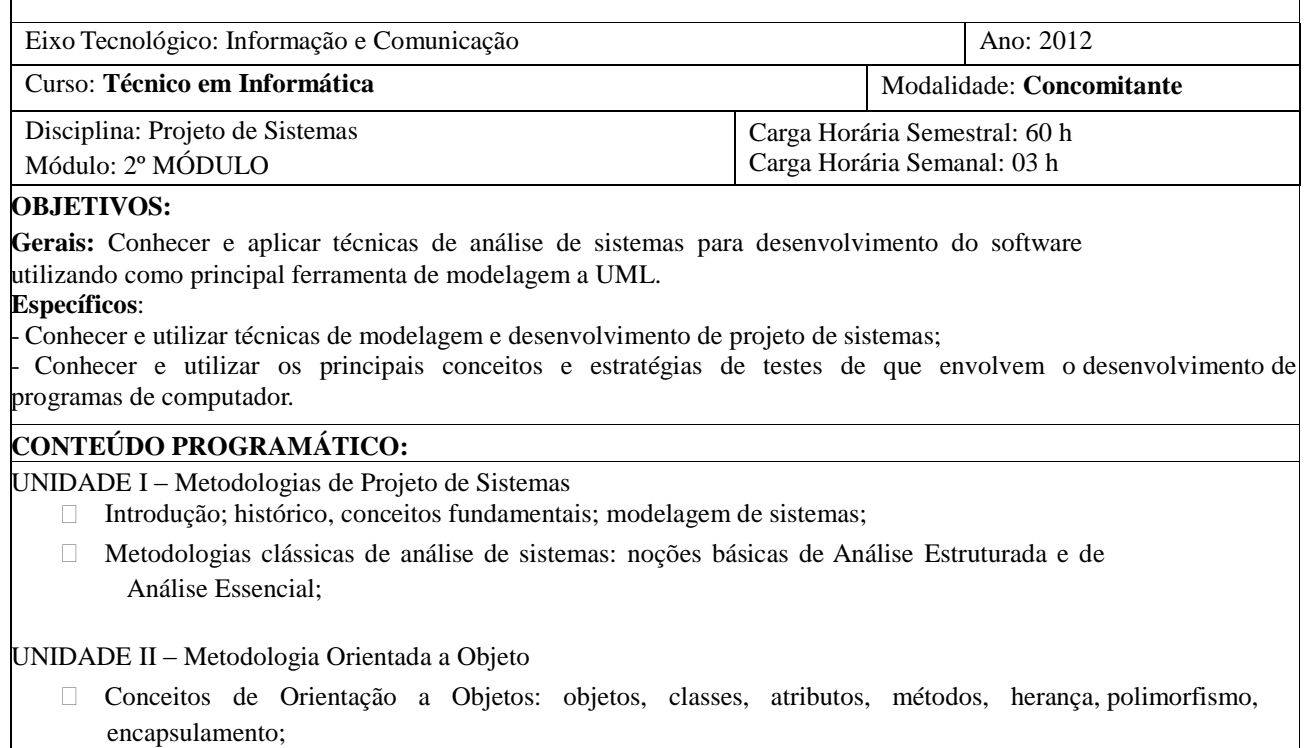

UML: diagrama de caso de uso, diagrama de classes e diagrama de seqüência.

UNIDADE III - Projeto de Interação Homem-Máquina

- Interface com o usuário;

- Representação gráfica da Interface;

- Modelos, prototipação e projetos de interface homem-computador.

UNIDADE IV – Teste de software

- Introdução: histórico e objetivo do teste de software;
- Fundamentos de testes de software: fluxo de informações de teste, casos de teste;
- Tipos de testes;
- Estratégias de testes de software;
- UML e casos de teste;
- Estudo de caso de uma ferramenta automatizada de teste de *software.*

UNIDADE V – Desenvolver um projeto de um sistema.

#### **BIBLIOGRAFIA**

Fowler, Martin – UML ESSENCIAL: UM BREVE GUIA PARA A LINGUAGEM – PADRÃO DE MODELAGEM DE OBJETOS / Martin Fowler e Kendal Scott; Trad. Vera Pazerico e Christian Thomas Price. – 2º ed. Porto Alegre: Bookman, 2000.

Booch, Grady – UML, GUIA DO USUÁRIO / Grady Booch, James Rumbaugh, Ivar Jacobson; tradução de Fábio Freitas da Silva. Rio de Janeiro: Campus, 2000. Yourdon, Edward, 1944 – ANÁLISE ESTRUTURADA MODERNA / Eward Yourdon; tradução Dalton Conde de Alencar – Rio de Janeiro; Campus, 1990. PRESSMAN, Roger S. ENGENHARIA DE SOFTWARE. São Paulo: Makron Books, 1995. SOMMERVILLE, Ian. Engenharia de Software, 8ª ed. São Paulo: Pearson Addison-Wesley, 2007.

Elaborado pelas professoras Viviane Gomes, Mirlem Ribeiro, Márcia Pimenta, Ilmara Martins e professor Renildo Viana

## **INSTITUTO FEDERAL DE EDUCAÇÃO, CIÊNCIA E TECNOLOGIA DO AMAZONAS**

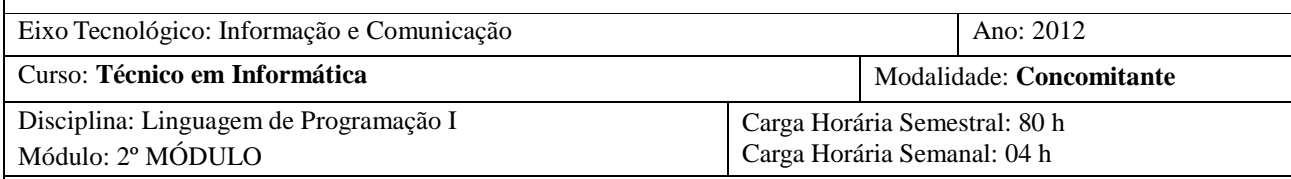

## **OBJETIVOS**:

**Gerais**: Conhecer e dominar os recursos de uma linguagem de programação*.* **Específicos**:

- Conhecer uma linguagem de programação para criação de aplicações;  $\Box$
- Conhecer e aplicar os conceitos de programação orientada a objetos;
- $\Box$ Conhecer e utilizar as formas de conexão com banco de dados.

#### **CONTEÚDO PROGRAMÁTICO**:

UNIDADE I– Fundamentos da linguagem

-Arquitetura da linguagem; paradigma da linguagem adotada; principais conceitos teóricos implementados pela linguagem; principais recursos da linguagem; estrutura básica de um programa.

UNIDADE II - Variáveis e tipos de dados

- Declaração, atribuição; locais e globais; Literais; Constantes; conversão de tipos entre tipos de dados;

- Tipos definidos pelo usuário; arranjos; ponteiros;

UNIDADE III – Estruturas, Comandos, Funções e Métodos

- Principais Comandos e Funções;

- Comentários; Expressões; Operadores; Estrutura de Controle;

- Procedimentos, Funções e Métodos;

– Principais componentes para interface com o usuário.

UNIDADE IV – Conexão com banco de dados: - Formas de conexão com os principais SGBDs; - SQL: métodos, propriedades.

UNIDADE V – Orientação a Objetos - Classes, objetos, herança, encapsulamento; - Particularidades da linguagem adotada; - UML e a linguagem adotada.

#### **BIBLIOGRAFIA**

CANTÚ, Marco. DELPHI 6 – A BÍBLIA. São Paulo: Makron Book,2002. LEÃO, Marcelo. DELPHI 4 - CURSO COMPLETO. Rio de Janeiro: AxcelBooks do Brasil, 1998. SIMÕES, Fabrício Alex. APRENDENDO DELPHI 6 E KYLIX. São Paulo: Novatec, 2001.

*Campi* Manaus Centro, Lábrea, Parintins e Presidente Figueiredo

MANZANO, Jose A., DELPHI 7 – ESTUDO DIRIGIDO, São Paulo: Erica, 2003. MANZANO, Jose A., DELPHI 7 – AVANÇADO, São Paulo: Erica, 2003. SONNINO, Bruno, 365 DICAS E DELPHI. São Paulo: Makron Books, 1999. BORATTI, Isaias C., PROGRAMAÇÃO ORIENTADAAS OBJETOS – USANDO DELPHI, 2ª ed., Florianópolis: VisualBooks, 2002. FERREIRA, Marcos S., DELPHI 5 – TÓPICOS AVANÇADOS, São Paulo: Erica, 2000. KAWANO, Wilson. **Migrando de C para C++ - Guia Prático de Programação**. 1ª ed. Rio de Janeiro: Editora Ciência Moderna, 2010. SEBESTA, R. W. Conceitos de Linguagem de Programação. 5a. ed. Porto Alegre: Bookman, 2003. ZIVIANE, Nivio. Projeto de Algoritmos: com implementações em Pascal e C. 2a. ed. São Paulo: Pioneira Thomson Learning, 2004.

Elaborado pelo professor Jucimar Brito, Miguel Bonafé, Renildo Viana e David Ramos, Ilmara Martins.

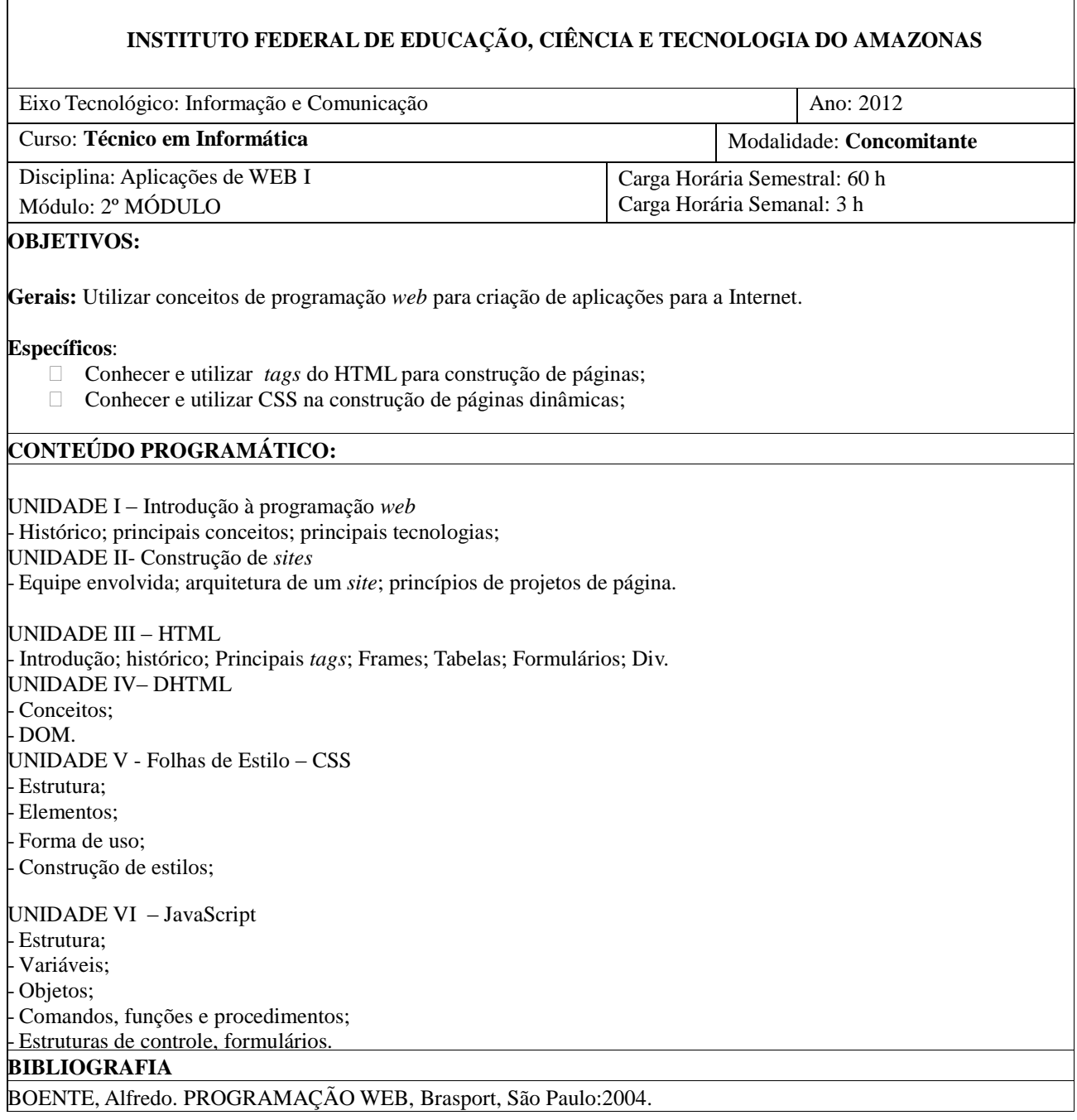

MARCONDES, Christian A. HTML 4 – FUNDAMENTAL, Érica, São Paulo: 2005.

MONCUR, Michael. APRENDA EM 24 HORAS: JAVASCRIPT, Campus, Rio de Janeiro:1999. CARDOSO, Mardel. DESENVOLVIMENTO WEB PARA CURSOS SUPERIORES, Axcel Books, São Paulo: 2004.

CONVERSE, Tim e Park, Joyce. PHP – A BÍBLIA, Campus, Rio de Janeiro: 2003. DEITEL. XML

– COMO PROGRAMAR. Bookman, Porto Alegre, 2003.

EMAN, Elisabeth; FREEMAN, Eric. Use a Cabeça HTML com CSS e XHTML. Alta Books RCONDES, Christian Alfim. HTML 4.0 Fundamental - A Base Da Programação Para Web. Editora Erica.

HTML 4.0: passo a passo Lite. Editora Makron Books.

KURNIAWAN, Budi. Java para a Web com Servlets, Jsp e Ejb. Editora Ciência Moderna, 2002. DUFFEY, Kevin Goyal, VIKRAM; HUSS, Richard; HUSTED, Ted. Professional Jsp Site Design Coding Core Web Application. Editora Wrox Press.

DEITEL, H. M. Java - Como Programar. 6ª Ed., Editora Pearson Education.

TAMASSIA, Roberto; GOODRICH, Michael T. Estruturas de Dados e Algoritmos em Java. 4ª Ed. Editora Bookman, 2007.

Elaborado por Professor Renildo Viana, professora Viviane Gomes, professor David Ramos.

## **MÓDULO III**

### **INSTITUTO FEDERAL DE EDUCAÇÃO, CIÊNCIA E TECNOLOGIA DO AMAZONAS**

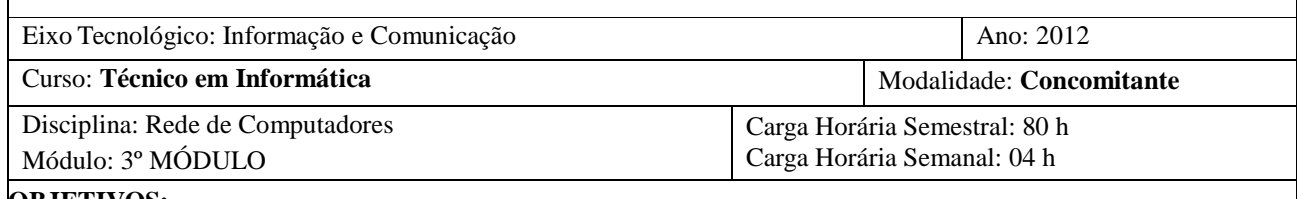

#### **OBJETIVOS:**

**Gerais:** Conhecer e utilizar os conceitos que envolvem a comunicação de dados e suas tecnologias, aplicando-os à instalação e administração de redes de computadores.

#### **Específicos**:

- □ Conhecer os principais conceitos de Rede computadores;
- Instalar redes locais de computadores.

### **CONTEÚDO PROGRAMÁTICO:**

UNIDADE I - Introdução à Redes

- Classificações;

- Componentes de uma Rede;

- Modos de Transmissão de Dados;

- Topologias;

- Ethernet; Fast Ethernet, Gigabite Ethernet; FDDI;

- Equipamentos de Redes.

UNIDADE II - Protocolos

Conceitos:

- O modelo de referencia OSI;

- Protocolos HTTP e WWW.

- Protocolos de Aplicação (DNS, Telnet, FTP, SMTP);

- Protocolos: IPX/SPX; X.25; Frame Relay; ATM.

UNIDADE III – TCP/IP

- Fundamentos;

- Classe de Endereço IP;

- Endereços Especiais;

- Divisão de Sub-redes;

UNIDADE IV – Cabeamento de Rede: - Cabo Coaxial;

*Campi* Manaus Centro, Lábrea, Parintins e Presidente Figueiredo

- Fibra Óptica; - Par Trançado.

UNIDADE V - Instalação de uma rede local Instalando uma rede Ponto-a-Ponto; Projetando e instalando uma rede com várias estações; Instalando e configurando um sistema operacional; - Instalando e configurando servidores de arquivo, de impressão e de aplicação; Instalando e configurando servidores DHCP, DNS e Web; -Administrando contas de usuário.

UNIDADE VI - Redes em Fio - Fundamentos, características, padrões; - Instalação e configuração de uma rede sem fio.

UNIDADE VII – Tópicos atuais em redes de computadores.

#### **BIBLIOGRAFIA**

MAIA, Luiz Paulo. Arquitetura de redes de computadores, Rio de Janeiro : LTC, 2009-08-21 TORRES, Gabriel. REDE DE COMPUTADORES CURSO COMPLETO Axcel Books – 2001. SOARES, Luiz. REDES DE COMPUTADORES: DAS LANS, MANS E WANS ÀS REDES ATM,

Campus

Elaborado por Professor Renildo Viana e Professor Fábio Mourão.

## **INSTITUTO FEDERAL DE EDUCAÇÃO, CIÊNCIA E TECNOLOGIA DO AMAZONAS**

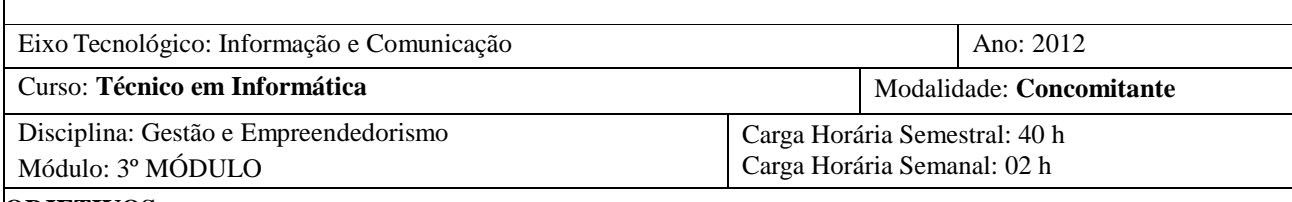

#### **OBJETIVOS:**

Gerais: Incentivar e oportunizar aos acadêmicos novos conhecimentos, demonstrando de uma forma teórica prática uma visão empreendedora de negócios, desenvolvendo competências e conceitos relacionados ao empreendedorismo e ao cooperativismo como maneiras de conduzir um negócio.

#### **Específicos**:

- Conhecer os principais conceito de gestão de uma empresa;
- Conhecer os conceitos relacionados ao empreendedorismo, economia solidária e cooperativismo;
- Conhecer e usar a estrutura de um plano de negócios.

### **CONTEÚDO PROGRAMÁTICO:**

UNIDADE I – Gestão

- Introdução.

- Os quatro Processos Administrativos: Planejamento, Organização, Direção, Controle.

- Gerência de Projetos: conceitos, ferramentas, estratégias.

UNIDADE II - Economia solidária

- Histórico, conceitos, experiências de economia solidária no Brasil e no mundo.

UNIDASDE III – Cooperativismo - Histórico, princípios, legislação; como montar uma cooperativa.

UNIDADE IV - Empreendorismo - Histórico; conceitos; características do empreendedor.

UNIDADE V - Projetando a organização de uma empresa

- Como desenvolver novas ideias de negócios;

- Plano de marketing;

- Estratégia de marketing;

- Análise de Mercado;

- Plano financeiro.

UNIDADE VI - Montando um Plano de Negócios

### **BIBLIOGRAFIA**

CHIAVENATO, IDALBERTO. Teoria Geral da Administração, 4º ed., Editora McGRAW. HILL,

*Campi* Manaus Centro, Lábrea, Parintins e Presidente Figueiredo

São Paulo SP, 1998.

DOLABELLA, Fernando. O segredo de Luísa. 2. ed. Atual. São Paulo: Editora Cultura, 2006. DOLABELLA, Fernando. Oficina do empreendedor. São Paulo: Editora Cultura, 2008. AMBRÓSIO, Vicente. Plano de Marketing. Editora: Prentice-Hall, 2007

BRASIL, MIN. DA AGRICULTURA. Evolução do Cooperativismo no Brasil. DENACCOP EM AÇÃO. 1 ed. Brasília: DENCOOP, 2006.

GAWLAK, ALBINO. Cooperativismo: primeiras lições. 1 ed. Brasília: SESCOOP, 2004.

1. BERNARDI, Luiz Antônio. Manual de empreendedorismo e gestão: fundamentos, estratégias e dinâmicas. São Paulo: Atlas, 2007.

2. DORNELAS, José Carlos Assis. Empreendedorismo:transformando idéias em negócios. Rio de Janeiro: Campus, 2001

1. ANDERSON, Perry. As Origens da pós-modernidade. Rio de Janeiro: Jorge Zahar, 1999.

2. ANSOFF, Igor et alli. Do Planejamento estratégico à administração estratégica. São Paulo: Atlas, 1990.

3. BLAU, Peter M.; SCOTT, W. Richard. Organizações formais. São Paulo: Atlas, 1970.

4. GUIMARÃES, Tomás de Aquino; SOUZA, Eda Castro Lucas de. Empreendedorismo: além do plano de negócio. São Paulo: Atlas, 2005.

5. HARVEY, David. Condição Pós-moderna. São Paulo: Loyola, 1999.

6. MAXIMINIANO, Antônio C. A. Fundamentos de Administração. 2ed. São Paulo; Atlas, 2008.

7. MOTA, Fernando. Teoria Geral da Administração: uma introdução. São Paulo: Thompson Learning, 2002.

8. OLIVEIRA, Djalma de Pinho Rebouças de. Planejamento estratégico: conceitos, metodologia e práticas. São Paulo: Editora Atlas, 1999

9. ROBBINS, Stephen P. Comportamento Organizacional. 11. ed. São Paulo:Pearson, 2005.

10. SCHUMPETER. J. Teoria do Desenvolvimento Econômico. Rio de Janeiro. Fundo de Cultura.1961

11. SEBRAE. Curso: Brasil empreendedor. O empreendedor e o mercado.

12. SEBRAE.Programa Sebrae de Qualidade Total para Micro e Pequenas Empresas.Brasília: SEBRAE, 1995.

Elaborado pelos professores Renildo Viana, Mário Sobral, Simone Brandão.

## **INSTITUTO FEDERAL DE EDUCAÇÃO, CIÊNCIA E TECNOLOGIA DO AMAZONAS**

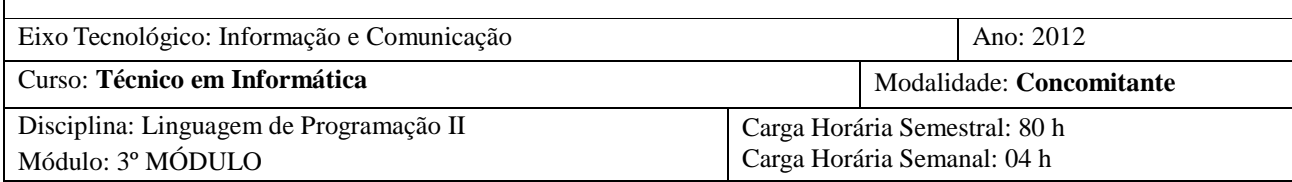

#### **OBJETIVOS:**

**Gerais:** Desenvolver programas de computador, tanto os chamados *desktop* quanto cliente servidor, utilizando uma linguagem de programação baseada na tecnologia da orientação a objetos.

**Específicos**:

- Conhecer os conceitos e fundamentos de linguagens orientadas a objeto;
- $\Box$  Conhecer e utilizar uma linguagem orientada a objetos para desenvolver programas de computador;

#### **CONTEÚDO PROGRAMÁTICO:**

UNIDADE I – Linguagem de Progamação Orientada a Objetos

- Histórico da linguagem;

-Arquitetura;

- Tipos de Dados, Declaração de Variáveis, Comentários e Operadores.

UNIDADE II - Estrutura de Controle

- conceito, aplicação e exercício de desvio condicional simples e composto, desvio condicional encadeado, repetição com teste no início, repetição com teste no final, repetição com variável de controle e seleção múltipla.

UNIDADE III – Classe, Atributos, Métodos

- Classes, Atributos e Instanciação;

- Classes Abstratas e Classes Concretas.

- Métodos: Definição e criação. Passagem de parâmetros. Sobrecarga de métodos. Polimorfismo, Métodos recursivos.

- Construtores: Definição, Sobrecarga de construtores.

UNIDADE IV - HERANÇA

Fundamentos, Superclasse e subclasse, Sobreposição de métodos, Relacionamento entre objetos de superclasse e objetos de subclasses, Construtores e finalizadores em subclasses.

UNIDADE V – PACOTES E INTERFACES Criação de pacotes; controle de acesso; criação e definição de interfaces.

UNIDADE VI - Tratamento de exceções - Introdução, técnicas e princípios; Disparando e capturando uma exceção;

UNIDADE VII – Aplicações gráficas

*Campi* Manaus Centro, Lábrea, Parintins e Presidente Figueiredo
- Uso de classes para Aplicações Gráficas: Componentes Visuais, Gerenciadores de Layout, Tratadores de Eventos dos componentes visuais.

UNIDADE VIII – Arquivos, banco de dados e web

-Arquivos e Fluxos de Entrada; Saída; Acesso Aleatório; Obtendo Informações de Arquivos e Diretórios.

Conexão com banco de dados;

Instalação do ambiente de desenvolvimento;

- Visão geral do ambiente Java para WEB

Recursos auxiliares da linguagem

Applets e swing

-JavaBeans

- Acesso a Banco de Dados com JDBC

#### **BIBLIOGRAFIA**

Camarão, C., Figueiredo, L., Programação de Computadores em Java, Rio de Janeiro: LTC, 2003. Deitel, H. M., Deitel, P. J., Java - Como Programar, 4ª ed., Porto Alegre: Bookman, 2003. Furgeri, S., Java 2 – Ensino Didático, São Paulo: Érica, 2002. Lemay, L., Cadenhead, R., Aprenda em 21 dias Java: professional reference, 3ª ed., Rio de Janeiro: Campus, 2003. Lozano, F., Java em GNU/LINUX, São Paulo: Alta Books, 2003.

Puga, S. E Rissetti, G., Lógica de Programação e Estrutura de Dados – com aplicações em Java, São Paulo: Prentrice Hall, 2003.

MOREIRA NETO, Oziel. Entendendo e Dominando o Java.3<sup>a</sup> ed. São Paulo: Digerati Books,2009.

BASHAN, B; SIERRA, K; BATES, B. Use a Cabeça! JSP & Servlets. 1ª ed. São Paulo: Alta Books, 2005.

PEREIRA, R. Guia de Java na Web: Preparatório para Certificação SCWCD. 1ª ed. Rio de Janeiro: Ciência Moderna, 2006.

MICHAEL, T. Estruturas de Dados e Algoritmos em Java.4ª ed. Editora Bookman, 2007. SIERRA, K.; BATES, B. Use a cabeça Java. São Paulo: Alta books, 2007.

MECENAS, Ivan. Java 2: fundamentos, swing e JDBC. Rio de Janeiro: Alta Books,2003. H. M. Deitel; P.J. Deitel. Java: como programar. Bookman, 2001.

MOREIRA NETO, Eziel. Entendendo e dominando o Java para Internet. 2ª Ed. Editora Digerati Books, 2009.

TAMASSIA, Roberto;GOODRICH, Michael T. Estrutura de Dados e Algoritmos em Java. 4ª Ed. Editora Bookman, 2007.

Elaborado por Professor Jucimar Brito e professora Ilmara Martins.

# **INSTITUTO FEDERAL DE EDUCAÇÃO, CIÊNCIA E TECNOLOGIA DO AMAZONAS**

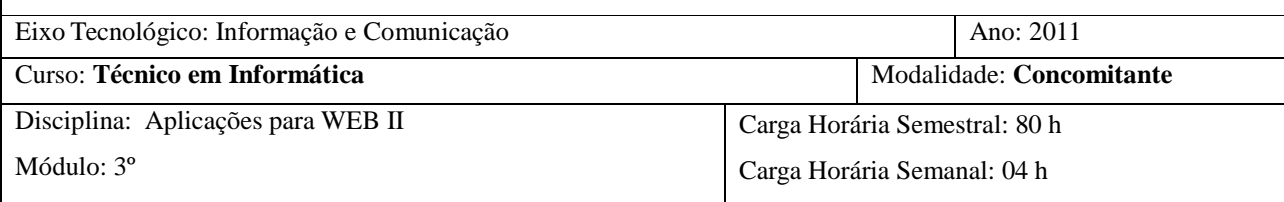

# **OBJETIVOS:**

 **Gerais:** Utilizar conceitos de programação *para web* na criação de aplicações para a Internet.

### **Específicos**:

Conhecer linguagem de criação de páginas web;

Conhecer e utilizar uma linguagem de programação para criação de aplicações web.

## **CONTEÚDO PROGRAMÁTICO:**

#### UNIDADE I – Introdução ao HTML

*-* Histórico; principais conceitos; principais tecnologias;

- Tags Básicas; Formulários; tag DIV;

### UNDIADE II – Linguagem de programação para Web - PHP

- Introdução, histórico, modelo cliente x servidor;

- Instalação e configuração do ambiente da linguagem;

- Sintaxe: Variáveis; Operadores; Estruturas de Controle; funções;

- Instalação, configuração de um servidor *web;*

- Programação orientada a objetos: Classes e objetos; Herança; Encapsulamento; Interfaces; Classes abstratas;

- Método construtor e destrutor; Palavra-chave 'final'; Métodos e propriedades estáticas; Métodos mágicos;

- Aplicações envolvendo banco de dados;

#### **BIBLIOGRAFIA**

BOENTE, Alfredo. PROGRAMAÇÃO WEB, Brasport, São Paulo:2004. MARCONDES,

Christian A. HTML 4 – FUNDAMENTAL, Érica, São Paulo: 2005.

MONCUR, Michael. APRENDA EM 24 HORAS: JAVASCRIPT, Campus, Rio de Janeiro:1999. CARDOSO,

Mardel. DESENVOLVIMENTO WEB PARA CURSOS SUPERIORES, Axcel Books, São Paulo: 2004.

CONVERSE, Tim e Park, Joyce. PHP – A BÍBLIA, Campus, Rio de Janeiro: 2003. DEITEL.

XML – COMO PROGRAMAR. Bookman, Porto Alegre, 2003.

GILMORE, W. Jason. Dominando PHP e MySQL – Do Iniciante ao Profissional. 3ª Ed. Rio de Janeiro: Alta

Elaborado por Professor Renildo Viana, professora Viviane Gomes, David Ramos.

*Campi* Manaus Centro, Lábrea, Parintins e Presidente Figueiredo

Curso Técnico de Nível Técnico em Informática

# **INSTITUTO FEDERAL DE EDUCAÇÃO, CIÊNCIA E TECNOLOGIA DO AMAZONAS**

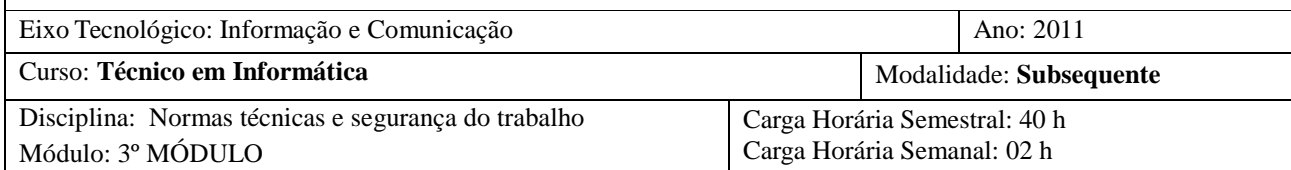

## **OBJETIVOS:**

**Gerais**:Conhecer e compreender as principais normas técnicas.

### **Específicos**:

- Conhecer as principais normas técnicas relacionadas ao mundo do trabalho;
- Conhecer as principais normas de segurança do trabalho.

### **CONTEÚDO PROGRAMÁTICO:**

UNIDADE I – Normas técnicas

- Introdução
- Qualidade e meio ambiente:
- $\Box$  TCQ
- D PDCA
- **ISO 9000**
- $\Box$  ISO 14000
- $\Box$ 5 S

UNIDADE II - Noções básicas de segurança do trabalho

- Introdução
- Principais normas de segurança do trabalho.

## **BIBLIOGRAFIA**

CHIAVENATO, IDALBERTO. Teoria Geral da Administração, 4º ed., Editora McAPM. HILL, São

Paulo SP, 1998. BRASIL. ABNT. Norma NBR ISO 9000. BRASIL.

ABNT. Norma NBR ISO 14000.

Elaborado pelo Professor Mário Sobral.